Einsteigen - Verstehen - Beherrschen

**Planungen mit BrainStorm Flußdiagramme benutzen Der Psion Organiser** 

**Suchstrategien beim Schach** 

Heft

Ein wöchentliches Sammelwerk

nee Ī, pp s ŗ, <sup>a</sup>ll \_

A

 $^{\circ}$ 

63

# compu rs

# **Inhalt**

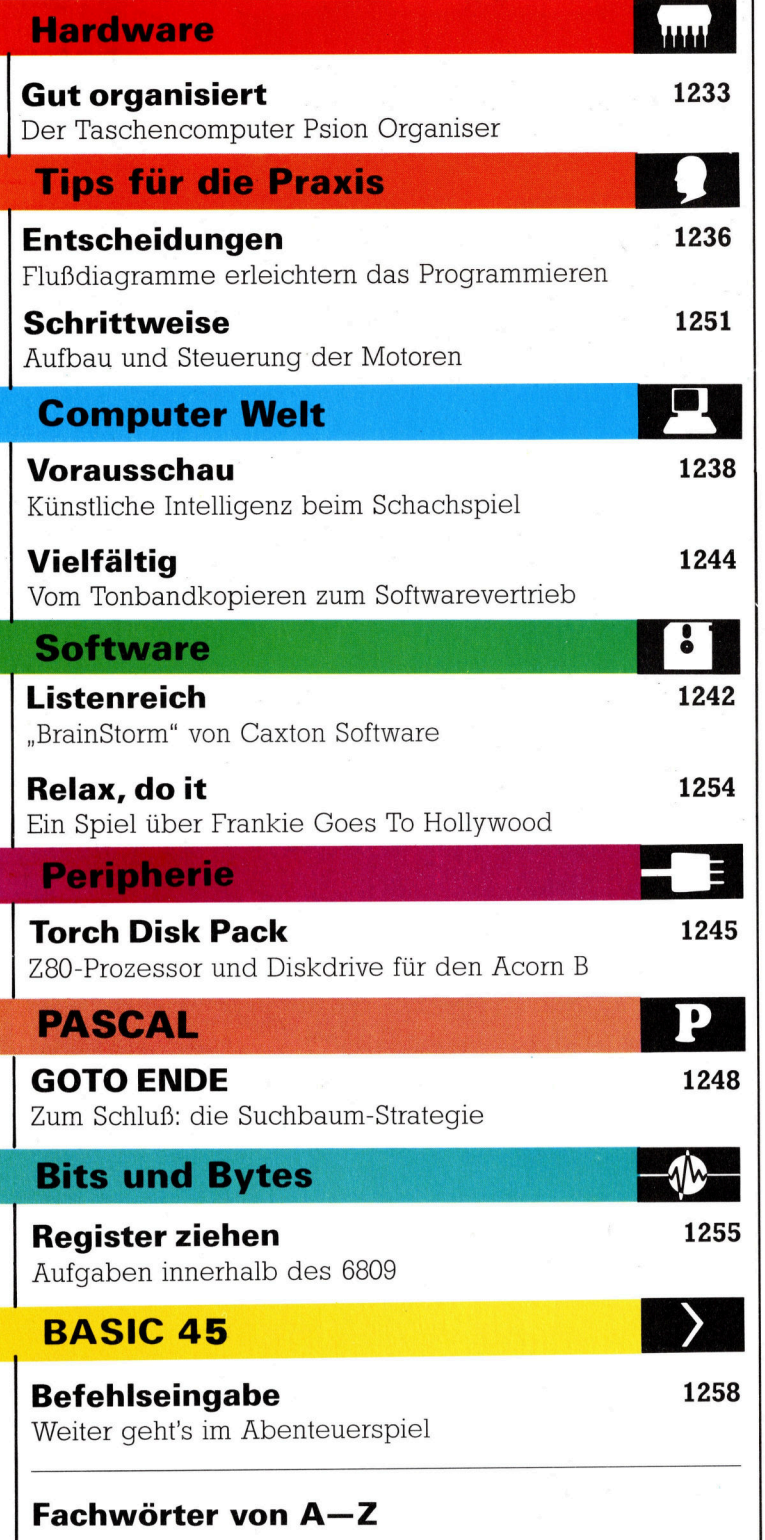

#### <sup>W</sup>I<sup>E</sup> <sup>S</sup>I<sup>E</sup> JEDE WOCHE <sup>I</sup>H<sup>R</sup> HEFT BEKOMMEN

Computer Kurs ist <sup>e</sup>i<sup>n</sup> wöchentlich erscheinendes Sammelwerk. <sup>D</sup>i<sup>e</sup> Gesamtzahl der Hefte ergibt ein vollständiges Computer-Nachschlagewerk. Damit <sup>S</sup>i<sup>e</sup> jede Woche Ihr Heft erhalten, <sup>b</sup>itte<sup>n</sup> <sup>S</sup>i<sup>e</sup> <sup>I</sup>hre<sup>n</sup> Zeitschriftenhändler, Computer Kurs für Sie zu reservieren.

#### Zurückliegende Hefte

Ihr Zeitschriftenhändler besorgt Ihnen gerne zurückliegende Hefte. Sie können sie aber auch direkt beim Verlag bestellen.

Deutschland: Das einzelne Heft kostet DM 3,80. Bitte füllen Sie eine Postzahlkarte aus <sup>a</sup>n: Marshall Cavendish <sup>I</sup>nt. <sup>L</sup>td. (MCI), Sammelwerk-Service, Postgiroamt Hamburg 48064-202, Postfach 105703, 2000 Hamburg 1, Kennwort: Computer Kurs

Österreich: Das einzelne Heft kostet öS 30. Bitte füllen Sie eine Zahlkarte aus <sup>a</sup>n: Computer Kurs, Wollzeile <sup>11</sup>, <sup>1</sup>0<sup>11</sup> Wien, Postscheckkonto Wien 7857201 oder legen <sup>S</sup>i<sup>e</sup> <sup>I</sup>hre<sup>r</sup> Bestellung einen Verrechnungsscheck <sup>b</sup>ei. Kennwort: Computer Kurs.

Schweiz: Das einzelne Heft kostet sfr 3,80. Bitte wenden Sie sich an Ihren Kiosk; <sup>d</sup>or<sup>t</sup> werden <sup>S</sup>i<sup>e</sup> jederzeit <sup>d</sup>i<sup>e</sup> gewünschten Exemplare erhalten.

#### Abonnement

<sup>S</sup>i<sup>e</sup> können Computer Kurs auch <sup>a</sup>ll<sup>e</sup> <sup>2</sup> Wochen (j<sup>e</sup> <sup>2</sup> Ausgaben) <sup>p</sup>e<sup>r</sup> Post zum gleichen <sup>P</sup>rei<sup>s</sup> <sup>i</sup><sup>m</sup> Abonnement beziehen. Der Abopreis für 12 Ausgaben <sup>b</sup>eträgt DM 45,60 inkl. Mwst., den wir Ihnen nach Eingang der Bestellung be-<br>rechnen. Bitte senden Sie Ihre Bestellung an: Marshall Cavendish Int. Ltd.<br>(MCI), Sammelwerk Service, Postgiroamt Hamburg 86853-201, Postfach 105703 2000 Hamburg 1, Kennwort: Abo Computer Kurs. <sup>B</sup>itt<sup>e</sup> geben <sup>S</sup>i<sup>e</sup> <sup>a</sup>n, <sup>a</sup><sup>b</sup> wel<sup>c</sup>he<sup>r</sup> Nummer <sup>d</sup>a<sup>s</sup> Abo beginnen soll <sup>u</sup>n<sup>d</sup> <sup>o</sup><sup>b</sup> <sup>S</sup>i<sup>e</sup> regelmäßig für <sup>j</sup>eweil<sup>s</sup> 12 Folgen einen Sammelordner wünschen.

WICHTIG: <sup>B</sup>e<sup>i</sup> Ihren Bestellungen muß der linke Abschnitt der Zahlkarte Ihre vollständige Adresse enthalten, damit Sie die Hefte schnell und sicher erhalten. Uberweisen <sup>S</sup>i<sup>e</sup> durch <sup>I</sup>hr<sup>e</sup> Bank, so muß die Uberweisungskopie Ihre vollständige Anschrift gut leserlich enthalten.

#### SAMMELORDNER

<sup>S</sup>i<sup>e</sup> können <sup>d</sup>i<sup>e</sup> Sammelordner entweder <sup>d</sup>irek<sup>t</sup> <sup>b</sup>e<sup>i</sup> Ihrem Zeitschriftenhändler kaufen (fall<sup>s</sup> nicht vorrätig, bestellt <sup>e</sup><sup>r</sup> sie gerne für Sie) oder aber Sie bestellen <sup>d</sup>i<sup>e</sup> Sammelordner <sup>f</sup>ü<sup>r</sup> den gleichen <sup>P</sup>rei<sup>s</sup> beim Verlag wie <sup>f</sup>olgt:

Deutschland: Der Sammelordner kostet DM 12. Bitte füllen Sie eine Zahlkarte aus an: Marshall Cavendish International Ltd. (MCI), Sammelwerk-Ser<sup>v</sup>ice, Postgiroamt Hamburg 48064-202, Postfach 105703, 2000 Hamburg <sup>1</sup>, Kennwort: Sammelordner Computer <sup>K</sup>urs.

Österreich: Der Sammelordner kostet öS 98. Bitte füllen Sie eine Zahlkarte aus <sup>a</sup>n: Computer Kurs Wollzeile <sup>11</sup>, <sup>1</sup>0<sup>11</sup> Wien, Postscheckkonto Wien 7857201 oder legen <sup>S</sup>i<sup>e</sup> <sup>I</sup>hre<sup>r</sup> Bestellung einen Verrechnungsscheck <sup>b</sup>ei. Kennwort: Sammelordner Computer Kurs

Schweiz: Der Sammelordner kostet sfr 15. Bitte wenden Sie sich an Ihren Kiosk; <sup>d</sup>or<sup>t</sup> werden <sup>S</sup>i<sup>e</sup> jederzeit <sup>d</sup>i<sup>e</sup> gewünschten Exemplare erhalten.

#### INHALTSVERZEICHNIS

<sup>A</sup>ll<sup>e</sup> <sup>1</sup><sup>2</sup> Hefte erscheint <sup>e</sup>i<sup>n</sup> Teilindex. <sup>D</sup>i<sup>e</sup> <sup>l</sup>etzt<sup>e</sup> Ausgabe von Computer Kurs enthält den Gesamtindex — darin einbezogen sind Kreuzverweise auf die<br>Artikel, die mit dem gesuchten Stichwort in Verbindung stehen.

Redaktion: Winfried Schmidt (verantw. f. d. Inhalt), Elke Leibinger, Susanne Brandt, Uta Brandl (Layout), Sammelwerk Redaktions-Service GmbH, Paul-straße <sup>3</sup>, 2000 Hamburg <sup>1</sup>

**MODOCRI** 

© APSIF, Copenhagen, 1982, 1983; © Orbis Publishing <sup>L</sup>td., 1982, 1983; © Marshall Cavendish <sup>L</sup>td., 1984, 1985; Druck: E. Schwend GmbH, Schmollerstraße 31, 7170 Schwäbisch Hall

Vertrieb: Marshall Cavendish International Ltd., Heidenkampsweg 74, 2000 Hamburg <sup>1</sup>

# Gut organisiert

Psion stellte auf dem Hardwaremarkt den "Organiser" vor. Dieser Taschencomputer <sup>h</sup>a<sup>t</sup> vielfältige Möglichkeiten, Daten <sup>z</sup><sup>u</sup> speichern und wieder abzurufen, <sup>i</sup>s<sup>t</sup> universell einsetzbar und leicht zu bedienen.

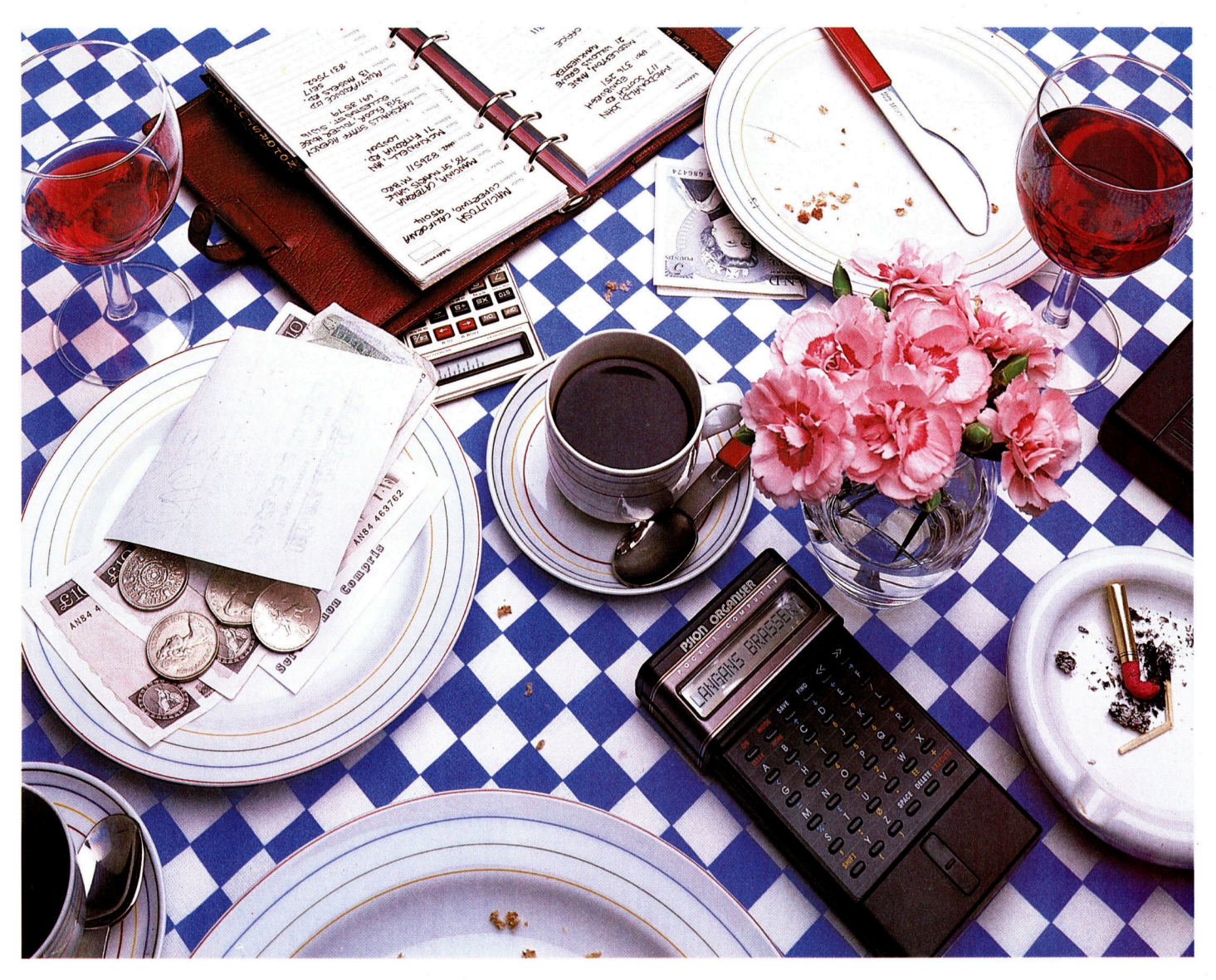

er Psion Organiser wiegt etwa soviel wie ein elektrischer Ras1erapparat und sieht auf den ersten Blick auch so aus. Das stabile Gehäuse umschließt eine Tastatur 1m Taschenrechnerstil mit 36 flachen Tasten für die Buchstaben des Alphabets (Großbuchstaben) und einige Funktionen. Mit der Shift-Taste lassen sich die Ziffern <sup>0</sup> <sup>b</sup>i<sup>s</sup> 9, mathematische Funktionen und Satzzeichen eingeben. Über der Tastatur liegt die Flüssigkristallanzeige <sup>f</sup>u<sup>r</sup> <sup>1</sup><sup>6</sup> Zeichen. Die Anzeige läßt sich 1m Kontrast verstellen, so daß sie von jedem Blickwinkel gut abgelesen werden kann. Ihre Zeichen bestehen aus einer Fünf-mal-acht-Matrix.

Auf der Rückseite der Maschine hegen zwei Schlitze, in die sich die "Datapaks" für die Langzeitspeicherung einsetzen lassen. Der Organiser wird mit einem Datapak von acht KByte geliefert, es gibt aber auch 16K-Paks.

Beim Einschalten des Gerates mit der ON-Taste am linken oberen Rand der Tastatur werden die Zeit im 24-Stunden-Format und das Datum angezeigt. Die vier Hauptfunktionen des Organisers werden <sup>n</sup>ich<sup>t</sup> eingegeben, sondem lassen sich per Tastendruck abrufen:

@ SAVE: Uber Tastatur und Anzeige können Datensatze (maximal 200 Zeichen) eingegeben werden. Mit den zwei Cursortasten wird

Der als Taschencomputer ausgelegte Psion Organiser besitzt eine außerordentlich flexible Datenbank mit schnellem Speicherzugriff. Mit den eingebauten Taschenrechnerfunktionen und der Möglichkeit, wichtige Informationen schnell wiederzufinden, kann der Organiser viele Aufgaben ausführen, die früher nur auf größeren Computern möglich waren.

editiert, gelöscht oder mit SAVE in einem der beiden Datapaks gespeichert.

@ FIND: Diese Taste <sup>r</sup>uf<sup>t</sup> die Daten der beiden Datenpaks <sup>a</sup>b. Eine Suche <sup>l</sup>äß<sup>t</sup> sich <sup>f</sup>ü<sup>r</sup> Ze1 chenketten bis <sup>z</sup><sup>u</sup> <sup>1</sup><sup>5</sup> Zeichen durchführen. Der Computer vergleicht dabei <sup>d</sup>i<sup>e</sup> per Tastatur

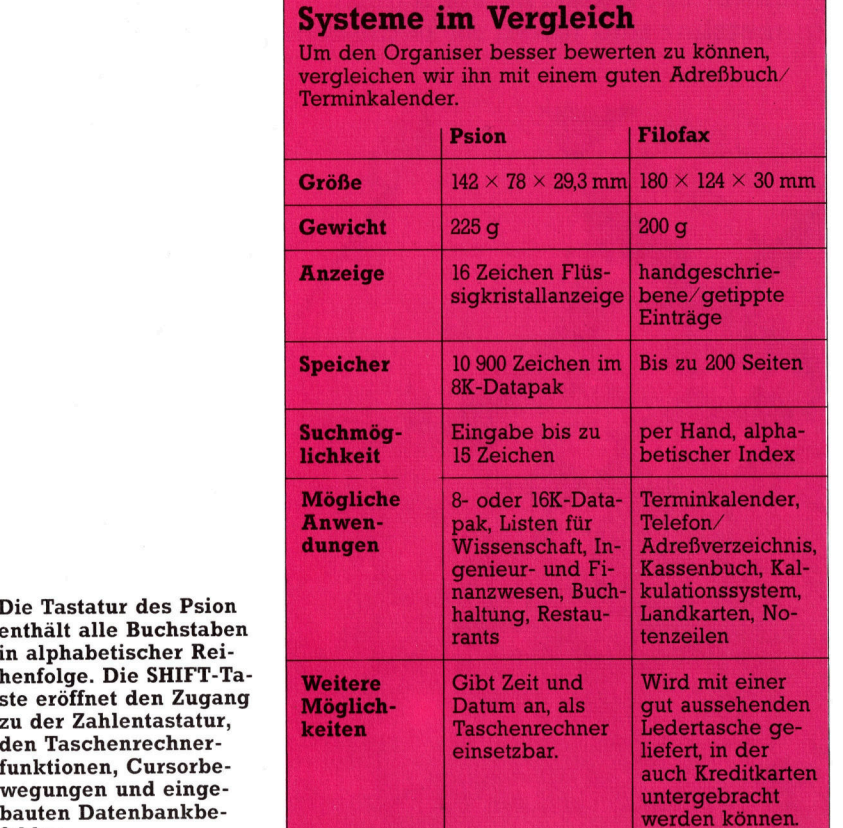

eingegebenen Zeichen <sup>m</sup>i<sup>t</sup> den gespeicherten Datensätzen. Der FIND-Befehl <sup>i</sup>s<sup>t</sup> sehr schnell: Aus einer Datenbank von 21 KByte holt er einzelne Datensätze 1n etwa acht Sekunden <sup>h</sup>er<sup>a</sup>us. Die Datensätze werden <sup>i</sup><sup>n</sup> der Reihenfolge ihres Auftretens angezeigt. Mit den Cursortasten lassen sich die Datensätze in beide Richtungen "rollen".

Psions Datapak "Restaurant Guide To London" bietet auf 16 KByte die Daten von 105 Londoner Restaurants. Jeder Eintrag enthalt aufer dem Namen Informationen uber Adresse, Telefonnummer, die nächste U-Bahnstation, die Art des Essens, Offnungszeiten, Preise und einen allgemeinen Kommentar. Die Suche nach den Zeichen ,ARB" brachte ein Restau<sup>r</sup>an<sup>t</sup> namens ,BARBARELLAS", aber auch <sup>e</sup>in<sup>s</sup> nahe <sup>d</sup>e<sup>r</sup> >MARBLE ARCH"-U-Bahnstation zum Vorschein. Diese Funktion <sup>l</sup>äß<sup>t</sup> sich durchaus mit der Geschwindigkeit und Anwenderfreundlichkeit vieler Datenbanken auf Microcomputern vergleichen.

@ ERASE: Diese Funktion löscht den abgerufenen Datensatz aus dem Datenpak. Der Organ1 ser stellt dafür keine Taste zur Verfügung, sondern eröffnet diese Möglichkeit nur nach Ausführung eines FIND-Befehls. Nach dem Aufblenden des Datensatzes muß erst mit der Mode-Taste <sup>d</sup>1<sup>e</sup> Funktion ERASE aufgerufen und mit Execute aktiviert werden, um den Datensatz zu löschen. Obwohl der Datensatz nun für die CPU unerreichbar ist, steht sein Platz im Datapak nicht für neue Daten zur Verfügung.

® CALC: Der Organiser <sup>l</sup>äß<sup>t</sup> sich uber diesen Befehl auch als Taschenrechner <sup>m</sup>i<sup>t</sup> <sup>v</sup>ie<sup>r</sup> Funktionen (Addition, Subtraktion, Multiplikation,

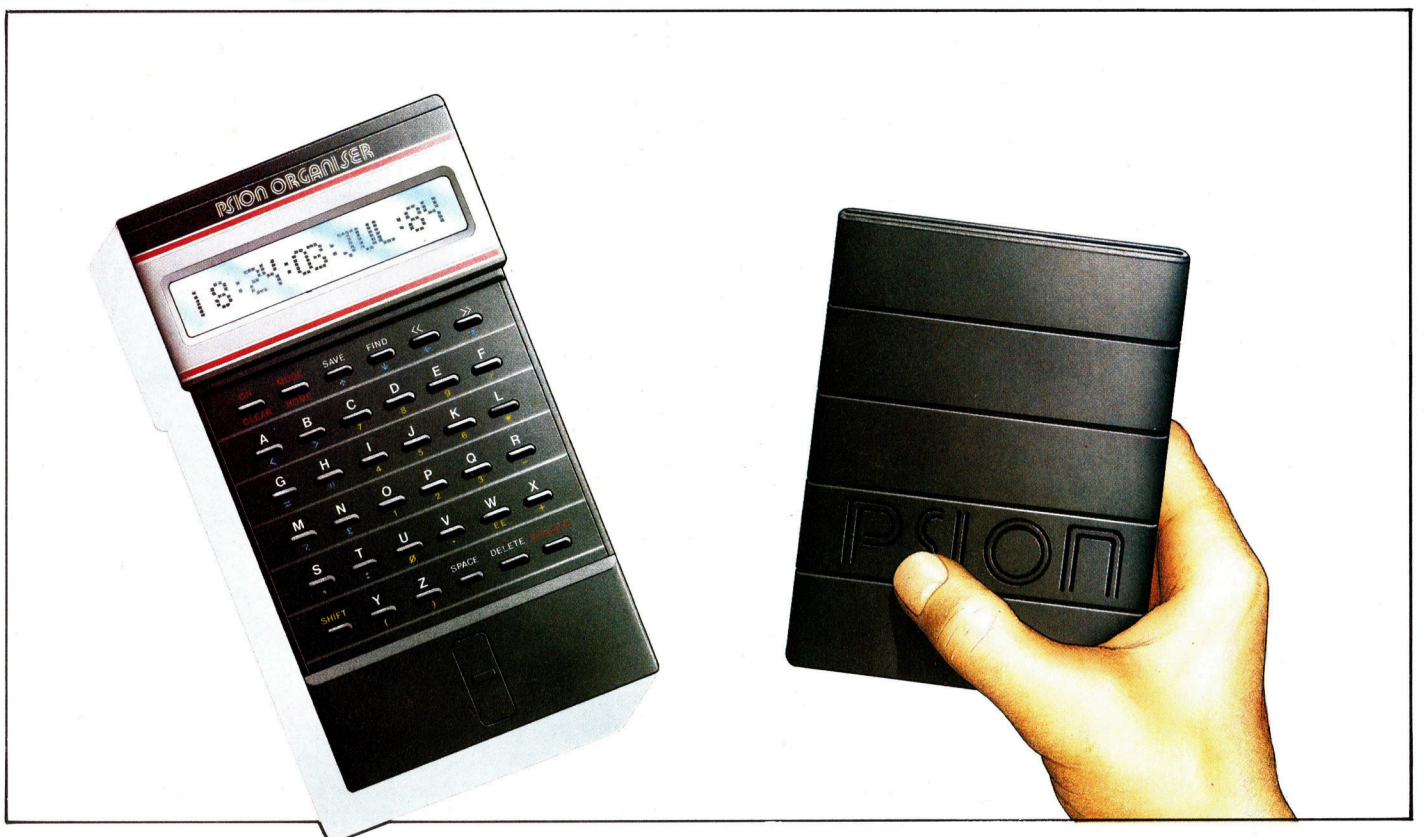

Die Tastatur des Psion enthält alle Buchstaben in alphabetischer Reihenfolge. Die SHIFT-Taste eröffnet den Zugang zu der Zahlentastatur, den Taschenrechnerfunktionen, Cursorbefehlen.

**Hardware** 

Division) einsetzen. Das Ergebnis wird mit bis zu sieben Zeichen <sup>h</sup>inte<sup>r</sup> dem Komma angezeigt, wobei <sup>f</sup>ü<sup>r</sup> sehr große oder sehr kleine Zahlen die wissenschaftliche Schreibweise zur Verfügung <sup>s</sup>teht. Auch hier gibt <sup>e</sup><sup>s</sup> keine CALC-Taste. Die Funktion kann mit der Mode-Taste jederzeit (außer nach einer Suche mit FIND) aufgerufen werden.

### Extrem niedriger Stromverbrauch

Dem einfachen Aufbau und der Leichtigkeit der Bedienung entspricht der niedrige <sup>P</sup>reis. Den Organiser preiswert auf den Markt <sup>z</sup><sup>u</sup> bringen war nur möglich, weil seine Technologie mit wenig Strom auskommt und daher wenig kostet. Die Maschine kann mit einer Neun-Volt-PP3-Batterie <sup>b</sup>i<sup>s</sup> <sup>z</sup><sup>u</sup> sechs Monaten laufen, da sie mit CMOS-Chips arbeitet und die Datapaks EPROMS <sup>e</sup>nthalten, <sup>d</sup>i<sup>e</sup> beide <sup>n</sup>u<sup>r</sup> wenig Strom brauchen.

Das Herz des Organisers <sup>1</sup>s<sup>t</sup> ein Hitach1- 630X-Acht-Bit-Prozessor, der mit 0,93 MHz ge<sup>t</sup>akte<sup>t</sup> <sup>i</sup>s<sup>t</sup> und von <sup>4</sup> KByte ROM gesteuert <sup>w</sup>ird. Weiterhin gibt <sup>e</sup><sup>s</sup> 2 KByte RAM, die <sup>f</sup>ü<sup>r</sup> die Dateneingabe, Bildschirminformation und als ,,Arbeitsbereich< des Taschenrechners nötig <sup>s</sup>ind. <sup>D</sup>i<sup>e</sup> EPROM-Datapaks auf <sup>d</sup>e<sup>r</sup> Rückseite entsprechen dem RAM-Speicher eines Microcomputers. Am einfachsten <sup>i</sup>s<sup>t</sup> <sup>e</sup>s, <sup>e</sup>i<sup>n</sup> EPROM als RAM anzusehen, das sich nur einmal beschreiben läßt: Die gespeicherten Daten lassen <sup>s</sup>ic<sup>h</sup> <sup>a</sup>u<sup>f</sup> normalem Wege <sup>n</sup>ich<sup>t</sup> wieder löschen, können aber wie im ROM angesprochen werden. Die Funktion ERASE markiert daher einen Datensatz als gelöscht, stellt aber den Speicherplatz nicht wieder zur Verfügung. Auf diese Weise fullen sich die Datenpaks nach und nach mit Daten, bis kein Platz <sup>f</sup>u<sup>r</sup> neue Datensatze mehr <sup>z</sup>u<sup>r</sup> Verfugung <sup>s</sup>teht. Nur wenn das EPROM intensivem ultraviolettem Licht ausgesetzt wird, werden die Daten geloscht und der Chip wieder in einen unbeschniebenen Zustand versetzt. Diese Aufgabe ubernimmt der Psion Formatter. Neue Datapak-Chips kosten <sup>5</sup><sup>0</sup> Mark <sup>b</sup>i<sup>s</sup> <sup>7</sup><sup>0</sup> Mark (acht <sup>b</sup>i<sup>s</sup> 16 KByte). <sup>S</sup>i<sup>e</sup> können <sup>b</sup>i<sup>s</sup> <sup>z</sup><sup>u</sup> 10Omal forma<sup>t</sup>ier<sup>t</sup> werden.

<sup>I</sup><sup>m</sup> Gegensatz <sup>z</sup><sup>u</sup> RAMs brauchen EPROMs keine Elektrizität, um einmal gespeicherte Daten "behalten" zu können. Sie arbeiten sehr zuverlässig und kosten auf Byteebene nur etwa ein Fünftel der RAMs. Oft verwenden Computerhersteller <sup>1</sup><sup>n</sup> Prototypen EPROMs <sup>s</sup>tatt ROMs, da die Chips im Falle von Softwarefehlern umprogrammiert werden können. Fehlerhaft programmierte ROMs dagegen <sup>s</sup>in<sup>d</sup> <sup>w</sup>ert<sup>l</sup>os. <sup>S</sup>i<sup>e</sup> werden nur eingesetzt, wenn <sup>d</sup>l<sup>e</sup> EPROM-Software fehlerfrei <sup>l</sup>äuft.

Über eine RS232-Schnittstelle <sup>i</sup>s<sup>t</sup> auch die Kommunikation mit anderen Computern mog<sup>l</sup>ich. Das Zusatzgerat wird in einen der Datenpakschlitze gesteckt und kann Daten mit einer Geschwindigkeit <sup>b</sup>i<sup>s</sup> <sup>z</sup><sup>u</sup> 9600 Baud senden und empfangen. Auch das Ubertragungsprotokoll läßt sich uber die mitgelieferte Software programmieren, <sup>s</sup><sup>o</sup> daß <sup>f</sup>u<sup>r</sup> eine Druckerausgabe beispielsweise die Seitenlange und Zeilenbreite angegeben werden kann.

Der Organiser <sup>l</sup>äß<sup>t</sup> sich <sup>i</sup><sup>n</sup> vielen Bereichen einsetzen, <sup>i</sup><sup>n</sup> denen tragbare und flexible Computer gebraucht werden. <sup>M</sup>1<sup>t</sup> ihm können Testergebnisse notiert oder Termine abgerufen werden. Die Maschine eignet sich hervorragend <sup>f</sup>u<sup>r</sup> Informationen, die eine große Zahl von Querverweisen haben.

Mit seiner geringen Größe, dem niedrigen Strombedarf, Speicherkapazitaten, die es zu<sup>v</sup>o<sup>r</sup> nur <sup>a</sup>u<sup>f</sup> größeren Maschinen gab, und der Flexibilität der eingebauten Datenbank <sup>i</sup>s<sup>t</sup> der Organiser ein 1nteressantes Gerät <sup>f</sup>ü<sup>r</sup> jeden, der einen Microcomputer <sup>i</sup><sup>n</sup> der Tasche haben möchte.

#### Taschencomputer

<sup>I</sup><sup>n</sup> den letzten Jahren gab <sup>e</sup><sup>s</sup> mehrere Versuche, einen Markt fiir Taschencomputer <sup>z</sup><sup>u</sup> schaffen. Ge<sup>r</sup>at<sup>e</sup> dieser <sup>A</sup>r<sup>t</sup> wurden jedoch mehr schlecht <sup>a</sup>l<sup>s</sup> <sup>r</sup>ech<sup>t</sup> von <sup>d</sup>e<sup>r</sup> Offentlichkeit angenommen und erreichten nie die Verbreitung der Taschenrechner.

Einige Taschencomputer sind nur wenig mehr <sup>a</sup>l<sup>s</sup> veredelte Taschenrechner. <sup>S</sup>i<sup>e</sup> lassen sich <sup>i</sup><sup>n</sup> einer eigenen Sprache programmieren und werden hauptsächlich von Ingenieuren und Wissenschaftlern eingesetzt, die auch außerhalb ihrer Büros komplizierte Berechnungen durchführen müssen. Auf der nächsthöheren Stufe sind Geräte angesie<sup>d</sup>elt, die <sup>s</sup>ic<sup>h</sup> <sup>i</sup><sup>n</sup> BASIC programmieren lassen.

Doch selbst <sup>d</sup>i<sup>e</sup> besten Taschencomputer fanden kaum Verbreitung, da es keine vernünftige Software <sup>f</sup>ü<sup>r</sup> das Führen von Terminkalendern oder Adrefiverzeichnissen gibt. Weiterhin sind die Speicher der Geräte oft zu klein, um brauchbare Informationsmengen enthalten zu können. Da die winzigen Tastaturen vielen Anwendern <sup>z</sup><sup>u</sup> umständlich sind, greifen die meisten doch lieber zu Papier und Bleistift.

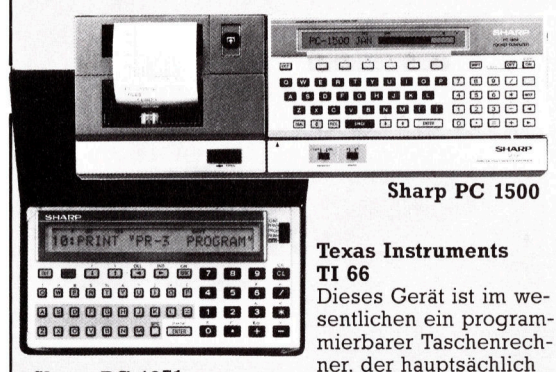

<sup>f</sup>ü<sup>r</sup> Wissenschaftler und Ingenieure interessant ist. Der <sup>T</sup><sup>I</sup> <sup>66</sup> kann keinen Text verarbeiten.

Sharp PC 1251

Sharp stellt zwei Taschencomputer <sup>h</sup>er, den PC 1251 und den PC 1500. Das erste Gerät <sup>i</sup>s<sup>t</sup> der kleinste Taschencomputer des Marktes und das zweite das am weitesten entwickelte. Beide lassen sich in BA-SIC programmieren, wobei der PC 1500 noch über zusätzliche Befehle verfügt.

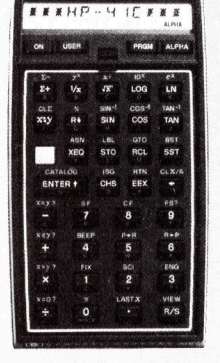

Hewlett Packard 41C Diesen hochentwickel<sup>t</sup>e<sup>n</sup> programmierbaren Taschenrechner gibt <sup>e</sup><sup>s</sup> in drei Versionen, HP-41C, HP-41CV und HP-41CX. Der 41CX verfügt über ein halbes K Speicher und die anderen beiden über 2K. Die Tastatur des Rechners <sup>i</sup>s<sup>t</sup> alphabetisch, aber sie eignet sich nicht für Texteingaben.

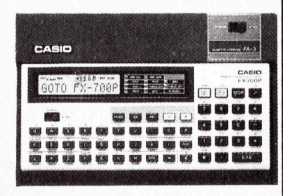

#### Casio FX700P

Casio bietet eine ganze Reihe von Taschencomputern, die <sup>i</sup><sup>n</sup> BASIC programmiert werden können. Der FX700P hat einen 2K-Speicher und eine winzige alphabetische Tastatur. Das Gerät gibt es auch mit eingebautem Thermodrucker.

# Entscheidungen

Wir wollen uns noch etwas gründlicher mit der Technik des Flußdiagramms <sup>z</sup>u<sup>r</sup> Erleichterung der Programmentwicklung befassen. Heute <sup>s</sup>oll gezeigt werden, wie sich ein komplizierter Entscheidungsprozeß <sup>i</sup><sup>n</sup> immer kleinere Elemente zerlegen <sup>l</sup>äßt.

iele Programmierer verwenden häufig zusammengesetzte Entscheidungen <sup>w</sup>ie:

IFALTER>12 AND ALTER<20 THEN STATUS="TEENAGER"

Anweisungen dieser <sup>A</sup>r<sup>t</sup> sind meist einfacher zu überschauen, wenn die Entscheidungskriterien voneinander gelöst und einzeln betrachtet werden.

Wir haben das BASIC-Beispiel unten in Diagrammform wiedergegeben, um <sup>z</sup><sup>u</sup> zeigen, daß <sup>d</sup>i<sup>e</sup> zusammengesetzte ungünstiger <sup>a</sup>l<sup>s</sup>

die einfache Version <sup>i</sup>st. Das nächste Beispiel besteht aus <sup>d</sup>re<sup>i</sup> miteinander verbundenen Entscheidungen. Der logische Ablauf im zweiten Diagramm ist dabei wegen der Einzel-Entscheidungen <sup>v</sup>ie<sup>l</sup> übersichtlicher. <sup>E</sup><sup>s</sup> gibt hier eine gewisse Ähnlichkeit <sup>m</sup>i<sup>t</sup> der Booleschen Logik, die ebenfalls komplizierte Schaltungen aus einfachen log1schen Gattern aufbaut.

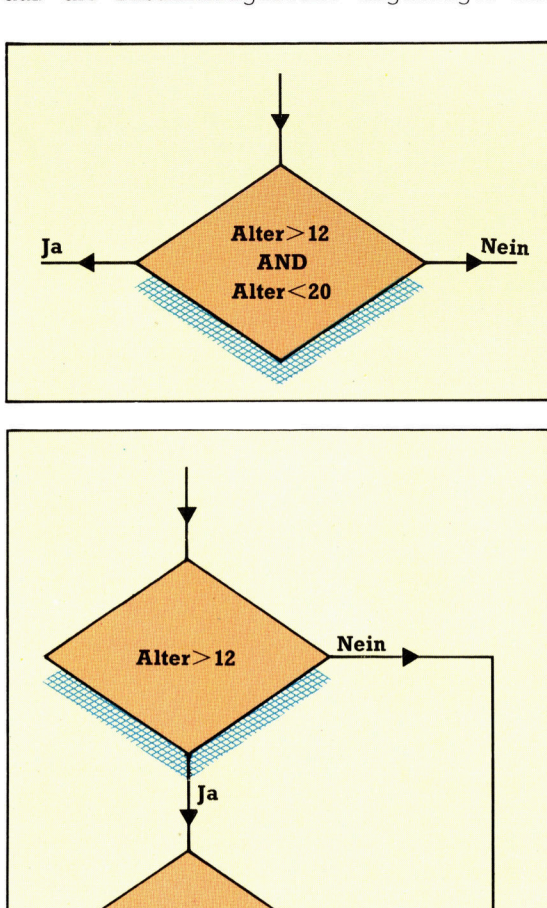

**Nein** 

Alter<20

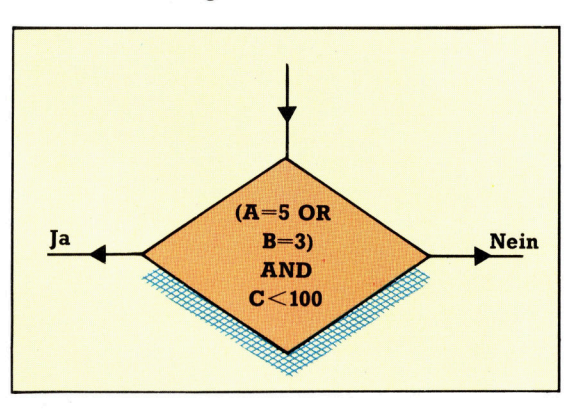

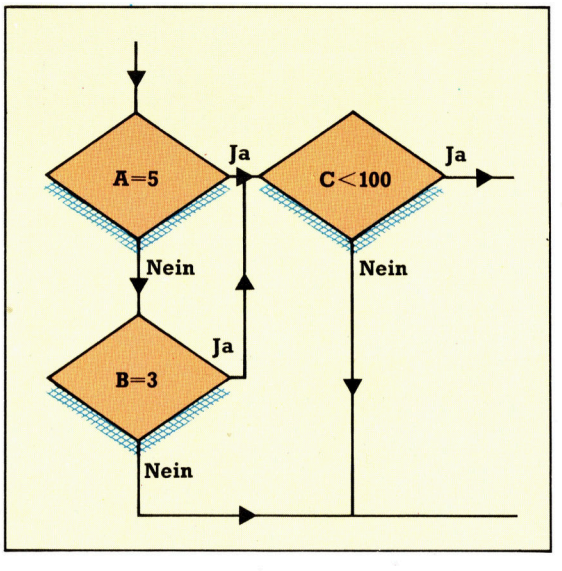

In den Beispielen sind nur Ja Nein-Entscheldungen aufgeführt. Es gibt natürlich auch Fälle, <sup>i</sup><sup>n</sup> denen mehr <sup>a</sup>l<sup>s</sup> zwei Möglichkeiten für die Beantwortung einer Frage denkbar sind. So kann etwa bei einem menugesteuer<sup>t</sup>e<sup>n</sup> Programm <sup>d</sup>i<sup>e</sup> Tastatur abgefragt werden, <sup>s</sup><sup>o</sup> daß der Programmablauf je nach der gedruckten Taste verzweigt. Dazu gibt es <sup>i</sup><sup>n</sup> den meisten Programmiersprachen spezielle Be<sup>f</sup>ehl<sup>e</sup> <sup>w</sup>i<sup>e</sup> CASE .O<sup>F</sup> <sup>i</sup><sup>n</sup> PASCAL oder ON GOTO bzw ON. .GOSUB in BASIC. <sup>D</sup>i<sup>e</sup>

**Tips für die Praxis** 

Regeln sind jedoch uberall gleich: Es darf nur jeweils <sup>e</sup>i<sup>n</sup> Weg aus dem Entscheidungsfeld gewählt werden. Die Beschnftung muß die möglichen Wege eindeutig angeben, und diese müssen <sup>a</sup>ll<sup>e</sup> Möglichkeiten abdecken. Eine kombinierte Entscheidung kann als Verzweigungsfeld mit mehreren Ausgängen gezeichnet werden.

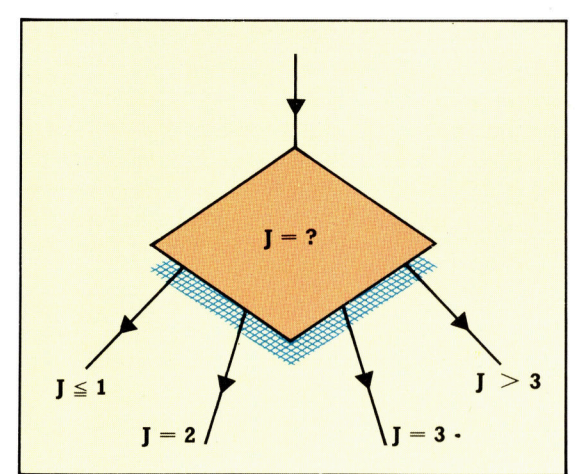

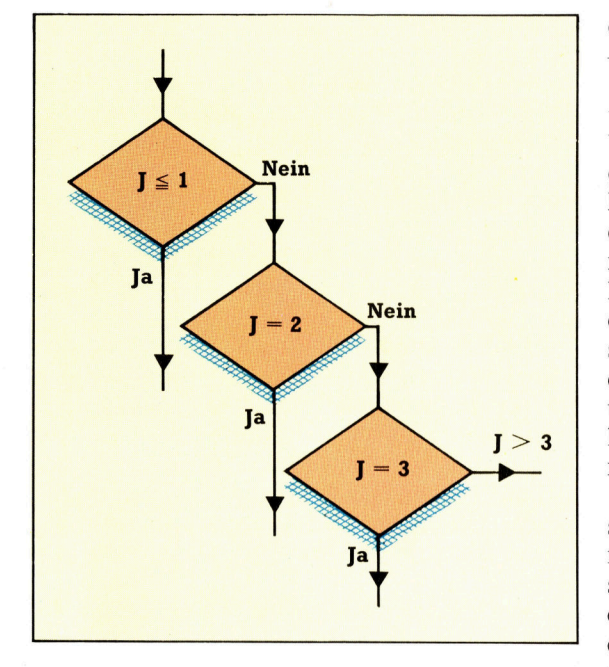

Kombinierte Entscheidungen lassen <sup>s</sup>ic<sup>h</sup> <sup>1</sup>m- logische <sup>F</sup>lu<sup>ß</sup> wieder aufgenommen <sup>w</sup>ird. mer durch mehrere Ja/Nein-Entscheidungen ersetzen.

Besonders bei einer Vielzahl kombinierter Entscheidungen kann eine Entscheidungstabelle das Flußdiagramm ersetzen. Eine solche Tabelle besteht aus vier Teilen: Text, der die Bedingungen für <sup>d</sup>i<sup>e</sup> Regelanwendung <sup>b</sup>eschreibt, <sup>T</sup>ext, der angibt, was geschehen <sup>s</sup>oll, ein Raster, das die Bedingungen mit den Regeln verknüpft, und ein zweites Raster, das die Reaktionen mit den Regeln verknüpft. Im Raster "Bedingungen Regeln" stehen Variablenwerte, im unteren Raster "Reaktionen/Regeln" stehen die entsprechenden Reaktionen. Ein Zahlenwert dient <sup>a</sup>l<sup>s</sup> Eingabeparameter <sup>f</sup>ü<sup>r</sup> <sup>d</sup>i<sup>e</sup>

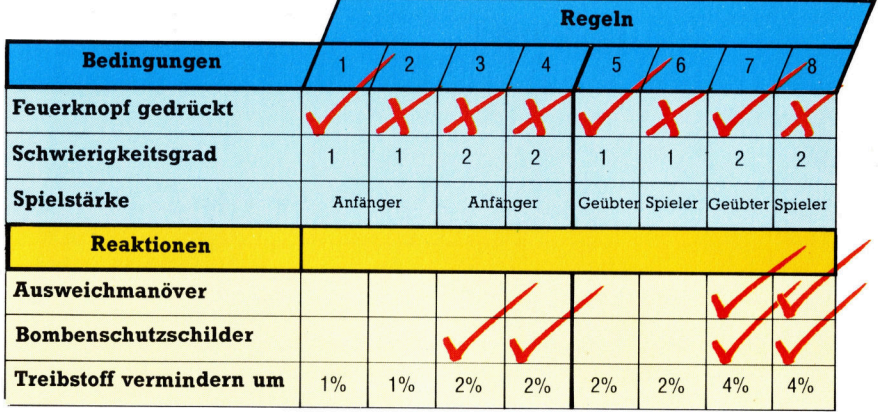

Reaktion. Regel 4 könnte beispielsweise lauten: "Wenn der Feuerknopf gedrückt wird und der Schwierigkeitsgrad <sup>2</sup> von einem Anfänger gespielt wird, dann aktiviere die Bombenschutzschilder und reduziere den Treibstoffvorrat um 2%".

Mit einer solchen Tabelle können auch mehrere Ja/Nein-Entscheidungen zusammengefaßt werden. Sie entspricht damit genau einer Wahrheitstabelle <sup>z</sup>u<sup>r</sup> Vorhersage der Ausgabe eines Logikgatters.

### Lange Algorithmen zerlegen

Wichtig ist im übrigen, daß sich ein Flußdiagramm <sup>n</sup>ich<sup>t</sup> über mehr als eine Seite erstrekken sollte – andernfalls verliert man schnell <sup>d</sup>i<sup>e</sup> Übersicht. Zu lange Algorithmen müssen <sup>i</sup><sup>n</sup> mehrere Einzelkomponenten zerlegt werden. Dabei kann jeder Algorithmus von einem anderen Algorithmus aufgerufen werden. So läßt sich jede Programmroutine <sup>i</sup><sup>n</sup> einen Kasten des Gesamtprogramms hineinschreiben, sogar wenn <sup>s</sup>i<sup>e</sup> mehrere andere Ablaufe aus dem Programm für die eigene Funktion abrufen muß.

Meist geht die Programmentwicklung nicht <sup>s</sup><sup>o</sup> <sup>g</sup>latt, wie man <sup>h</sup>offt, und das Flußdiagramm muß entsprechend vergrößert werden. In diesem Fall teilt man das Diagramm an einem geeigneten Punkt und verwendet ein Merkzeichen <sup>i</sup><sup>n</sup> einem Kreis, <sup>m</sup>i<sup>t</sup> dem man auf der zweiten Diagrammseite schnell sieht, wo der

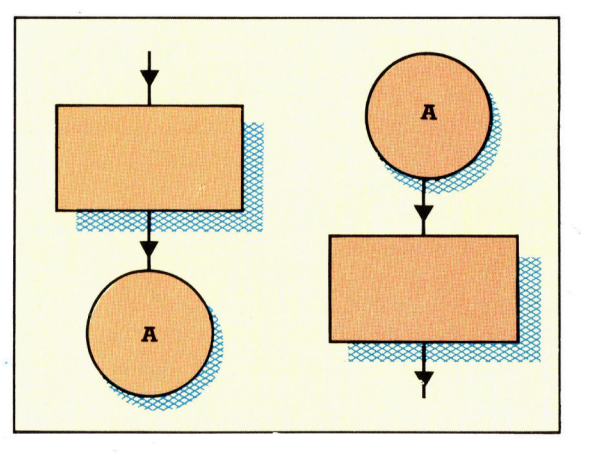

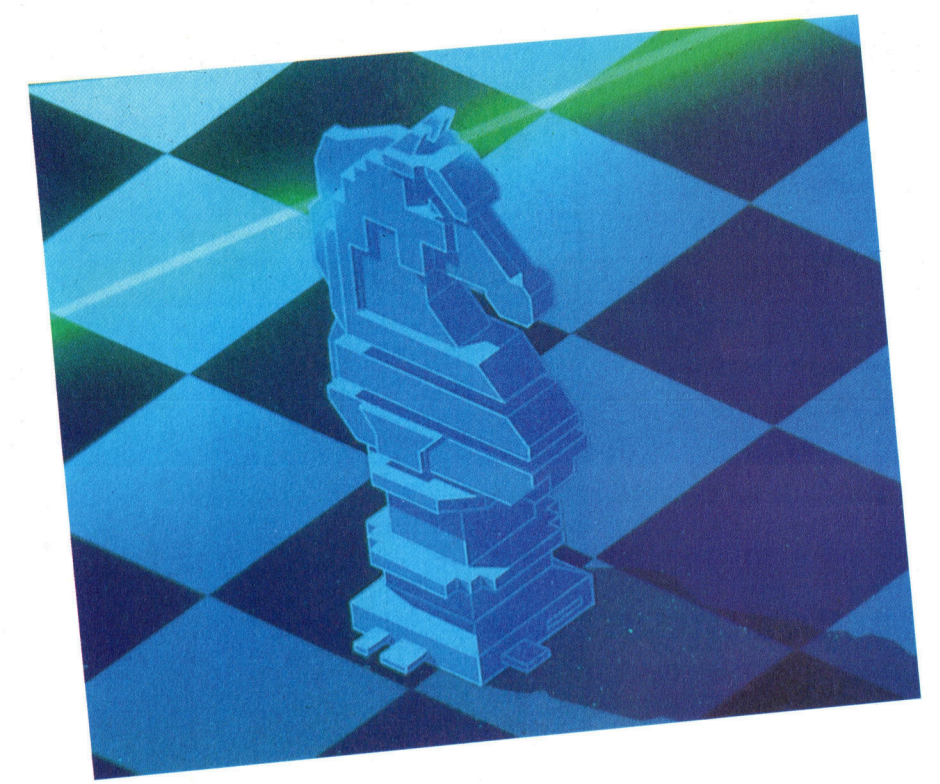

Die meisten intelligenten Schachprogramme haben <sup>d</sup>i<sup>e</sup> Fähigkeit "vorauszublicken". Das heißt, <sup>s</sup>i<sup>e</sup> können eine Reihe von Zügen mit den nächstmöglichen Zügen vergleichen und so den besten ermitteln. Dies erfolgt durch Konstruktion und Absuchen eines Spielbaums. <sup>I</sup><sup>n</sup> den Anfängen der KI-Forschung wurde die Schachspielfähigkeit eines Computers <sup>a</sup>l<sup>s</sup> Maßstab für die Intelligenz der Maschine betrachtet.

# **Voraus**schau

Auch <sup>z</sup><sup>u</sup> den grundlegenden Konzepten von Schachprogrammen gehören Suchstrategien. Bei unserer Auseinandersetzung mit KI betrachten wir Programmechanismen, <sup>d</sup>i<sup>e</sup> <sup>d</sup>i<sup>e</sup> bestmöglichen Züge <sup>f</sup>ü<sup>r</sup> das Schachspiel bestimmen.

er Ausdruck "Computerspiel" wird fast immer mit dem Bild von schießenden Auferirdischen im Weltall oder der Suche nach Trollen in unterirdischen Höhlen assoziiert – doch das war nicht immer <sup>s</sup>o. <sup>I</sup><sup>n</sup> den Kinderjahren der Computerwissenschaften widmeten sich die Pioniere dieses Bereichs, darunter solche Kapazitäten wie Claude shannon, John von Neumann und Alan Turing, dem Erstellen von schachprogrammen.

Schach wurde <sup>a</sup>l<sup>s</sup> das intellektuelle Spiel par excellence betrachtet, und man sah ein erfolgreiches Computerschach-Programm <sup>a</sup>l<sup>s</sup> optimalen Test der "Intelligenz" einer Maschine <sup>a</sup>n. Heute <sup>g</sup>ib<sup>t</sup> <sup>e</sup><sup>s</sup> Computersysteme wie Belle und Cray Blitz, <sup>d</sup>i<sup>e</sup> auf der Ebene internationaler Großmeister spielen.

Die meisten Programme dieser <sup>A</sup>r<sup>t</sup> basieren

auf der Suchbaum-Technik, sind aber dahingehend abgewandelt, daß <sup>s</sup>i<sup>e</sup> sich auch <sup>i</sup><sup>n</sup> die Lage des Gegners versetzen können. Grundlage <sup>i</sup>s<sup>t</sup> das ,Vorausschauen". Das Programm erstellt einen Spielbaum unter Berücksichtigung seiner eigenen Züge, der möglichen Züge seines Gegners, seiner darauffolgenden Züge und so weiter.

Das Diagramm zeigt einen derartigen Baum <sup>i</sup><sup>n</sup> einem imaginären Zwei-Personen-Spiel. Wurzel des Baums ist die gegenwärtige Posi<sup>t</sup>ion, <sup>b</sup>e<sup>i</sup> <sup>d</sup>e<sup>r</sup> MAX am Zuge <sup>i</sup>st. <sup>D</sup>i<sup>e</sup> Endknoten stellen jeweils die Position bei Spielende dar. Der Baum wird dazu verwendet, die Entscheidung <sup>f</sup>ü<sup>r</sup> einen Zug <sup>z</sup><sup>u</sup> treffen, das ist das sogenannte ,Minimaxing", das erstmals 1949 von Claude Shannon durchgeführt wurde. Zunächst werden den Endknoten numerische Werte zugeordnet, beispielsweise Eins <sup>f</sup>ü<sup>r</sup> einen Sieg, Null <sup>f</sup>ü<sup>r</sup> einen Zug und minus Eins <sup>f</sup>ü<sup>r</sup> einen Verlust. Diese Werte werden kombiniert, während der Baum sich verbreitert, davon ausgehend, daß der Spieler (MAX) immer den größeren, sein Gegenspieler (MIN) immer den kleineren Wert erhält, um <sup>s</sup><sup>o</sup> Werte <sup>f</sup>ü<sup>r</sup> weitere Knoten zu erhalten.

<sup>I</sup><sup>n</sup> diesem Beispiel beträgt der Wert der Wurzel <sup>0</sup>, womit angezeigt wird, daß ein Zug erfolgt (vorausgesetzt, daß keine der beiden Seiten einen Fehler macht). Die Regeln, nach denen Verzweigungen und Knotenbewertungen erfolgen, werden durch die Regeln des jeweiligen Spiels bestimmt. Nur bei einfachen Spielen <sup>i</sup>s<sup>t</sup> <sup>e</sup><sup>s</sup> möglich, den Spielbaum <sup>b</sup>i<sup>s</sup> zum Ende durchrechnen zu lassen. Schach dagegen hat einen "Verzweigungsfaktor" von 32, womit die durchschnittlich <sup>3</sup><sup>2</sup> erlaubten Züge aus jeder Position gemeint sind. In eine sogenannte Halbzugtiefe von "Vier" (zwei Züge nach jeder Seite) vorauszublicken, würde die Betrachtung von über einer Million Knoten bedeuten. Diese ,kombinatorische Explosion" verdeutlicht, daß Schachspiel-Programme <sup>k</sup>e1 nesfalls ganz bis zum Spielende "voraussehen" können.

Deshalb berechnen <sup>d</sup>i<sup>e</sup> Programme nur <sup>i</sup><sup>m</sup> Rahmen der gesteckten Grenzen zukünftige Zugmöglichkeiten und bewerten die dort gefundenen Positionen. Das erfordert eine Methode, die Knoten zu bewerten (vorteilhaft oder unvorteilhaft), ohne das Endergebnis zu kennen. Dieser Vorgang wird als "statistische Evaluationsfunktion" bezeichnet und ist zwangsläufig ungenau, da das Endergebnis nur geschatzt werden kann.

Beim Ziehen oder Schlagen im Schachspiel läßt sich folgende einfache Evaluationsfunk<sup>t</sup>io<sup>n</sup> anwenden:

K König-Vorteil

<sup>F</sup> Figuren-Vorteil

<sup>B</sup> Beweglichkeit

<sup>Z</sup> Zentrums-Kontrolle/ Beherrschung

Diese Attribute können durch Studium des Spielbretts auf den Computer gebracht wer-

1238

den. Zum Beispiel stellt VK bei  $K = VK - AK$ die Anzahl der verteidigenden Könige dar und AK <sup>d</sup>i<sup>e</sup> Menge der angreifenden Könige.

Angenommen, <sup>w</sup>i<sup>r</sup> bewerten einen Konig (K) mit dem Dreifachen dessen, was einer normalen Figur (F) an Wert zugesprochen wird, lassen eine Extra-Figur wertmäßig zweieinhalb zusätzlichen Zügen (B) entsprechen und bewerten einen schlechten Zug <sup>s</sup>o, <sup>a</sup>l<sup>s</sup> würden wir ein weiteres Quadrat im Zentrum kontrollieren, so ergäbe sich folgende Evaluationsfunktion der Position:

 $V=15K + 5F + 2B + Z$ 

Die Idee, Bestandteilen von Spielzugen Zahlenwerte zuzuordnen und diese in einer gewichteten Summe zu summieren, um die jewellige Position zu bewerten, hat sich als erfolgreich erwiesen. Die Evaluationsfunktion spielt eine ähnliche Rolle wie die an anderer stelle erläuterte heuristische Entfernungsmessung bei Problemlösungen.

## Begrenzter Horizont

Ein Programm, das nur <sup>i</sup><sup>n</sup> eine bestimmte Tiefe vorausschauen kann, gerät bald in Schwierigkeiten. Grund dafür ist, daß einige Spielpositionen "ruhig" sind, andere dagegen sehr "labil". Beim Schach ist der Spielzustand nach einem Schlagen oder Bauernzug sehr <sup>l</sup>abil. Schon beim nächsten Zug kann eine völlige Umkehrung erfolgen. Wenn eine solche Situation gerade einen Schritt außerhalb des "Horizonts" des Programms liegt, dann wird <sup>d</sup>i<sup>e</sup> Voraussage des Programms irreführend <sup>s</sup>ein.

Um diese Auswirkung auszuschließen, haben <sup>d</sup>i<sup>e</sup> meisten Programme keine festgelegte Tiefe bei der Vorausschau. Statt dessen bewerten sie "ruhend", ob das Evaluieren einer Position lohnt. Kann dies nicht eindeutig sichergestellt werden, wird die Suche an ande<sup>r</sup>e<sup>r</sup> Stelle fortgesetzt. Beim Schach wie bel Dame brauchen diese Berechnungen vergleichsweise <sup>v</sup>ie<sup>l</sup> <sup>Z</sup>eit.

Der Alpha-Beta-Algorithmus tauchte erstmals <sup>1</sup>96<sup>7</sup> <sup>i</sup><sup>n</sup> Greenblatts MacHack-Programm auf. Es handelt sich dabei um eine Verbesserung des "Minimaxens" und führt mit weit weniger Aufwand zum selben Ergebnis. Das Diagramm <sup>a</sup>u<sup>f</sup> der folgenden <sup>S</sup>eit<sup>e</sup> unten <sup>z</sup>eig<sup>t</sup> den <sup>T</sup>ei<sup>l</sup> eines Spielbaums zwischen zwei mit MINI und MAX benannten Spielern.

Die Buchstaben neben den einzelnen Knoten (A bis <sup>L</sup>) zeigen, <sup>i</sup><sup>n</sup> welcher Reihenfolge der Baum untersucht wird, wobei die Halbzugtiefe zuerst berücksichtigt wird. Die Zahlen sind Evaluationswerte. Die Einzelstriche markieren das sogenannte "Alpha-Abschneiden", Doppelstriche kennzeichnen das "Beta-Abschneiden". Damit werden "Äste" entfernt, die auf das Endergebnis eindeutig keinen Einfluß haben.

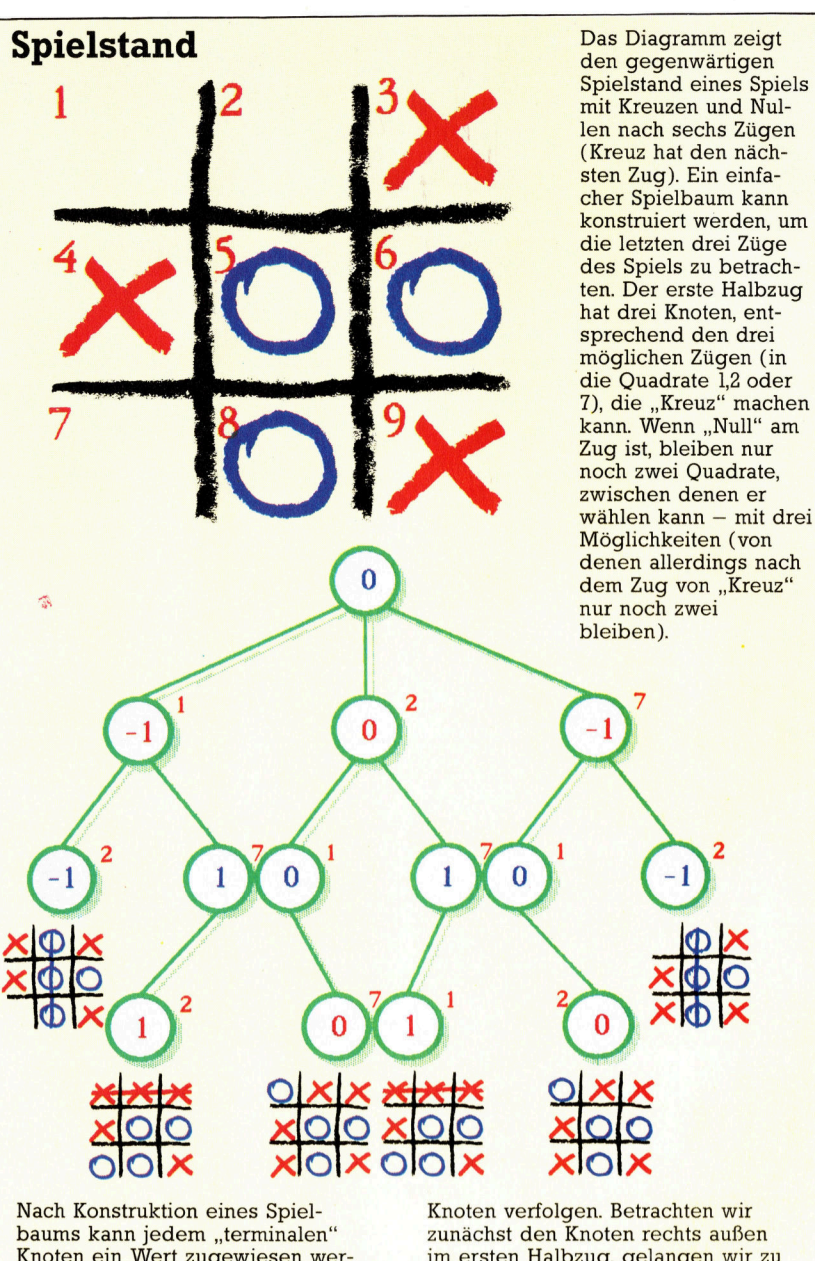

Knoten ein Wert zugewiesen werden: <sup>1</sup>, wenn Kreuz gewinnt, <sup>0</sup> <sup>f</sup>ü<sup>r</sup> einen Zug und -l, wenn Null gewinnt. Wir können dann die im Baum entsprechend zugeordneten Werte in Richtung auf die anderen Feld 2.

im ersten Halbzug, gelangen wir <sup>z</sup><sup>u</sup> dem Wert - 1. Da Null am Zug ist, wird der kleinere Wert ausgesucht. Durch Rückverfolgen wählt Kreuz den Maximalwert (0) und <sup>s</sup>etz<sup>t</sup> <sup>a</sup>u<sup>f</sup>

<sup>E</sup>i<sup>n</sup> Alpha-Abschneiden erfolgt <sup>a</sup><sup>n</sup> Knoten <sup>E</sup>, für den keine Evaluation erforderlich <sup>i</sup>st. Wir wissen, daß Knoten <sup>C</sup> schon einen Wert von <sup>1</sup><sup>5</sup> <sup>h</sup>at, wenn Knoten <sup>E</sup> <sup>e</sup>rs<sup>t</sup> erreicht wird. Doch der Gegner kann uns <sup>a</sup><sup>n</sup> Knoten <sup>D</sup> <sup>b</sup>i<sup>s</sup> hinunter auf <sup>1</sup><sup>0</sup> drücken. Es ergibt sich keine Notwendigkeit festzustellen, ob wir noch weiter gedrückt werden können; denn dieser Weg ist offenbar weniger lohnend <sup>a</sup>l<sup>s</sup> der durch Knoten <sup>C</sup>. Deshalb können auch <sup>d</sup>i<sup>e</sup> anderen Abzweigungen von Knoten <sup>F</sup> unberücksichtigt bleiben.

Umgekehrt <sup>g</sup>il<sup>t</sup> diese Begründung auch <sup>b</sup>e<sup>i</sup> der Betrachtung von Knoten <sup>|</sup>. <sup>B</sup>i<sup>s</sup> wir dorthin gelangt sind, hat <sup>G</sup> bereits einen Wert von <sup>2</sup>0. Knoten  $H - W$ ert 25 - sieht vielversprechender aus, doch MINI - und nicht MAX - wählt

Diese Schachpartie <sup>i</sup>s<sup>t</sup> Teil einer ganzen Serie, <sup>i</sup><sup>n</sup> der das stärkste Schachprogramm <sup>d</sup>e<sup>r</sup> Welt, Cray Blitz von David Levy (Intelligent Software), 4:0 geschlagen wurde. Grundlage war eine 20 000-Mark-Wette zwischen Levy und den Programmierern von Blitz. Inzwischen besitzt das Programm zwar <sup>d</sup>i<sup>e</sup> Stärke eines Großmeisters, das Spiel zeigt aber, daß noch viel zu tun <sup>i</sup>st, bis Computer ernstzunehmende Schachgegner für die besten menschlichen Spieler sind.

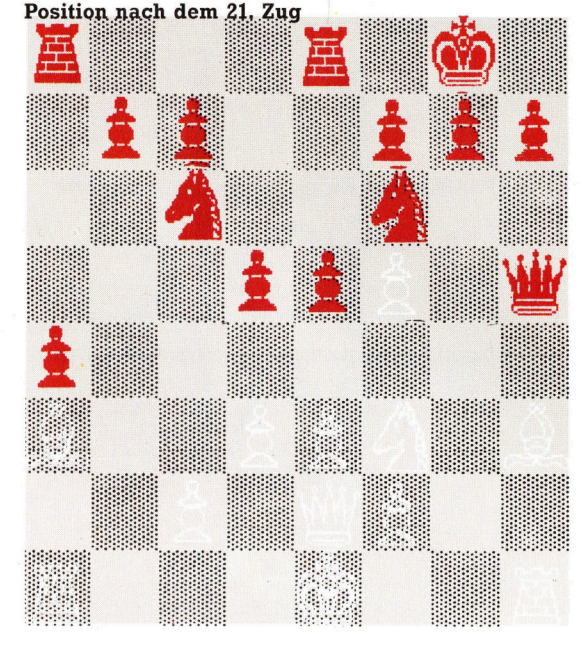

zwischen Knoten <sup>G</sup> und <sup>J</sup> und wird ganz klar <sup>G</sup> bevorzugen. Es gibt also keinen Grund, I weiter zu untersuchen, da MAX <sup>d</sup>or<sup>t</sup> nicht <sup>h</sup>i<sup>n</sup> gelangen wird.

Wir können diese Überlegungen <sup>m</sup>i<sup>t</sup> einem Familien-, einem Stammbaum deutlicher machen. MAX <sup>i</sup>s<sup>t</sup> <sup>e</sup>i<sup>n</sup> männlicher Chauvinist, der glaubt, daß zum Beispiel Knoten <sup>C</sup> der Onkel der Knoten <sup>D</sup> und E <sup>i</sup>st, die beide Söhne desselben Vaters sind. MINI andererseits <sup>i</sup>s<sup>t</sup> eine Feministin, und sie <sup>i</sup>s<sup>t</sup> davon überzeugt, daß <sup>G</sup> die Tante der Schwestern H und I ist, deren Mutter wiederum <sup>J</sup> <sup>i</sup>st. Wenn man sich nicht durch <sup>d</sup>i<sup>e</sup> Geschlechtswandlungen der Knoten in alternativen Halbzugtiefen irritieren lafit, <sup>e</sup>rlautert dieses Beispiel die Alpha-Beta-Regel sehr deutlich:

● Sobald MAX einen Sohn findet, der "schlimmer< <sup>a</sup>l<sup>s</sup> alle seine Onkel <sup>i</sup>st, ignoriert <sup>e</sup><sup>r</sup> die übrigen Brüder dieses Sohnes.

● Sobald MINI eine Tochter findet, die "besser" als alle ihre Tanten ist, ignoriert sie die übrigen Schwestern dieser Tochter.

Im besten Fall überprüft der Alpha-Beta-Algorithmus nur zweimal die Quadratwurzel der Menge der Spitzenknoten des Spielbaums. Im schlechtesten Falle überprüft <sup>e</sup><sup>r</sup> <sup>s</sup><sup>o</sup> viele wie möglich, und dies dauert entsprechend länger. Um den ersten der beiden Fälle <sup>z</sup><sup>u</sup> vermeiden, <sup>i</sup>s<sup>t</sup> es wichtig, die Brüder und Schwestern auf jeder Ebene <sup>i</sup><sup>n</sup> vernünftiger Reihenfolge zu generieren. Auf den Maximierungsebenen sollte nach dem Prinzip "Bester zuerst" und <sup>a</sup>u<sup>f</sup> den Minimierungs-Ebenen nach dem Prinzip "Schlechtester zuerst" generiert werden (wobei "Bester zuerst" für den Gegner <sup>g</sup>ilt).

Um die wichtigen Konzepte der Suchbaum-Methode <sup>z</sup><sup>u</sup> illustrieren, stellen <sup>w</sup>i<sup>r</sup> <sup>h</sup>ie<sup>r</sup> <sup>e</sup>i<sup>n</sup> Spiel vor, das Suchtechniken enthält. Einzelheiten der Brettdarstellung, der Zug-Generlerung und der statistischen Evaluation werden aus Gründen der Einfachheit weggelassen. Das Prinzip des Alpha-Beta-Abschneidens wird jedoch an diesem Beispiel deutlich.

### Das Alpha-Beta-Minimaxen

Es gibt weder ein Spielbrett noch Figuren: Der Spielstatus ist in einer einzigen Zahl darge<sup>s</sup>tellt, <sup>d</sup>i<sup>e</sup> V% genannt wird. <sup>Z</sup>ie<sup>l</sup> des Computers <sup>i</sup>s<sup>t</sup> <sup>e</sup>s, den Wert von V% auf 255 zu erhöhen, Sie dagegen müssen ihn unter  $-$  255 bringen.

<sup>B</sup>e<sup>i</sup> jedem Zug kann der Spieler zwischen einer von vier Funktionen A,B,C,D wählen, die <sup>i</sup><sup>n</sup> den Zeilen 1030 <sup>b</sup>i<sup>s</sup> 1060 enthalten <sup>s</sup>ind. Man kann sie verändern, wenn man der Abwechslung halber unterschiedliche Versionen des Spiels erhalten und dem Computer <sup>d</sup>i<sup>e</sup>

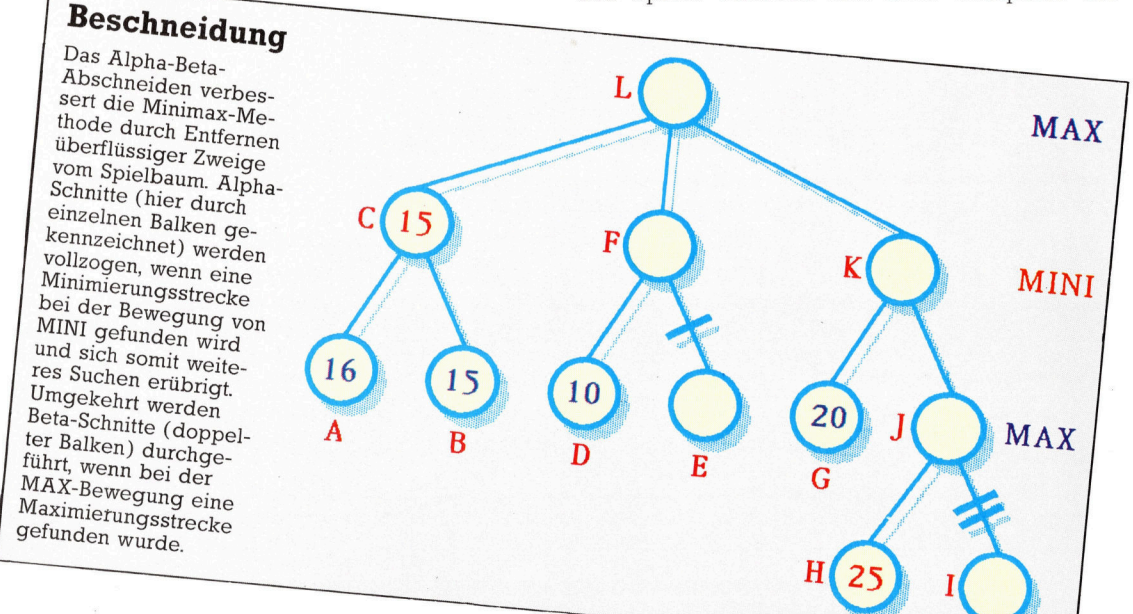

Arbeit noch ein wenig erschweren <sup>w</sup>ill.

Das Spiel <sup>i</sup>s<sup>t</sup> sehr einfach, zeigt aber die Suchstrategie <sup>k</sup>la<sup>r</sup> <sup>a</sup>uf. Zudem verfügt der Computer über einen "eingebauten Vorteil". Das Alpha-Beta-Minimaxen hängt <sup>i</sup><sup>n</sup> diesem <sup>F</sup>all <sup>s</sup>tar<sup>k</sup> von der Verwendung recursiver Funktionen mit Parametern und lokalen Variablen <sup>a</sup>b. Die Parameter sind:

VV% Derzeitiger Spielstand

A% Alpha-Bester <sup>i</sup><sup>n</sup> dieser Ebene

B% Beta-Schlechtester <sup>i</sup><sup>n</sup> dieser Ebene

D% Tiefenindikator

Dieses Programm wurde für den Acorn B geschrieben.

Die Versionen für den C64 und den ZX Spectrum folgen <sup>i</sup><sup>n</sup> der nächsten Ausgabe.

# Das Zahlenspiel

10 REM \*\*\*\*\* u ll REM \*\* Listing 3.1 : \*\*<br>12 REM \*\* THE NUMBERS GAME<br>13 REM \*\*\*\*\*\*\*\*\*\*\*\*\*\*\*\*\*\*\*\*\*\*\*\*\*\*\*\* 50 MODE <sup>7</sup> 100 REM -- Game <sup>t</sup><sup>o</sup> demonstrate search: 120 GOSUB 1000 : REM initialization 130 GOSUB 1600 : REM instructions 150 REPEAT 160 GOSUB 2000 : REM prepare new game 170 INPUT "Who goes lst (l=You, 2=Me) ", 180 IF Hl%<l OR Hl%>2 THEN GOTO 170 200 REM -- main loop: 210 REPEAT 120 IF H1%=1 THEN GOSUB 3000<br>
230 REM -- person's turn,<br>
250 GOSUB 3500 : REM board display<br>
250 H1%=1 : REM always 1 after 1st cycle<br>
260 GOSUB 4000 : REM test for win<br>
270 IF EG%=0 THEN GOSUB 5000<br>
280 REM -- computer's 320 REM -- finale: s<br>
330 GOSUB 6000 : REM congratulations<br>
340 PRINT "Another Game (N=No) ";  $\gamma_{\text{S}} = \gamma_{\text{S}} = \gamma_{\$ 360 UNTIL Y\$="N" OR Y\$="n" 3160 350 PRINT<br>
370 PRINT "So Long, and thanks for the game!"<br>
400 END<br>
490 END<br>
505 PRINT "So Long, and thanks for the game!"<br>
3522 PRINT "M&C" MOVE ";M%;" -->";<br>
444 :<br>
505 REM -- property thanks for the game!"<br>
3522 PRINT "M 510 LOCAL P%,E%,KEEP%<br>515 IF D%>=MD% OR ABS(VV%)>HI% THEN =VV%<br>-REM static value<br>520 REM else go deeper: 925 P&=0<br>
FOR REPEAT P&=P&+1<br>
FOR REPEAT P&=VV&: GOSUB 5500; REM make move<br>
920 IF V&<LO& THEN EC&=1<br>
FOR THEN PRINT CHR\$(H&+64); " = ";<br>
9403 IF D&=1 THEN PRINT CHR\$(H&+64); " = ";<br>
94040 RETURN<br>
FOR THEN PRINT E&>A& THEN 5010 M%=M%+l 555 <sup>I</sup><sup>F</sup> A%>BV% AND D%=1 THEN BV%=A%: HH%=KEEP% 5015 MD%=6 : REM max depth 556 REM keep best so far.  $560 = A$ 565 REM return with max A% 510 : <sup>7</sup><sup>00</sup> DEF FNminimove(VV%,A%,B%,D%) 710 REM ---------- other's turn: 720 LOCAL E%,P% <sup>A</sup> 730 <sup>I</sup><sup>F</sup> D%>=MD% OR ABS(VV%)>HI% THEN =VV%  $740 \text{ P} = 0$ 750 REPEAT P%=P%+1l: H%=P% 755 V\=VV\; GOSUB 5500: REM make move<br>760 E\=FNmaximove(V\,A\,B\,D\+1) 770 IF E%<B% THEN B%=E% . 780 UNTIL P%>3 OR B%<=A%  $790 = B$ 796 REM returns with lowest value <sup>B</sup>% 999 : 1000 REM -- initializing routine:<br>1001 BLȘ=""<br>1002 @%=4 1020 REM -- the <sup>4</sup> functions: 1030 DEF FNA(X%)=2\*X% - 7<br>1040 DEF FNB(X%)=x% DIV 2 + 1<br>1050 DEF FND(X%)=3\*x% - 17<br>1060 DEF FND(X%)=3\*x% - 4<br>1070 LO%=-255: HI%=255 1150 RETURN 1160 1600 REM -- instruction routine:

```
1610 CLS: PRINT 
1620 PRINT "Welcome To The Numbers Game!" 
1630 PRINT "If you don't know the rules," 
1635 PRINT "READ THE ARTICLE!"' 
                         1636 PRINT "N.B. I maximize : you minimize."<br>1640 PRINT "To see the effect of a move type:"<br>1645 PRINT "A, B, C, or D. To make it, type X."<br>1650 PRINT : PRINT "Good Luck!";CHR$(7)
                       1660 RETURN 
                        1670 
                        2000 REM -- Preparation routine: 
2010 M%=0 : REM moves<br>
2020 V% = RND(15)-8 : REM initial state.<br>
2050 BRINT<sup>,</sup> "Initial state = ";V%
                         2100 RETURN<br>
2100 REM -- Person's Move<br>
3010 M&=M&+1<br>
3020 PRINT<br>
3020 PRINT<br>
3030 REPEAT<br>
3040 PRINT "Your move is ? ";<br>
3050 IF H$="A" THEN PRINT FNA(V%): H%=1<br>
3060 IF H$="A" THEN PRINT FNB(V%): H%=2<br>
3080 IF H$="C" THE
                         3700<br>4000 REM -- Win-test Routine (on M$):<br>4001 IF M%<1 THEN RETURN<br>4010 EG%=0
                         4020 IF V%<LO% THEN EG%=-1 
                         4040 RETURN 
4050 : 
                    5000 REM -- Computer's Move Routine: 
                      5005 W<sub>3</sub>=V<sub>8</sub> : REM save current status.<br>5010 M<sub>3</sub>=M<sub>8</sub>+1
                         5020 IF M%<4 THEN MD%=4 
5030 IF M%>8 THEN MD%=8 
                     5015 MD%=6 : REM max depth<br>5020 IF M%<4 THEN MD%=4<br>5030 IF M%>8 THEN MD%=8<br>5040 GOSUB 5200 : REM --> H%
                         5045 V%=W% : REM restore status.<br>5050 GOSUB 5500 : REM do it.<br>5070 RETURN
                         5080 : 
5200 REM -- Move Selection: 
5210 BV%=LO% : D%=0 
                         5220 BV%=FNmaximove(V%,LO%,HI%,l)<br>5230 H%=HH%<br>5240 PRINT'"Press any key to go on: ";
                       5244 C%=GET 
                       5250 RETURN 
                       5270 
                      5500 REM -- Make-move Routine (H% : V%): 
                       5505 ON H% GOTO 5510, 5520, 5530, 5540
                         5510 V%=FNA(V%): RETURN<br>5520 V%=FNB(V%): RETURN
                       5530 V%=FNC(V%): RETURN 
                       5540 V%=FND(V%): RETURN 
                       5550 
                         6000 REM -- Congratulations Routine: 
6010 PRINT "GAME OVER!" 
                         6020 IF EG%>0 THEN PRINT "I won it!!"<br>6030 IF EG%<0 THEN PRINT "Well done!"<br>6040 IF EG%=0 THEN PRINT "Game drawn"
                        6050 RETURN 
                        6600
```
# **Listenreich**

Innerhalb der kleinen Serie tiber vertikale Software stellen wir Ihnen diesmal ,,BrainStorm< von Caxton Software ausführlich vor.

rainstorm wird <sup>a</sup>l<sup>s</sup> ,Gedankenprozessor" bezeichnet. Das Programm soll Hilfestellung beim Ordnen von Ideen geben.

Bei der Planung eines vielschichtigen Projektes werden <sup>o</sup>f<sup>t</sup> Listen <sup>m</sup>i<sup>t</sup> allen notwendigen Ablaufen angelegt. Aus den Haupt-Listen entstehen Sub-Listen, die die Ablaufe einer Haupt-Liste im einzelnen beschreiben. Den Sub-Listen werden weitere Listen untergeordnet, bis der Planer vor lauter Papier den Uberblick verliert. Jede Veränderung – beispielsweise die Verschiebung eines Hauptziels auf eine Sub-Liste – kann derart viel Radieren und Ändern bedeuten, daß sich das System nach einiger Zeit nicht mehr verwalten <sup>l</sup>aßt. Mit BrainStorm lassen sich diese Veränderungen und Entwicklungen jedoch ebenso einfach wie das Editieren eines Schnftstücks mit einem Textsystem erledigen.

### <sup>E</sup>l<sup>f</sup> Menüoptionen

Die Elemente der Listen oder Sub-Listen können jederzeit zum ,Anfuhrer" einer neuen Subliste "befördert" werden. Auch lassen sich gleichartige Aktivitäten in verschiedenen Listen durch den gleichen Namen (einen sogenannten ,Namensvetter") miteinander verbinden. <sup>I</sup><sup>n</sup> diesem <sup>F</sup>all erscheinen <sup>a</sup>ll<sup>e</sup> Elemente, die in die Sub-Liste unter einem Namen eingefügt werden, auch <sup>i</sup><sup>n</sup> den anderen Listen mit derselben Überschrift.

Jeder, der mit den Editierbefehlen von Textsystemen wie WordStar vertraut <sup>i</sup>st, wird sich leicht an die Cursorsteuerung von BrainStorm gewöhnen. So bewegt die gleichzeitige Betatigung der Tasten Control (CTRL) und (5) den Cursor nach <sup>l</sup>inks, während CTRL-D, CTRL-E und CTRL-X den Cursor entsprechend nach rechts, auf und ab bewegen. Diese vier Tasten

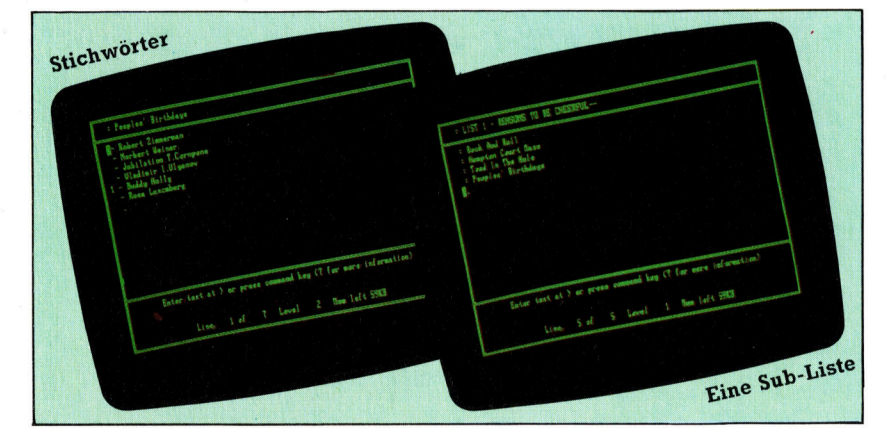

bilden auf der Tastatur ein zusammenhängendes logisches Feld. Die Cursorbewegung kann jedoch auch umdefiniert werden. Etwas gewöhnungsbedürftig <sup>i</sup>st, daß <sup>f</sup>ü<sup>r</sup> Links- und Rechtsbewegungen innerhalb einer Zeile erst <sup>d</sup>e<sup>r</sup> Anderungsmodus (CTRL-A) eingeschaltet werden muß.

Das Eröffnungsmenü von BrainStorm bietet <sup>e</sup>l<sup>f</sup> Bearbeitungsmöglichkeiten, d1e über 1hren Anfangsbuchstaben aufgerufen werden: Use (Eingabe), Load (Laden), Print (Drucken), ID Drive (Laufwerk ändern), Clear (das aktuelle Modell <sup>1</sup><sup>m</sup> RAM löschen), Save (Speichern), Write (Modell auf Diskette speichern), Directory (Inhaltsverzeichnis),  $X$ 1t (Programmende), Merge (zwei Modelle miteinander verbinden) und <sup>K</sup>ill (Modell auf Diskette löschen).

<sup>U</sup> <sup>r</sup>uf<sup>t</sup> den Eingabemodus <sup>a</sup>uf, unter dem sich die Ideen zunachst mehr oder weniger geordnet <sup>i</sup><sup>n</sup> das Modell eintragen lassen Ein Modell könnte folgendermaßen aussehen<sup>.</sup>

Handbuch lesen Liste eingeben Sub-Liste eingeben Liste editieren

Die ?-Taste <sup>r</sup>uf<sup>t</sup> die Steuerbefehle <sup>a</sup>uf. Jedes Element der Liste kann zum "Anführer" einer Sub-Liste "befördert" werden, indem der Cur<sup>s</sup>o<sup>r</sup> darauf eingestellt und CTRL-R gedrückt wird. Ebenso lassen sich auch die Elemente einer Sub-Liste <sup>a</sup>l<sup>s</sup> Kopf einer neuen Sub-Liste kennzeichnen und so weiter  $-$  bis der Speicher <sup>v</sup>oll <sup>i</sup>st. CTRL-C schaltet wieder <sup>a</sup>u<sup>f</sup> <sup>d</sup>i<sup>e</sup> vor1ge Liste zuruck.

### Programmablauf

Innerhalb der Listen können die einzelnen Elemente fre1 bewegt werden. Uber die Kennzeichnung mit @ und CTRL-G (für Get) oder CTRL-P (fu<sup>r</sup> Put) lassen sich die Elemente aber auch in andere Listen und andere Ebenen ubertragen. Da das @ nach Jedem CTRL-G automatisch auf das nachste Listenelement springt, kann mit wiederholtem Drücken von CTRL-G eine ganze Reihe von Elementen schnell <sup>i</sup><sup>n</sup> andere Listen übernommen werden.

Neue Elemente werden 1n bestehende Listen eingefugt, indem der Cursor an den Anfang einer Zeile gestellt und der Text eingegeben <sup>w</sup>ird. Der Abschluß <sup>m</sup>i<sup>t</sup> RETURN bewegt dann den Rest der Liste eine Ze1le nach unten. CTRL-A schaltet den Anderungsmodus ein.

**Software** 

Wenn <sup>i</sup><sup>n</sup> unterschiedlichen Listen identische Namen verwandt werden – beispielsweise ein Datum -, werden diese Elemente zu "Namensvettern", die automatisch aufeinander verwelsen. Soll ein geplantes Vorhaben an einem bestimmten Tag stattfinden, genügt <sup>e</sup>s, <sup>f</sup>ü<sup>r</sup> <sup>a</sup>ll<sup>e</sup> Ereignisse dieses Tages eine Sub-Liste zu erstellen. Alle anderen Listen mit diesem Datum werden damit automatisch aktualisiert.

## Gedruckte Listen

Es lassen sich beliebig viele "Namensvettern" anlegen. Mit CTRL-S (nächstes Element) und CTRL-D (voriges Element) können sie nacheinander durchgeblättert werden. CTRL-S nach dem letzten Element ruft wieder das er<sup>s</sup>t<sup>e</sup> Element <sup>a</sup>uf.

Die Listen lassen sich selbstverständlich auch drucken, wobei unterschiedliche Ebenen durch Einzüge angezeigt werden:

Handbuch lesen

Handbuch aus <sup>d</sup>e<sup>r</sup> <sup>H</sup>üll<sup>e</sup> nehmen Inhaltsverzeichnis aufschlagen Gewünschte Seite finden Seite lesen

Handbuch wieder <sup>i</sup><sup>n</sup> <sup>d</sup>i<sup>e</sup> Hülle stecken Liste eingeben

Mit CTRL-R <sup>e</sup>i<sup>n</sup> Element <sup>a</sup>l<sup>s</sup> Kopf einer Sub-Liste kennzeichnen

Sub-Liste eingeben

Mit CTRL-C zurück <sup>a</sup>u<sup>f</sup> <sup>d</sup>i<sup>e</sup> vorige Liste Liste editieren

<sup>M</sup>i<sup>t</sup> CTRL-A Änderungsmodus einschalten

Die Tiefe der Einzüge kann der Anwender bestimmen.

Die Modelle lassen sich auch außerhalb von BrainStorm bearbeiten. Nach der Speicherung mit "Write" können die Dateien von Textsystemen wie beispielsweise Wordstar gelesen, geändert, gedruckt und wieder gespeichert werden. Beim Schreiben eines Buches ließe sich mit BrainStorm beispielsweise der Ablauf skizzieren und mit Wordstar dann aus der Datei "BrainStorm.Doc" übernehmen.

Schon die ersten groben Ideen sollten mit Brainstorm notiert werden. Diese Ideenelemente werden zu Kapitelüberschriften, unter denen wiederum der <sup>I</sup>nhal<sup>t</sup> entsteht. Wird <sup>e</sup>i<sup>n</sup> Element <sup>f</sup>ü<sup>r</sup> ein Kapitel <sup>z</sup><sup>u</sup> groß, <sup>l</sup>äß<sup>t</sup> es sich <sup>z</sup><sup>u</sup> einem eigenen Kapitel "befördern". Umgekehrt können Kapitel, die an Wichtigkeit verlieren, <sup>i</sup><sup>n</sup> andere integriert werden.

Sobald sich der grobe Umriß des Buches abzeichnet, können die Stichworte von einem Textsystem übernommen und in das Manuskript umgesetzt werden. Dadurch erspart man sich die etwas umständliche Textaufbereitung in BrainStorm. Douglas Adams, Autor von "The Hitch Hiker's Guide to the Galaxy", entwickelte mit BrainStorm ein Abenteuerspiel auf diese Weise.

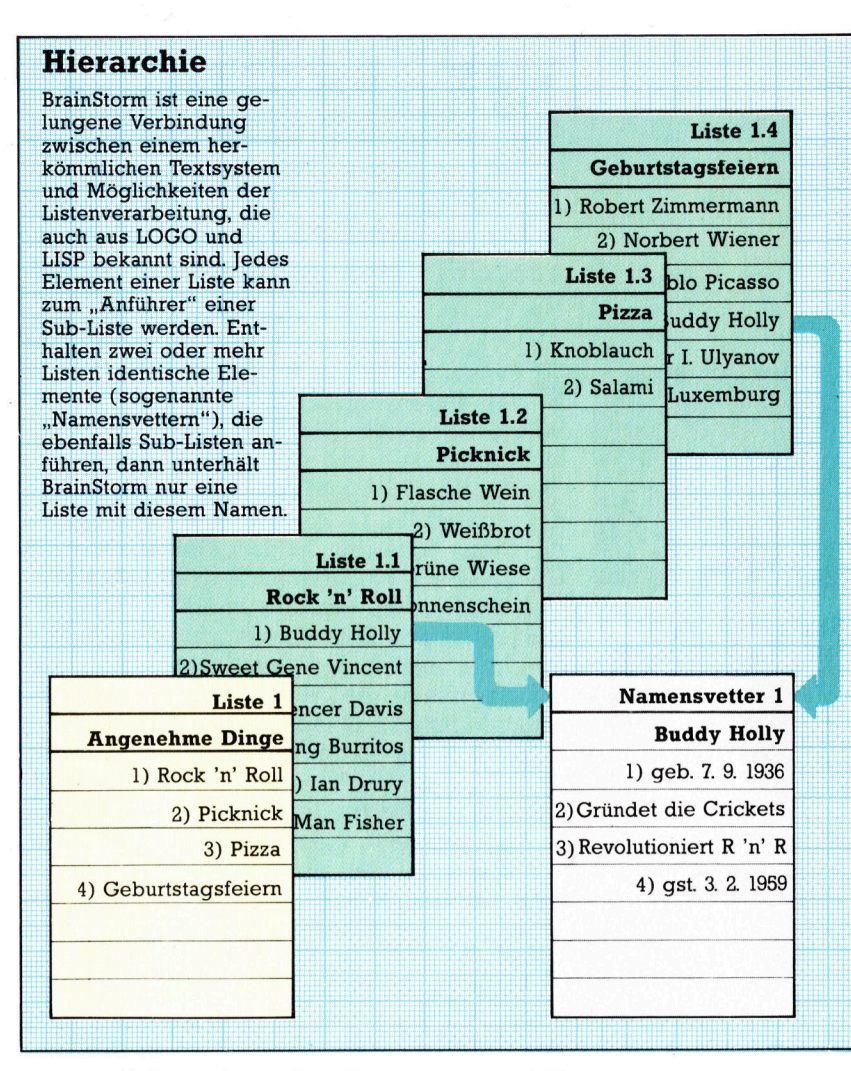

Der Lieferumfang des Programms enthalt die Datei "SAMPLE.BRN" mit dem Gerüst eines Terminkalenders, einer Namens- und Adrefli<sup>s</sup>te, einer Aufgabenliste (mit Sub-Listen <sup>f</sup>ü<sup>r</sup> "wichtig", "sehr wichtig" und "nicht vergessen") und eines Notizbuches. Die Modelle lassen sich mit der Option "Merge" in eigene Modelle einfügen.

Der Umgang <sup>m</sup>i<sup>t</sup> BrainStorm ist <sup>l</sup>eich<sup>t</sup> <sup>z</sup><sup>u</sup> <sup>e</sup>rlernen. Das Handbuch ist systematisch aufgebaut und wurde ebenfalls mit BrainStorm er<sup>s</sup>tellt. Da jedoch die Befehle jederzeit auf dem Bildschirm dargestellt werden können, wird <sup>e</sup><sup>s</sup> selten gebraucht.

Doch nicht alle Befehle sind leicht zu behalten. Deshalb kann der Anwender mit dem <sup>P</sup>rogramm >INSTALLB" andere Befehlsnamen angeben und auch die Menüs umstellen. IN-STALLB ist einfach aufgebaut und menügegesteuert.

BrainStorm: Für zirka <sup>2</sup><sup>5</sup> verschiedene CP/M-, MS-DOS- und PC-DOS-Maschinen erhältlich, darunter IBM, Sirius und Apricot. Herausgeber: Caxton Software Ltd., 10-14 Bed<sup>f</sup>or<sup>d</sup> <sup>S</sup>treet, London WC2E 9HE Autoren: David Tebutt und Mike Liardet Format: Diskette

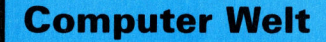

# **Vielfältig**

Audiogenic hat sich als Vertriebsfirma für Commodore-Programme einen guten Ruf erworben. Früher befaßte sich die Firma ausschließlich mit der Vervielfältigung von Tonbändern.

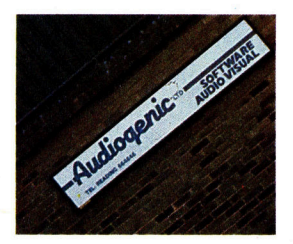

Firmensitz <sup>i</sup>s<sup>t</sup> Sutton Park, etwas außerhalb von Reading. Als 1984 dex Lagerplatz im alten Gebäude in der Innenstadt von Reading nicht mehr reichte, zog die Firma aufs Land.

irmengründer Martin Maynard beschreibt das Unternehmen als "Produktions- und Vertriebsgeschaft". Maynard war früher im Musikbereich <sup>t</sup>äti<sup>g</sup> und gründete Audiogenic <sup>i</sup><sup>n</sup> den frühen siebziger Jahren <sup>a</sup>l<sup>s</sup> Tonstudio und Kopierwerk <sup>f</sup>ü<sup>r</sup> Bandaufnahmen. 1973 erhielt <sup>d</sup>i<sup>e</sup> Firma dann den Auftrag, Datenbänder <sup>f</sup>ü<sup>r</sup> Computer zu duplizieren. Nach der notwendigen technischen Umstellung auf die Massenproduktion von Datenbändern wurde ein Vertrag mit Commodore unterzeichnet - Audiogenic übernahm die Vervielfaltigung der Programme <sup>f</sup>ü<sup>r</sup> den Heimcomputer PET.

<sup>I</sup><sup>n</sup> der Folge führte <sup>d</sup>i<sup>e</sup> Firma den gesamten Vertrieb des Commodore-Programmangebots aus und begann <sup>m</sup>i<sup>t</sup> dem Verkauf von Büchern, Zeitschriften und anderem Commodore-Zube<sup>h</sup>ör. Nachdem <sup>1</sup>98<sup>1</sup> <sup>d</sup>e<sup>r</sup> VC <sup>2</sup><sup>0</sup> <sup>a</sup>u<sup>f</sup> den Markt kam, erwarb Maynard von amerikanischen Softwarehäusern Lizenzen <sup>f</sup>ü<sup>r</sup> den Verkauf von VC-20-Programmen. Noch heute besteht das Angebot <sup>z</sup><sup>u</sup> <sup>8</sup><sup>0</sup> Prozent aus in Lizenz hergestellter Software, auf die auch der größte Teil des Umsatzes <sup>e</sup>ntfällt.

Es zeigte sich, daß der reine Vertrieb von Software eher zum Erfolg führt als die Eigenproduktion. Maynard schätzt jedenfalls, daß Audiogenic bisher mehr als eine Million Cassetten fertiggestellt hat. "Unsere Stärke ist die große Auswahl. Dadurch kennen wir auch den Markt", behauptet Maynard. "Die heutige Entwicklung haben wir lange vorausgeahnt. Von den im letzten Jahr neu erschienenen Programmen sind  $20-30$  Prozent noch unverkauft  $-$  die Programmschreiber wissen einfach nicht

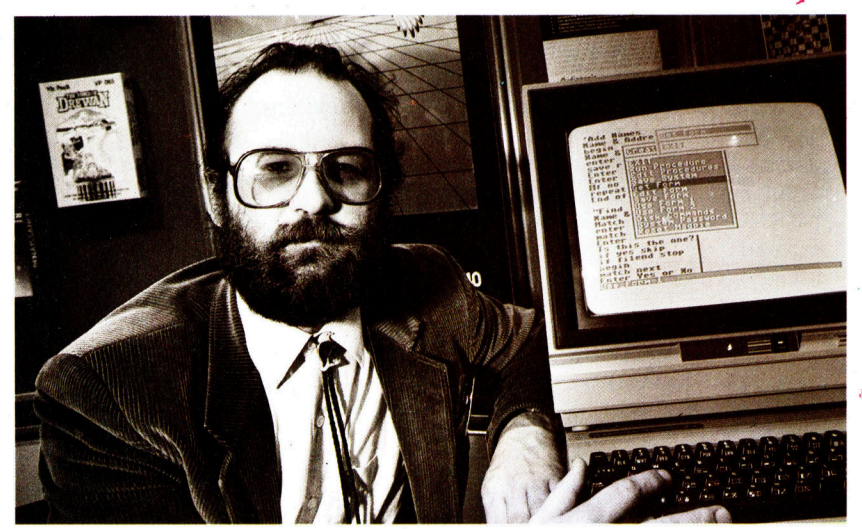

mehr, was <sup>i</sup>hr<sup>e</sup> Kunden wollen."

Das <sup>Z</sup>iel, erprobte und bekannte Programme zu empfehlen, bildet einen scharfen Gegensatz zur Hoppla-jetzt-komm-ich-Mentalitat <sup>i</sup><sup>n</sup> anderen Softwarehäusern. Produktmanager David Smithson sagt dazu: "Wir kaufen uns keinen teuren Sportwagen. Manche Firmen laufen durch schlechte Geschäftspolitik geradezu <sup>m</sup>i<sup>t</sup> offenen Augen <sup>i</sup><sup>n</sup> <sup>d</sup>i<sup>e</sup> <sup>P</sup>leite.<sup>&</sup>lt;

### Auf Bewährtes vertrauen

Audiogenic hat 25 Angestellte. Chefprogrammierer Dave Middleton <sup>i</sup>s<sup>t</sup> <sup>a</sup>l<sup>s</sup> freier Mitarbeiter beschäftigt. Bei Audiogenic neigt man eher dazu, die Eigenprodukte weiter auszubauen, <sup>a</sup>l<sup>s</sup> sich auf den profitversprechenden Markt der Computerspiele zu wagen. Maynard erklärt das so: "Mit Computern wird auch in Zukunft gespielt werden, jedoch geht die Phase des passiven Spielens zu Ende. Computersoftware wird sich zu etwas viel Nützlicherem entwickeln. Wenn <sup>S</sup>i<sup>e</sup> von einem Programmpaket zwel- oder dreihundert Stuck pro Monat verkaufen, könnte man denken, ,das verkauft sich nicht gut'. Wenn es aber ein gutes Programm <sup>i</sup>st, dann werden <sup>S</sup>i<sup>e</sup> <sup>e</sup><sup>s</sup> auch Jahre später noch gut verkaufen können."

Natürlich lehnt auch Audiogenic den Markt der Computerspiele nicht völlig ab. "Motor Mania< etwa war einer der größten Verkaufserfolge der Firma. Jüngst erschien <sup>f</sup>ü<sup>r</sup> den C 64 das Programm "Alice im Videoland", das unter Lizenz entwickelt wurde.

<sup>I</sup><sup>m</sup> März <sup>1</sup>984, kurz nach dem Umzug in <sup>g</sup>rö-Bere Gebäude, investierte Audiogenic <sup>i</sup><sup>n</sup> neue Tonband-Kopiermaschinen. Heute werden <sup>d</sup>i<sup>e</sup> Programme wiederholt <sup>a</sup>u<sup>f</sup> einem Bandstreifen aufgenommen, der <sup>e</sup>rs<sup>t</sup> nach Aufnahme der Daten geschnitten und in Cassettenform konfektioniert wird. Das geht schneller und preiswerter als das frühere Verfahren, <sup>f</sup>ü<sup>r</sup> das große Mengen von C10- und C20-Cassetten gelagert werden mußten, die einzeln mit den Programmen bespielt wurden.

Auch in Zukunft wird Audiogenic in England weiterhin den Vertrieb <sup>f</sup>ü<sup>r</sup> fremde Hersteller übernehmen. Aber man <sup>w</sup>ill sich auch weiter : diversifizieren 4 ein Schritt <sup>i</sup><sup>n</sup> Richtung Hardware ist etwa das Marketing eines Grafik<sup>t</sup>abletts. Außerdem <sup>w</sup>ill man <sup>i</sup><sup>n</sup> nächster <sup>Z</sup>ei<sup>t</sup> auch Software für <sup>d</sup>i<sup>e</sup> neuen Commodore-Geräte und MSX-Rechner aufnehmen.

Manager, Direktor und Gründer des Unternehmens ist Martin Maynard. Er gründete Audiogenic <sup>i</sup><sup>n</sup> den fruhen siebziger Jahren.

# Torch Disk Pack

Mit dem "Torch Disk Pack" läßt sich die magere Speicherkapazität des Acorn <sup>B</sup> um <sup>6</sup><sup>4</sup> KByte erhöhen. Ferner enthält diese Einheit zwei Diskettenlaufwerke und einen Z80-Prozessor.

er Acorn B war von Anfang an so konzipiert, daß er sich zu einem vollwertigen Bürorechner ausbauen lassen <sup>s</sup>ollte. Mit dem Torch Disk Pack kann der Acorn-Besitzer nun auch die Fulle von Software nutzen, die für das CP M-Betnebssystem verfügbar <sup>i</sup>st. Das ganze Paket kostet nur wenig mehr <sup>a</sup>l<sup>s</sup> ein Paar Acorn-Floppylaufwerke.

Der CP,M-Betrieb setzt einen Z80-Prozessor und Diskettenstationen voraus. Der Acorn <sup>B</sup> arbeitet zwar mit einem 6502, aber das Torch Disk Pack enthalt den erforderlichen Z80, und der uberlaßt dem 6502 des Acorn nur die Einund Ausgabe. Tastatur, Bildschirm und Laufwerke werden also vom 6502 gesteuert, wahrend der Z80 <sup>m</sup>i<sup>t</sup> dem ganzen 64K-RAM <sup>f</sup>u<sup>r</sup> den CP M-Betrieb und die Systemorganisation frei <sup>i</sup>st. Der Datenverkehr zwischen den beiden Prozessoren erfolgt uber die Prozessor-Schnittstelle ("Tube").

Der Z80 wird mit dem 64K-RAM auf einer separaten kleinen Leiterplatte geliefert, die <sup>i</sup><sup>n</sup> den Acorn <sup>B</sup> eingesetzt wird. Dessen Netzteil wird nun nicht mehr benötigt; der Rechner wird mit an die Spannungsversorgung der Torch-Laufwerke angeschlossen. Die Laufwerke arbeiten doppelseitig mit 2x80 Spuren, ahnlich wie die 800-K-Byte-Station, die Acorn selbst l1efert.

### Einfache Inbetriebnahme

Alternativ bietet Torch das Paket unter dem Namen ZEP 100 auch ohne die Laufwerke an für Acorn-Besitzer, die bereits uber Diskettenstationen verfugen. Im ubrigen vertreibt Torch auch eine Reihe von Burorechnern mit Acorn-Rechnerplatine, Diskettenstation, eingebautem Bildschirm und Modem.

Das Disk Pack kommt direkt unter den Rechner, die Verbindung erfolgt über kurze Kabelstücke. Leider liegt die Tastatur nun allerdings einige Zentimeter uber der Tischplatte, was die Bedienung nicht gerade erleichtert.

Alle erforderlichen Teile <sup>f</sup>u<sup>r</sup> die Erweiterung des Acorn sind dem Torch Disk Pack beigefugt - mit einer Ausnahme. Die zusatzliche Chip-Bestuckung <sup>f</sup>u<sup>r</sup> die Floppy-Schnittstelle 1m Rechner gehort nicht dazu. Wer den Acorn nicht gleich in entsprechender Ausstattung gekauft <sup>h</sup>a<sup>t</sup> und nur <sup>d</sup>i<sup>e</sup> Standardausfuhrung des Acorn <sup>B</sup> besitzt, muß <sup>f</sup>u<sup>r</sup> den Bausteinsatz knapp vierhundert Mark hinblattern

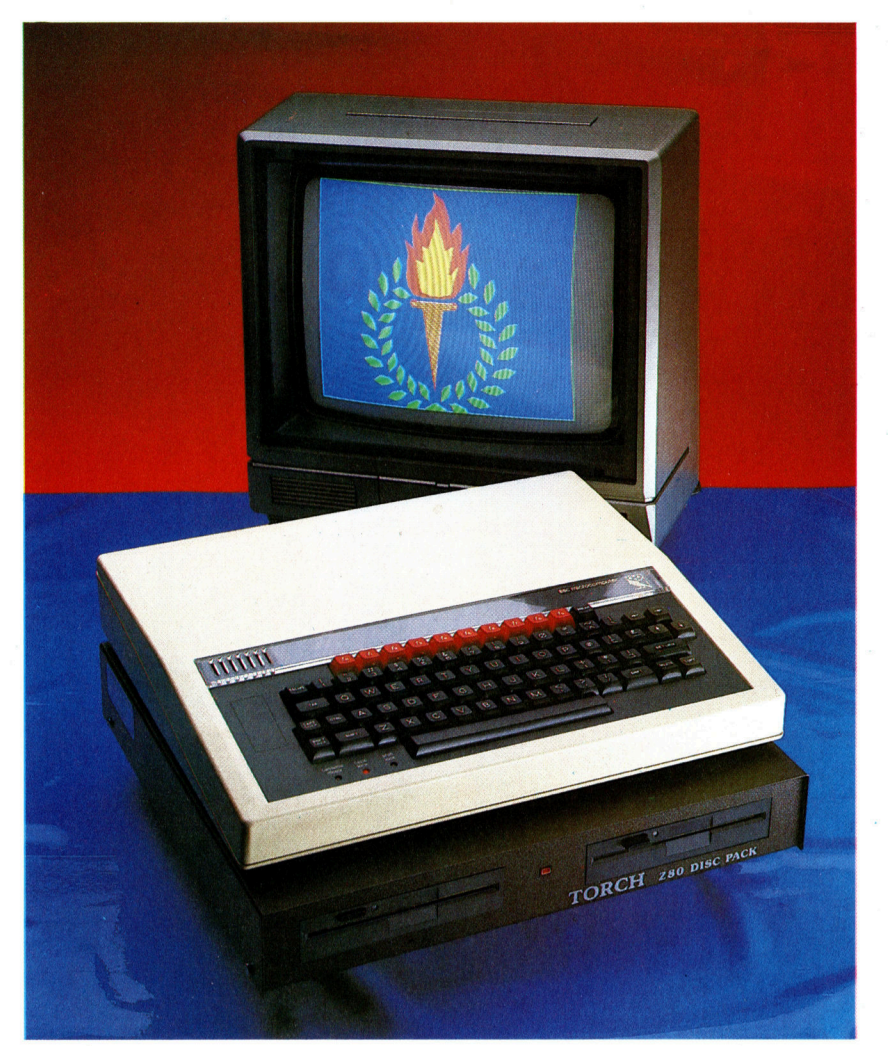

Wurden die Komponenten richtig verbunden, so verhält sich die Anlage nach dem Einschalten <sup>s</sup>ofor<sup>t</sup> ganz wie <sup>e</sup>i<sup>n</sup> CP M-Rechner (im Bildschirm-Mode 3). Das Disketten-Betriebssystem ist zwar eine Torch-Version namens MCP. <sup>e</sup><sup>s</sup> <sup>i</sup>s<sup>t</sup> dem CP M-system aber eng verwandt, und die meisten der vielen hundert CP M-Programme <sup>s</sup>in<sup>d</sup> damit lauffahig. <sup>E</sup>i<sup>n</sup> wesentlicher Unterschied liegt darin, daß das MCP-System <sup>i</sup><sup>n</sup> einem ROM <sup>1</sup><sup>m</sup> Acorn-Rechner steht und nicht <sup>e</sup>rs<sup>t</sup> geladen werden muß.

<sup>I</sup><sup>m</sup> MCP <sup>g</sup>ib<sup>t</sup> <sup>e</sup><sup>s</sup> <sup>v</sup>iel<sup>e</sup> Befehle, <sup>d</sup>i<sup>e</sup> dem Acorn-Besitzer vertraut sind. Mit MODE können verschiedene Bildschirmdarstellungen gewahlt werden, und auch alle anderen B1ldschirm- und \*FX-Kommandos sind verwendbar \*KEY dient weiterhin <sup>z</sup>u<sup>r</sup> Belegung der Das "Disk Pack" der Firma Torch verwandelt den Acorn <sup>B</sup> <sup>i</sup><sup>n</sup> einen professionellen Rechner, weil es einen Z80- Prozessor mit eigenem 64K-RAM <sup>e</sup>nthalt, <sup>s</sup><sup>o</sup> daß ein CP/M-Betriebssystem eingesetzt werden kann. Das Paket bietet zwei Diskettenlaufwerke zu <sup>j</sup><sup>e</sup> 400 KByte.

**Peripherie** 

-Versorgungsleitunge: Die Spannungsversor<br>gung des Acorn B er folgt vom Torch-Netzte aus. Diese Leitungen <sup>e</sup> setzen die Verbindungen mit dem Netzteil des Rechners.

#### Netzteil

Das Torch Disk Pack verfügt über ein eigenes Netzteil, das für die Speisung des Rechners mit ausreicht. Die direkte Spannungsversorgung des Acorn <sup>B</sup> wird daher stillgelegt.

#### Unbenutzte Leitungen

Bei der Installation des Torch Disk Pack müssen die nicht mehr benötigten Leitungen des Netz<sup>t</sup>eil<sup>s</sup> abgezogen werden.

#### Laufwerk- . anschluß Die Laufwerk-Einheit <sup>i</sup>s<sup>t</sup>

über ein Flachbandkabel an die Floppy-Schnittstelle an der Unterseite des Acorn-Rechners angeschlossen.

> Laufwerke Bei den 400K-Laufwerken werden Ober- und Unterseite der Diskette vom Betriebssystem <sup>a</sup>l<sup>s</sup> getrennte Laufwerke mit <sup>j</sup><sup>e</sup> 200K behandelt.

o massas Rodio.

 $\blacksquare$ 

663456

TORCH 280 DISC PACK bestückung. Fiir den Betrieb der Floppy-Laufwerke muß der Rechner noch mit zusätzlichen Chips bestückt werden.

**Peripherie** 

#### ROM <sup>m</sup>i<sup>t</sup> CCCP

a.

r.

Der CCCP (Cambridge Console Command Processor) <sup>i</sup>s<sup>t</sup> ein Teil des MCP-Betriebssystems von Torch. Der Rest <sup>i</sup>s<sup>t</sup> in einem ROM untergebracht, das einen der <sup>|</sup> Leersockel des Rechners belegt.

#### Z80-Microprozessor

Die Aufgaben des 6502- Prozessors werden weitgehend dem Z80 übertragen. Das ermöglicht den Einsatz des Betriebssystems MCP von Torch und damit die Benutzung einer <sup>F</sup>iill<sup>e</sup> kommerzieller Software.

#### 64K-RAM

Dieses Zusatz-RAM <sup>i</sup>s<sup>t</sup> dem Z80 zugeordnet, wahrend die 32K des Acorn weiter verwendet werden

#### Klebepunkte

Die Z80-Platine wird mit diesem doppelseitigen Klebeband einfach innen <sup>a</sup><sup>m</sup> Rechnergehäuse | befestigt.

# Verbindungskabel

Die Platine <sup>m</sup>i<sup>t</sup> dem Z80- Zusatzprozessor hängt über ein Flachkabel an der Prozessor-Erweiterungsschnittstelle (Tube).

Funktionstasten, vier sind bereits mit einer Auswahl nutzlicher Befehle versehen.

Daneben <sup>g</sup>ib<sup>t</sup> <sup>e</sup><sup>s</sup> <sup>v</sup>iel<sup>e</sup> andere Kommandos <sup>f</sup>ü<sup>r</sup> den Umgang <sup>m</sup>i<sup>t</sup> den Dateien <sup>a</sup>u<sup>f</sup> Diskette. Maschinenprogramme können zum Beispiel einfach durch Eintippen ihres Namens geladen werden, und ein Befehl lädt spezielle Dateien <sup>f</sup>u<sup>r</sup> den Aufbau von Bildern auf Diskette. PRINT besorgt die Ausgabe von Textdateien <sup>|</sup> auf dem Drucker, TYPE <sup>a</sup>u<sup>f</sup> dem Bildschirm. <sup>M</sup>ittel<sup>s</sup> COMMAND <sup>w</sup>ir<sup>d</sup> <sup>e</sup>in<sup>e</sup> <sup>D</sup>ate<sup>l</sup> <sup>a</sup>l<sup>s</sup> <sup>F</sup>olg<sup>e</sup> <sup>v</sup>o<sup>n</sup> Kommandos <sup>i</sup>nterpretiert, ahnlich wie <sup>e</sup><sup>s</sup> der Befehl EXEC beim Acorn-BASIC bewirkt.

Weitere Dienstprogramme stehen <sup>a</sup>u<sup>f</sup> einer mitgelieferten Systemfloppy zur Verfügung und können durch Eingabe des betreffenden Programmnamens geladen werden. Dazu gehort eine Routine zum Verandern der Schrifttype <sup>a</sup>u<sup>f</sup> dem Bildschirm, <sup>e</sup>1<sup>n</sup> Programm zum Komponieren, ein Fehlerbeseitigungsprogramm fur den Maschinencode, <sup>e</sup>i<sup>n</sup> Disketten-Editor und <sup>e</sup>i<sup>n</sup> Programm <sup>f</sup>u<sup>r</sup> das Lesen von Acorn-Disketten <sup>a</sup>u<sup>f</sup> dem Torch-Laufwerk und umgekehrt - sehr nutzlich, weil die Formatierung unterschiedlich <sup>i</sup>st. Das ermoglicht Ihnen beispielsweise, unter Verwendung einer BA-SIC-Routine ein Textfile zu erstellen und dann <sup>m</sup>i<sup>t</sup> einem CP, M-Textverarbeitungsprogramm Veränderungen darin vornehmen. Die beiden doppelseitigen Diskettenlaufwerke werden <sup>1</sup><sup>m</sup> ubrigen von Torch wie von Acorn eigenartiger weise <sup>a</sup>l<sup>s</sup> vier getrennte Laufwerke behandelt.

Ungeachtet aller Aufwertungen können Sie die Anlage auch weiterhin als ganz "normalen" Acorn benutzen. Nach Eingabe von \*BASIC <sup>h</sup>a<sup>t</sup> der Rechner die ganze Sonderausstattung vergessen, einschließlich der Floppy-Laufwerke, und <sup>i</sup>s<sup>t</sup> auf Cassettenbetrieb eingestellt. Wer ohne MCP <sup>m</sup>i<sup>t</sup> Disketten arbeiten will, muß <sup>d</sup>aher noch zusätzlich das eigene Diskettensystem (DFS = Disk Filing System) des Acorn <sup>B</sup> aktivieren. Die Ruckumstellung auf Z80-Betrieb <sup>i</sup>s<sup>t</sup> jederzeit durch E1n- und Ausschalten oder durch Eingabe <sup>v</sup>o<sup>n</sup> \*MCP möglich.

Der Acorn B ist zwar auch in der Standardausführung ein Heimcomputer mit vielen Möglichkeiten, aber eben doch nur ein Heimcomputer. Fur den kommerziellen Einsatz muß ein Rechner sehr <sup>v</sup>ie<sup>l</sup> mehr bieten, <sup>a</sup>l<sup>s</sup> es der Acorn allen kann. <sup>I</sup><sup>n</sup> Verbindung <sup>m</sup>i<sup>t</sup> dem Torch Disk Pack steht be1 Bedarf jederzeit noch der Heimcomputer <sup>z</sup>u<sup>r</sup> Verfugung, aber die Anlage ist daruber hinaus mit vielen Merkmalen eines Burorechners ausgerustet

#### : Installation des Disk Pack

Die Ausrüstung Ihres Acorn <sup>B</sup> mut dem Torch Disk Pack erfordert einige Bastelei. Weil das Acorn-Netzteil nicht mehr benötigt wird, sind alle sieben Leitungen <sup>f</sup>ü<sup>r</sup> die Spannungsversorgung <sup>a</sup>u<sup>f</sup> der <sup>|</sup> Rechnerplatine abzuziehen. Das Laufwerk-Flachka bel wird in den Diskettenanschluß des Acorn B und das ROM mit dem Betriebssystem in einen Leersockel des Rechners gesteckt. Außerdem muß die Prozessor-Platine mit dem RAM im Innern des Acorn B untergebracht werden.

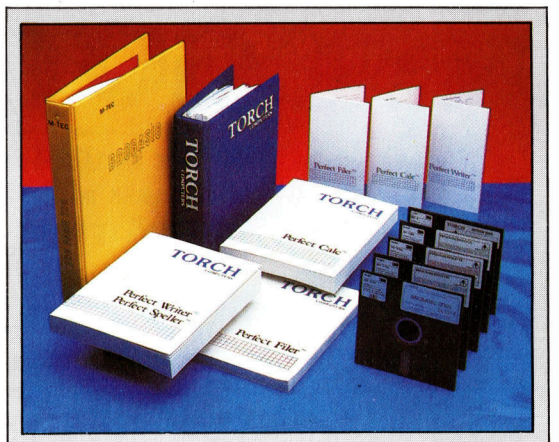

#### <sup>|</sup> Mitgelieferte Software

Im Preis des Torch Disk Pack sind mehrere Softwarepakete enthalten, und zwar vorwiege programme: der "Perfect Writer" (ein Textverarbeitungspaket), der "Perfect Speller" (ein Rechtschreibungs-Programm), der "Perfect Filer" für die Datenbankorganisation und das Programm "Perfect Calc< <sup>f</sup>ü<sup>r</sup> Tabellenkalkulationen.

Daneben gibt <sup>e</sup><sup>s</sup> eine BASIC-Version <sup>f</sup>ü<sup>r</sup> den 2Z80-Zusatzprozessor. Der Befehlssatz ist der gleiche wie bei der ROM-Version des Acorn <sup>B</sup>. <sup>S</sup>tatt des 6502-Assemblers ist sinngemäß <sup>e</sup>i<sup>n</sup> Z80-Assembler vorgesehen. Der Benutzer kann stets über 48K <sup>f</sup>rei<sup>e</sup> Speicherkapazität verfügen, unabhängig vom gewählten Bildschirm-Modus. Das allein <sup>i</sup>s<sup>t</sup> schon eine erhebliche Verbesserung.

#### Der DFS-Baustein

Die Acorn-Platine müssen Sie für den Diskettenbetrieb mit etlichen Chips zusätzlich bestücken. Der Bausteinsatz gehört nicht zum Lieferumfang des Disk Pack. Weil die Chips nicht speziell <sup>f</sup>ü<sup>r</sup> das Torch-Paket zusammengestellt sind, finden Sie dabei einen "DFS"-Chip. Er enthält das Diskettenbetriebssystem von Acorn - damit können Sie auf den Torch-Laufwerken die Acorn-Diskettensoftware <sup>f</sup>ü<sup>r</sup> den 6502-Prozessor laufen lassen.

Wegen der Inkompatibilität der Diskettenformate können <sup>d</sup>i<sup>e</sup> Torch-MCP-Programme <sup>m</sup>i<sup>t</sup> Acorn-Disketten und <sup>d</sup>i<sup>e</sup> Acorn-Programme <sup>m</sup>i<sup>t</sup> Torch-Disketten nichts anfangen. Für die dafür <sup>e</sup>r- . forderliche Format-Umsetzung wird jedoch ein Systemprogramm mitgeliefert.

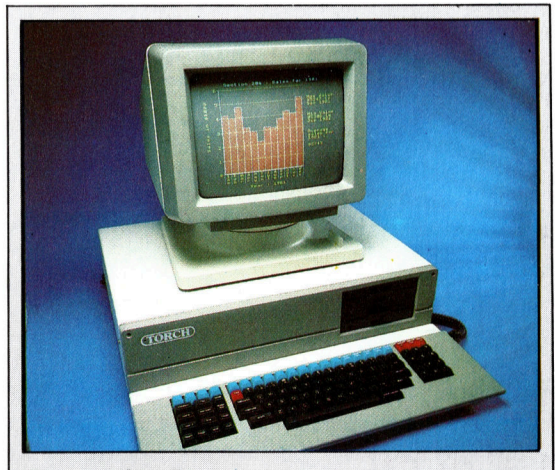

#### Rechner <sup>f</sup>ür<sup>s</sup> Büro

für über 13 000 Mark, der inzwischen als "700er Der erste Rechner von Torch war <sup>e</sup>i<sup>n</sup> Burocomputer Serie" auch in Versionen mit dem UNIX-Betriebssystem hergestellt wird. Dazu gibt es eine 300er-Terminal-Serie <sup>f</sup>ü<sup>r</sup> den Aufbau von Netzwerken.

# GOTO ENDE

Dieser Artikel <sup>i</sup>s<sup>t</sup> der Abschluß unserer PASCAL-Serie. Wir gehen nochmals auf die Beschreibung der Datenstrukturen ein und berühren einige Aspekte der Sprache, die bisher nicht erwähnt wurden.

Iklaus Wirth, der Vater von PASCAL, gab einem seiner Bücher den Titel "Datenstrukturen <sup>+</sup> Algorithmen <sup>=</sup> Programme< und deutete damit an, wie wichtig korrekte Datenbeschreibungen <sup>f</sup>ü<sup>r</sup> <sup>d</sup>i<sup>e</sup> Algorithmen <sup>s</sup>ind, <sup>d</sup>i<sup>e</sup> diese Daten bearbeiten. Wenn wir beispielsweise eine Zeichenfolge <sup>i</sup><sup>n</sup> einem char-Array unterbringen, brauchen wir für deren Verarbeitung völlig andere Abläufe <sup>a</sup>l<sup>s</sup> beispielsweise bei verketteten Listen.

Nehmen <sup>w</sup>i<sup>r</sup> als Beispiel <sup>d</sup>i<sup>e</sup> einfache <sup>A</sup>ufgabe, die Lange eines Strings festzustellen. Bedenken <sup>S</sup>ie, daß ungenutzte Array-Elemente <sup>m</sup>i<sup>t</sup> dem ASCII-Zeichen für <sup>N</sup>ull, chr (0) ausge<sup>f</sup>üll<sup>t</sup> sind beziehungsweise dynamische Listen mit dem Pointerwert NIL abschließen. Die Array-Version sieht nicht kompliziert aus:

```
FUNCTION Laenge (S : String): Cardinal; 
  VAR 
    N : 0. .StringLaenge;
    gefunden : boolean; 
  BEGIN 
    N \qquad := 0gefunden := false;REPEAT 
    N = N + 1;gefunden := S[N] = chr(0)UNTIL gefunden OR (N=StringLaenge); 
  IF gefunden 
    THEN
```
# Das BaumSort-Programm

Dieses Programm setzt einige Prozeduren des Programms >KreisListe< aus dem vorigen Artikel <sup>e</sup>in. Ein Datensatz besteht aus einem Namen, dem Schuldenbetrag und anderen Feldern, die - falls gewünscht hinzugefügt werden können. Die Daten werden über die Tastatur eingegeben und in den "binären Baum" eingefügt.

Jedes Strukturelement des Baumes <sup>h</sup>a<sup>t</sup> zwei Pointer, die es mit den Elementen "darüber" und "darunter' verbinden. Neue Daten lassen sich einfügen, indem sie mit dem Namensfeld jedes Strukturelementes verglichen werden und dann in das entsprechende Verbindungsfeld (NiedrigZweig und HochZweig) verzweigen. Sobald ein leeres Strukturelement gefunden <sup>i</sup>s<sup>t</sup> (mit einem NIL-Wert <sup>i</sup><sup>n</sup> der Verzweigung), wird das neue Element eingesetzt. Die Daten werden dann mit einem einfachen recursiven Vorgang <sup>i</sup><sup>n</sup> die Datei geschrieben.

Unser Beispiel <sup>l</sup>äß<sup>t</sup> sich als Grundlage für eine Datenbank verwenden, <sup>d</sup>i<sup>e</sup> <sup>S</sup>i<sup>e</sup> genau <sup>a</sup>u<sup>f</sup> Ihre Zwecke abstimmen können.

<sup>F</sup>ü<sup>r</sup> einfache Anwendungen ist <sup>d</sup>i<sup>e</sup> <sup>K</sup>reislist<sup>e</sup> <sup>v</sup>ermutlich besser geeignet. Da es dort keine NIL-Pointer <sup>g</sup>ibt, entfällt bei jedem Vergleich auch der doppelte Test. Die Anzahl der NILs des binären Baums entspricht der Zahl der Strukturelemente + <sup>1</sup>.

PROGRAM BaumSort ( input, output, Datei ); **CONST** DateiName StringLaenge = 25; **TYPE** = 'BaumDaten',  $Cardinal = 0$   $MaxInt;$ StringGroesse =1.. StringLaenge; <sup>S</sup>trin<sup>g</sup> = PACKED ARRAY [ StringGroesse ] OF char;  $Object$   $=$   $RECORD$ Name : String; (\* andere Felder Schulden : Cardinal END, (\* Objekt \*) Dateiart = FILE OF Objekt; Baum  $=$   $\uparrow$  Zweig; (\* Vorausblick auf . \*)  $Zweig = RECORD$ 

```
Element . Objekt;
                      NiedrigZweig, 
                       HochZweig . Baum 
                    END; (* Zweig *) 
VAR 
  Daten : Objekt,
  Datei : Dateiart;
  Basis : Baum,
INCLUDE 'Utils.src' (** Quellendatei mit:
                  Leerzeichenlleberspringen, 
                  Einlesen und ZeileLesen; 
                    siehe Programm KreisListe **)
y 
PROCEDURE BetragLesen ( VAR Betrag : Cardinal ); 
  (* feststellen, ob Cardinalwert legal ist *) 
  VAR 
    OK : boolean; 
  BEGIN 
    REPEAT 
      REPEAT 
         write ( "Betrag ? ': 20); 
         IF EoLN ( input ) THEN 
           ReadLn ( input ); 
         LeerzeichenUeberspringen ( input ) 
         (* bei Zeilenende Neueingabe ermoeglichen *) 
       UNTIL NOT EoLn ( input ); 
       Einlesen ( input, Betrag, OK ); 
       IF NOT OK THEN
         WriteLn ('--- FEHLER ---': 20,
                    Bitte Neueingabe')
    UNTIL OK (* Betrag muss legal sein *)
  . END; (* BetragLesen *) 
PROCEDURE Wachsen ( VAR Blatt : Baum;
    (* an den Baum anhaengen *) Daten : Objekt ), 
  BEGIN 
    new ( Blatt ); 
    WITH Blatt<sub>1</sub> DO
       BEGIN 
         Element := Daten;
         NiedrigZweig := NIL; (* noch keine weite-
           ren Daten *) 
         HochZweig := NIL (* nicht mehr in diesem
           Zweig *) 
       END 
  END, (* Wachsen *)
```
**PASCALI** 

Laenge  $:=N-1$ ELSE

# Laenge := StringLaenge

END, (\* Laenge \*)

Hier können jedoch Mifiverstandnisse und Fehler entstehen. Warum benötigen wir beispielsweise die lokale Boolesche Vanable gefunden? Und warum wird Laenge der Wert N-1 zugewiesen? Dies sind kleine Probleme. Da kompliziertere Algorithmen jedoch ein größeres Fehler-Risiko <sup>m</sup>i<sup>t</sup> sich bringen, wurden Strukturen dieser Art unnötig zusatzliche Verwirrung stiften.

Der Einsatz von "Bit-Flags" (Boolescher Variablentyp) ist einer der ältesten Programmierkniffe. <sup>O</sup>f<sup>t</sup> werden diese Typen jedoch nicht <sup>a</sup>l<sup>s</sup> logischer Teil des Algorithmus eingesetzt, sondern nur zur Steuerung des Computers. <sup>I</sup><sup>n</sup> unserem Beispiel muß daher die lokale Vaniable N verwandt werden, nicht Laenge, da Laenge Funktionsname ist und keine Variable. Wenn *Laenge* auf der rechten Seite einer Anwelsung erscheint, wie:

Laenge  $=$  Laenge  $+1$ 

2 . The material contract of a construction and contract and and material contract and one and state of contract the PROCEDURE Klettern ( VAR Schoessling Baum, (\* Platz zum Einfuegen finden \*) Daten Objekt ), VAR <sup>|</sup> Stamm · Baum, Groesser boolean, BEGIN WHILE Schoessling <> NIL DO BEGIN Stamm : = Schoessling, Groesser = Daten Name > Stammt Element Name, <sup>I</sup><sup>F</sup> Groesser THEN (\* aufwaerts klettern \*) Schoessling = Schoesslingt **HochZweig** ELSE (\* abwaerts klettern \*) Schoessling := Schoesslingt NiedrigZweig END, Wachsen ( Schoessling, Daten ); <sup>I</sup><sup>F</sup> Groesser THEN (\* darueber einsetzen \* Stammt HochZweig := Schoessling ELSE (\* darunter einsetzen \*) Stammt NiedrigZweig .= Schoessling END, (\* Klettern \*) \* \* PROCEDURE Schreiben ( VAR F Datelart, (\* Daten <sup>i</sup><sup>n</sup> Datei schreiben \*) Wurzel Baum ), BEGIN IF Wurzel  $\ll$  NIL THEN WITH Wurzelt DO (\* Recursion. \*) BEGIN (\* <sup>1</sup><sup>n</sup> Reihenfolge schreiben \*) Schreiben ( <sup>F</sup>, NiedrigZweig ), (\* zuerst niedrig, \*) write ( <sup>F</sup>, Element ), (\* dann die Wurzel \*) Schreiben ( <sup>F</sup>, HochZweig ), (\* dann hoch \*) END END; (\* Schreiben \*) \* ( 7 PROCEDURE Wiederholen ( VAR Wurzel Baum ), (\* Speicherplatz wieder verfuegbar machen \*) **BEGIN** IF Wurzel <> NIL THEN (\* Recursion \*)

BEGIN (\* erst die Zweige  $-$  \*) Wiederholen ( Wurzelt NiedrigZweig ), wird das Funktionsmodul recursiv aufgerufen.

stellen Sie diesen Ablauf jetzt einer Laenge-Funktion für verkettete Listen gegenüber. Bedenken <sup>S</sup>i<sup>e</sup> dabei, daß die Typendefinition von String bei dynamischen Darstellungen anders ist, da hier Strings von beliebiger Länge entstehen können und Datenbeschreibungen daher <sup>o</sup>f<sup>t</sup> recursiv definiert werden müssen.

Viele einfache Beispiele <sup>f</sup>ü<sup>r</sup> Recursionen lassen sich auch als iterative Algorithmen darstellen. Sehen wir uns dazu die Laenge-Funktion <sup>f</sup>ü<sup>r</sup> einen recursiven Stringtyp <sup>a</sup>n:

FUNCTION Laenge (S 'String) : Cardinal;

BEGIN

$$
\mathsf{IF} \ \mathsf{S} = \mathsf{NIL}
$$

THEN Laenge  $:=0$ 

ELSE Laenge := succ(Laenge(S1.next)) END, (\* Laenge \*)

Am Anfang der Liste steht S, während St.next das Pointer-Feld des nächsten Datensatzes anspricht. Dieser Aufbau <sup>l</sup>äß<sup>t</sup> sich auch <sup>a</sup>l<sup>s</sup> Liste ansehen, die mit dem nächsten Datensatz anfängt. Wenn wir kein NIL finden, wird die

Wiederholen ( Wurzelt HochZweig ); dispose ( Wurzel ) (\* dann die Wurzel \*) END END, (\* Wiederholen \*)  $*$ BEGIN (\* BaumSort - Hauptprogramm \*) assign ( Datei, Dateiname ); page ( output ), WriteLn ( $'$  = = = BaumSort = = = ' : 25); WriteLn; WriteLn ( 'Bitte Daten eingeben (erst Nachname)' ); write ('Name ? ' ); Einlesen ( Daten Name ), BetragLesen ( Daten.Schulden ), Wachsen ( <sup>B</sup>asis, Daten ), (\* Baumstamm 'einpflanzen' write ('Name ? '); ZeileLesen ( Daten Name ), WHILE Daten.Name [1] <> chr (0) DO BEGIN BetragLesen ( Daten. Schulden ), Klettern ( Basis, Daten ); WriteLn ( $'$ RETURN = Ende' 40), write ('Name?' ZeileLesen ( Daten Name ) END; (\* Platz fuer weitere Bearbeitung, dann Datel schreiben : \*) WriteLn ( "Schreiben Date1 . ', Date1Name ); rewrite (Datel), Schreiben ( Datei, Basis ), WriteLn; WriteLn ('Schulden' · 8, 'Name' StringLaenge ); WriteLn; reset ( Datei), (\* Date: lesen und <sup>i</sup><sup>n</sup> geordneter \*) (\* Reihenfolge schreiben : \*) WHILE NOT EoF ( Datei ) DO BEGIN (\* Records einzeln lesen \*) read (Datei, Daten) (\* die Felder auf den Bildschirm bringen \*) WITH Daten DO WriteLn ( Schulden 8, ' ', Name ) **END** Wiederholen ( Basis ); (\* Speicher freisetzen \*) (\* fuer andere Aufgaben \*) END

#### Blatt fur Blatt

Das Programm ,,Baum-Sort" setzt eine binäre Baumstruktur <sup>e</sup>in, um Daten nach Schlüsselfeldern geordnet speichern zu können. Die einzelnen Elemente werden dabei jeweils nach der alphabetischen Position des Namensfeldes dem hohen oder dem niedrigen Zweig zugeordnet. Die Prozedur "Wachsen" richtet neue Strukturelemente <sup>e</sup>in, während "Klettern" den Weg in den richtigen NIL-Zweig findet.

Das Diagramm zeigt das Einsortieren des pascal-Strings <sup>i</sup><sup>n</sup> eine einfache binäre Baumstruktur, deren Strukturelemente einzelne Zeichen (lett) enthalten. Die rote Markierung zeigt <sup>a</sup>n, wie die Prozedur "Wachsen" den Baum vergrößert.

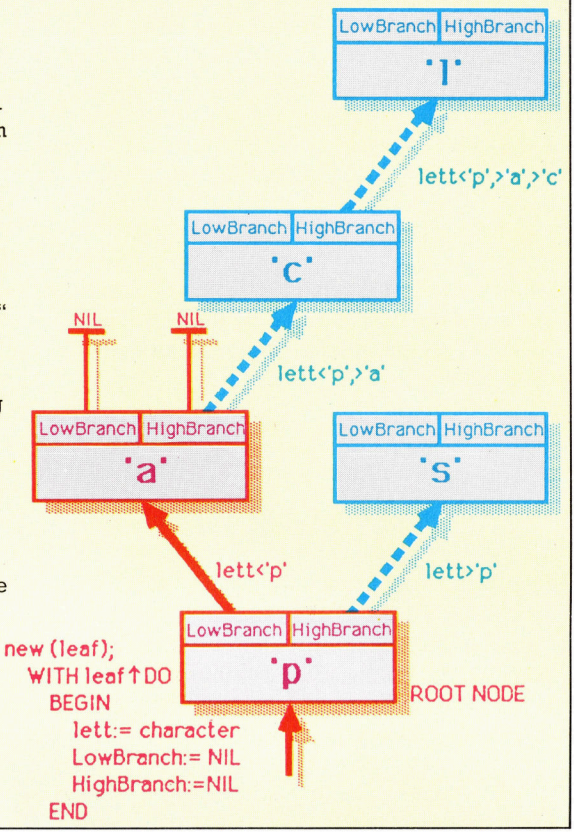

Laenge dieses Datenelementes bewertet und mit succ inkrementiert.

Viele Probleme lassen sich nur mit Recursionen lösen. Das vorstehende Beispiel kann jedoch auch ohne Recursion programmiert werden (wenn auch ein wenig umständlicher):

FUNCTION Laenge (<sup>S</sup> :String) : Cardinal; VAR N : Cardinal; BEGIN  $N := 0$ ; WHILE  $S \ll > N$ IL DO BEGIN  $N := N + 1$ ;  $S := S \uparrow$ .next END; Laenge  $:=N$ END; (\* Laenge \*)

Die Deutlichkeit dieses Algorithmus ergibt sich dabei wie selbstverständlich aus der recursiven Natur der Datenstruktur.

Viele PASCAL-Compiler unterstutzen Compileranweisungen, die nicht Elemente der Programmiersprache <sup>s</sup>ind. Der ISO-Standard erkennt dabei eigentlich nur die Anweisung Forward, Zwei Prozeduren oder Funktionen sind >wechselseitig recursiv", wenn sie sich gegenseitig aufrufen.

<sup>I</sup><sup>n</sup> dieser Situation wird zunächst der Kopf des einen Unterprogramms deklariert und sein >Inneres< durch die Compileranweisung FOR-WARD ersetzt. Nach der vollständigen Definition des zweiten Moduls wird der Kopf des ersten nochmals in abgekürzter Form (ohne Pa-

rameterliste) angegeben und dahinter der Inhalt des Moduls aufgeführt. Andere Compileranweisungen beeinflussen oft <sup>d</sup>i<sup>e</sup> Compilerzeit, doch sollte von dieser Möglichkeit nur wenig Gebrauch gemacht werden, wenn die Programme auch mit anderen Compilern funktionieren sollen. Viele Optionen sind nicht übertragbar und werden daher von anderen Compilern auch nicht ausgeführt.

Einige wenige Compiler (beispielsweise von HiSoft) haben eine andere Syntax <sup>f</sup>ü<sup>r</sup> die Deklaration des Forward-Pointers. Hier kann <sup>n</sup>u<sup>r</sup> das Handbuch weiterhelfen. <sup>E</sup><sup>s</sup> <sup>g</sup>ib<sup>t</sup> jedoch nur wenige PASCAL-Varianten, die nicht mit der ISO-Definition übereinstimmen.

<sup>I</sup><sup>n</sup> den Versionen UCSD, TCL/RML, Oxford und HiSoft wurde die Prozedur dispose durch die außerhalb des Standards liegenden Prozeduren mark und release ersetzt.

Eine weitere Datenstruktur von PASCAL muß noch erwähnt werden: die "Variante". Bisher haben wir <sup>f</sup>ü<sup>r</sup> das Speichern unterschiedlicher Datentypen einen Record <sup>m</sup>i<sup>t</sup> entsprechenden Feldern verwandt. Wie aber kann ein Teil oder der gesamte Record flexibel gestaltet werden, wie beispielsweise beim Speichern des Geburtsnamens einer verheirateten Frau? Zuerst wird der "feste" Teil des Records definiert und dann der Teil mit variierender Länge mit CASE und OR eingeleitet:

TYPE

 $Art = (maennlich, weiblich);$ Variant = RECORD

(\* <sup>e</sup>rs<sup>t</sup> <sup>d</sup>i<sup>e</sup> gemeinsamen (festen) Felder \*)

CASE verheiratet : boolean OF false : ();

true : (Heiratsdatum : String;

CASE Geschlecht : <sup>A</sup>r<sup>t</sup> OF

maennlich :  $()$ ;

weiblich : (Geburtsname : String))

END; (\* Variant \*)

Beachten Sie, daß die leeren Felder mit Klammern gekennzeichnet sein müssen. Die längste Variante legt den Platzbedarf der Datei fest, doch läßt sich mit Pointern auf die Varian $ten - new (p, true, meanlich)$  eine Speicherplatzverschwendung verhindern.

Die wenigen Schwächen von PASCAL wurden 1m Laufe der Zeit behoben. Die Sprache <sup>i</sup>s<sup>t</sup> außerordentlich flexibel, handlich, leistungs<sup>s</sup>tark, <sup>f</sup>ü<sup>r</sup> zahlreiche Aufgaben geeignet und <sup>l</sup>eich<sup>t</sup> <sup>z</sup><sup>u</sup> erlernen. Wenn <sup>S</sup>i<sup>e</sup> innerhalb des ISO-Standards bleiben, gibt es natürlich einige Abläufe auf Systemebene, die man nicht einsetzen kann. Diese Routinen lassen sich jedoch <sup>1</sup><sup>n</sup> Assembler oder BCPL schreiben und an das gewünschte PASCAL-Programm hän<sup>g</sup>en. Der größte <sup>V</sup>ortei<sup>l</sup> von PASCAL <sup>i</sup>s<sup>t</sup> jedoch die Möglichkeit, den entwickelten Code auf vielen Micros, Minis oder Großanlagen einsetzen <sup>z</sup><sup>u</sup> können. PASCAL kommt damit einem Esperanto der Computerwelt nahe.

1250

# Schrittweise

# Fur den Antrieb des Selbstbau-Roboters wird ein spezieller Elektromotor verwendet, der sogenannte Schrittmotor. <sup>E</sup><sup>r</sup> eignet sich besonders gut <sup>f</sup>ü<sup>r</sup> <sup>d</sup>i<sup>e</sup> Ansteuerung durch einen Computer.

**Der Aufbau eines Schrittmotors weicht stark** von der Konstruktion eines gewöhnlichen Elektromotors ab. Am Beispiel eines vereinfachten Exemplars sollen die Unterschiede verdeutlicht werden. Betrachten Sie dazu die >schritt für Schritt"-Anleitung: Der Motor hat zwei getrennte Wicklungen ("a" und "b") auf dem Stator sowie zwei Paare magnetischer Pole <sup>a</sup>u<sup>f</sup> dem <sup>R</sup>otor. Unser Robot-Motor arbeitet zwar prinzipiell gleich, hat aber sehr <sup>v</sup>ie<sup>l</sup> mehr Wicklungen und Magnetpole, als das vereinfachte Beispiel zeigt.

Die exakte Regelmöglichkeit des Schrittmotors fordert allerdings auch ihren Preis: Der Motor verbraucht im Stillstand genau <sup>s</sup><sup>o</sup> <sup>v</sup>ie<sup>l</sup> Strom wie im Betrieb und ermöglicht keine hohen Drehzahlen, weil sich die einzelnen Wicklungen nicht schnell genug ein- und ausschalten lassen.

Der vereinfachte Motor könnte nur <sup>i</sup><sup>n</sup> 45- Grad-Schritten laufen. Dazu kommt, daß man <sup>d</sup>i<sup>e</sup> Bewegungsrichtung <sup>b</sup>e<sup>i</sup> diesem Gerät nicht verändern könnte. Anders ist <sup>e</sup><sup>s</sup> beim Roboter-Schrittmotor: <sup>E</sup><sup>r</sup> <sup>i</sup>s<sup>t</sup> <sup>m</sup>i<sup>t</sup> <sup>v</sup>ie<sup>r</sup> Wicklungen ausgestattet, die paarweise angesteuert werden. Auch der Rotor ist mit zahlreichen Wicklungen ausgerüstet. Durch diesen Aufbau <sup>i</sup>s<sup>t</sup> es möglich, die Bewegungsrichtung zu kontrollieren, und die Schrittweite kann auf <sup>7</sup>,<sup>5</sup> Grad reduziert werden. Dazu müssen alle vier Wicklungen getrennt und <sup>i</sup><sup>n</sup> einer bestimmten Re1 henfolge mit Strom versorgt werden:

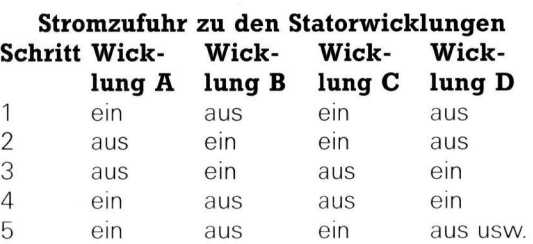

Diese Abfolge ließe sich rein softwaremäßig <sup>m</sup>i<sup>t</sup> <sup>v</sup>ie<sup>r</sup> User-Port-Bits <sup>f</sup>ü<sup>r</sup> <sup>d</sup>i<sup>e</sup> <sup>v</sup>ie<sup>r</sup> Wicklungen erzeugen. <sup>I</sup><sup>n</sup> BASIC ware das entsprechende Programm allerdings ziemlich kompliziert und auch nicht schnell genug. Einfacher geht es mit einem speziell <sup>f</sup>u<sup>r</sup> die Steuerung von Schrittmotoren entwickelten <sup>I</sup>C, dem SAA <sup>1</sup>027. Die integrierte schaltung enthält neben den Ausgangstreibern auch die Logik zur Ansteuerung der einzelnen Motorwicklungen.

Um den Motor einen schritt weiter zu bewegen, <sup>i</sup>s<sup>t</sup> außer einem einzelnen Impuls vom User Port noch ein zweites Signal nötig, das die Drehrichtung angibt. Neben dem Reset-Signal verarbeitet das Steuer-IC noch zwei weitere: Ein Impuls auf dem Schntt-Eingang <sup>l</sup>äß<sup>t</sup> den Motor um einen Schritt vorlaufen, mit einem signal am Richtungseingang wird die Kombination der Ausgangswerte für die vier Wicklungen umgekehrt. Die Eingangssignale werden mit Hilfe eines bidirektionalen Zahlers <sup>i</sup><sup>n</sup> die zur Versorgung der Wicklungen nötige Form umgesetzt.

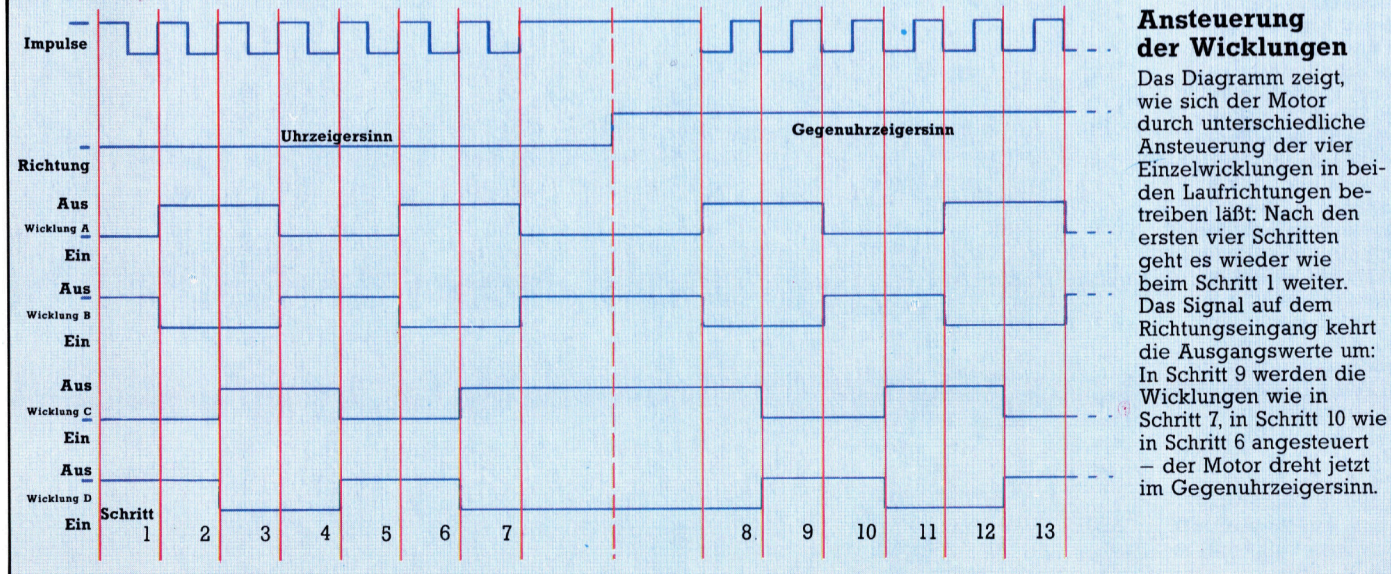

durch unterschiedliche Einzelwicklungen in bei-' Richtungseingang <sup>k</sup>ehr<sup>t</sup> <sup>d</sup>i<sup>e</sup> Ausgangswerte um: - der Motor dreht jetzt

Im SAA 1027 <sup>i</sup>s<sup>t</sup> bereits ein Ausgangstreiber <sup>ü</sup><sup>r</sup> <sup>e</sup>in<sup>e</sup> Leistung <sup>v</sup>o<sup>n</sup> <sup>b</sup>i<sup>s</sup> <sup>z</sup><sup>u</sup> <sup>5</sup><sup>00</sup> mW <sup>i</sup>ntegriert, der Motor kann also ohne zusätzliche Verstärker-Transistoren angeschlossen werden.

Unsere Schaltung zur Steuerung des Roboers wird recht einfach, weil die wichtigsten Komponenten bereits <sup>i</sup><sup>m</sup> Treiber-IC vorhanden sind. Jeder Motor muß einen eigenen Treiber erhalten. Die einzige Schwierigkeit besteht darin, daß die Motortreiber für Eingangssignale von zwölf Volt ausgelegt sind (ein "Low" entspricht 0 Volt, 7,5-12 Volt werden als "High" erkannt). Der User Port liefert nur fünf <sup>V</sup>olt. Wir brauchen also ein weiteres <sup>I</sup>C, das die User-Port-Signalspannungen auf ein höheres Niveau umsetzt. Als Konverter wird <sup>f</sup>ü<sup>r</sup> diese Aufgabe der 40109-Chip eingesetzt.

# **Liste der Bauteile**

#### **Anzahl Bauteile**

 $\overline{1}$  $\overline{3}$ 

 $\overline{a}$ 

 $\overline{a}$ 

 $\overline{c}$ 

 $\mathbf{1}$  $\overline{1}$ 

 $\overline{1}$ 

 $\overline{2}$ 

- IC 40109
	- IC-Sockel, 16-polig
	- Widerstände, 100 Ohm
	- Widerstände, 270 Ohm, 0,5 Watt
- Kondensatoren, 0,1 µF
- Kondensator, 1000 µF, 25 Volt
- Lochplatine, 24 Streifen à 50 Löcher
- Rolle Schaltdraht

**ROTOR** 

 $\overline{A}$ 1

ERS: <sup>i</sup><sup>s</sup> <sup>a</sup>  $R_{\rm e}$ ER **STATOR** ae BE

ug

Schrittmotor-Treiber SAA 1027

# Schritt für Schritt

Diese vereinfachte Darstellung zeigt das Schema eines Schrittmotors mit den beiden Wicklungen "a" und "b". Durch abwechselndes Ansteuern der Wicklungen würde sich der Rotor im Uhrzeigersinn drehen. Beachten Sie, daß die Spulen A1 und A2 jeweils in unterschiedlichen Richtungen gewikkelt sind. Geht Strom<br>durch die Wicklung "a", so werden durch die Al-Spulen magnetische Südpole, mit den A2-Spulen aber Nordpole erzeugt. Dieser recht einfache Motor würde pro Schritt um je 45 Grad vorlaufen. Der Motor unseres Selbstbau-Roboters hat  $von<sub>7.5</sub>$ d bewegen.

 <sup>N</sup> E RRR ERN E BORN

<sup>e</sup><sup>r</sup> <sup>R</sup><sup>A</sup> <sup>D</sup><sup>E</sup> <sup>a</sup> AA <sup>7</sup> N En POLE ;

Trotz seines komplizierten Aufbaus arbei<sup>t</sup>e<sup>t</sup> das Treiber-IC fur den Schrittmotor nach einem einfachen Prin<sup>z</sup>ip. Damit der Motor richtig <sup>l</sup>auft, mussen die einzelnen Wicklungen in einer ganz bestimmten Reihenfolge aktiviert werden. Dazu läuft ein bidirektionaler Zahler bei jedem Impuls einen Schritt <sup>i</sup><sup>n</sup> der Folge weiter. Mit einem zusatzlichen Richtungssignal wird die Folge in Gegenrichtung durchlaufen - der Drehsinn des Motors kehrt sich um. Ein drittes Signal - Reset stellt den Läufer des Motors bei Bedarf auf seine Anfangsposition zurück.

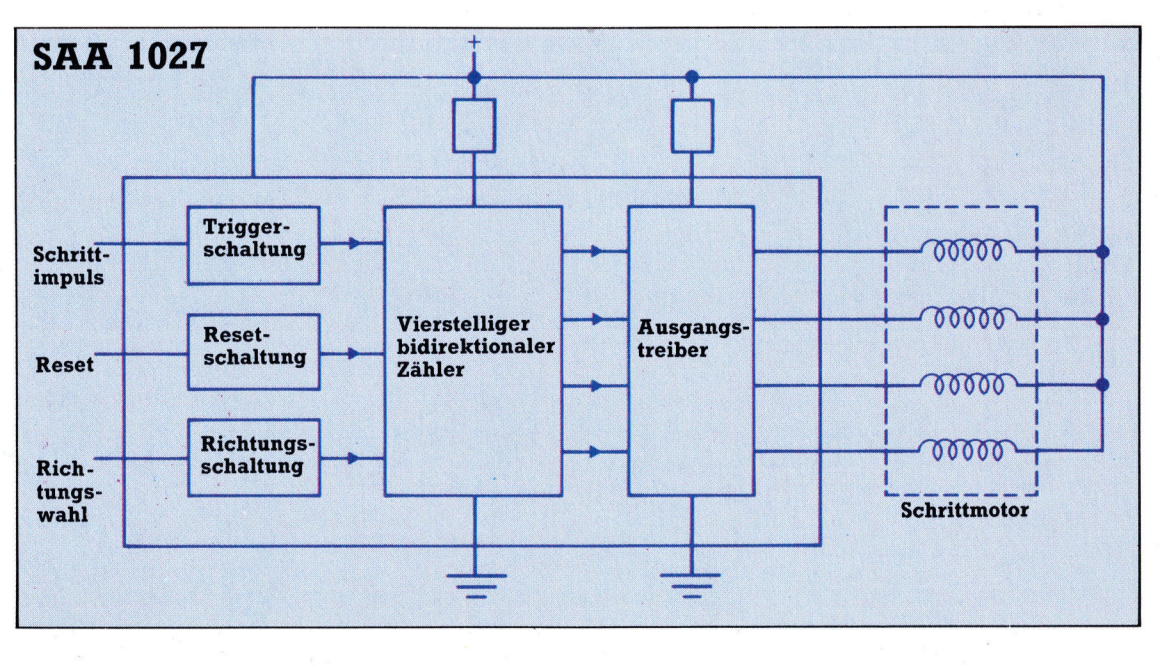

a

# **Tips für die Praxis**

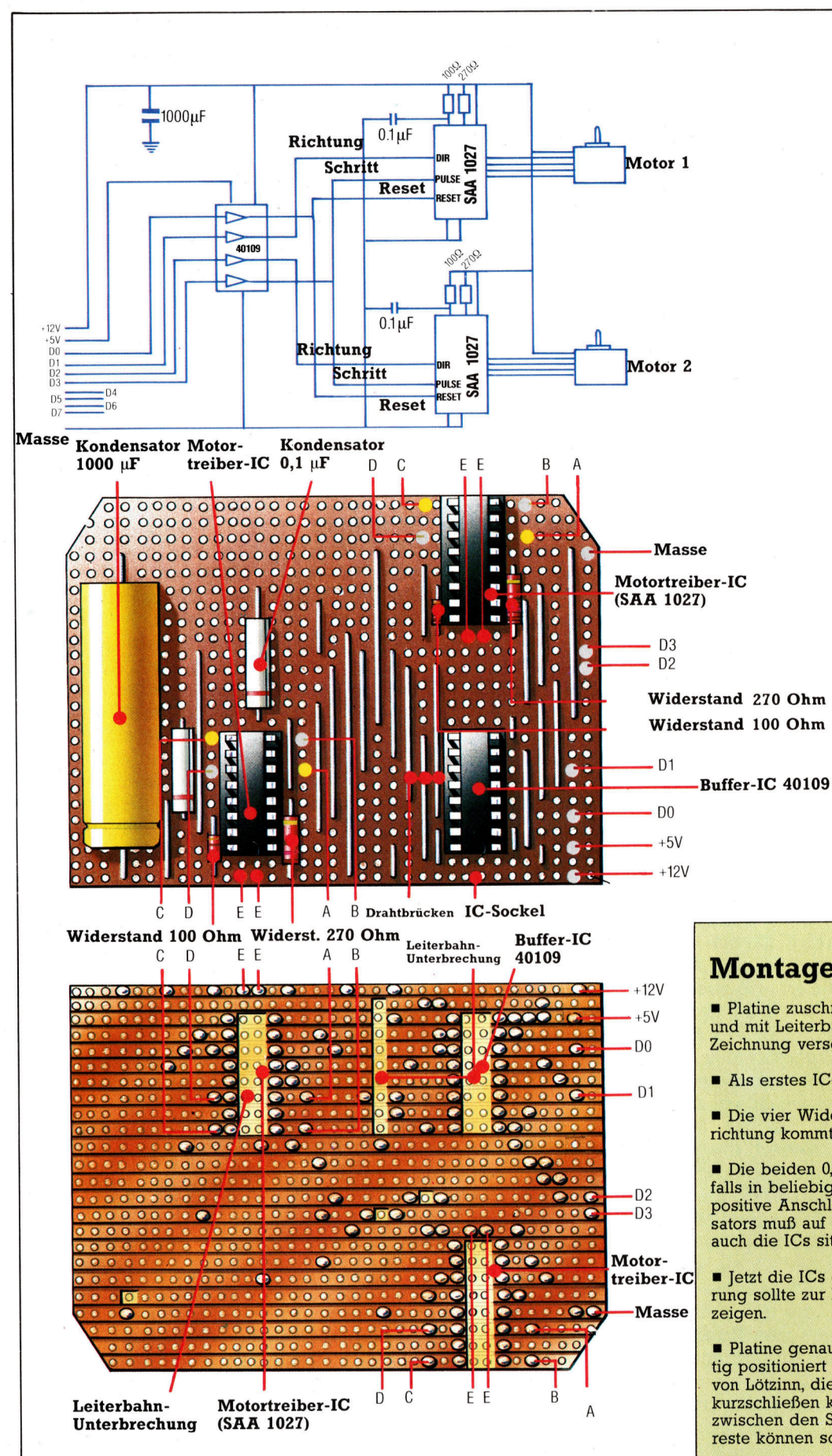

Der Aufbau der Schaltung für die Ansteuerung der beiden Schrittmotoren ist unkompliziert: Die beiden SAA-1027-ICs versorgen die Motoren mit den richtigen Steuerspannungen. Ein zusatzlicher Buffer (IC 40109) besorgt die Anpassung des User-Port Niveaus von nur funf Volt an die für die Motortreiber benotigten Signalspannungen von zwölf Volt. Der nächste Kursabschnitt zeigt, wie die Schaltung mit den Motoren und dem User Port verbunden wird.

# Montage der Platine

<sup>m</sup> Platine zuschneiden (2<sup>4</sup> Streifen <sup>a</sup> <sup>3</sup><sup>5</sup> Locher) und mit Leiterbahnunterbrechungen nach der Zeichnung versehen.

<sup>m</sup> Als erstes IC-Sockel und Drahtbrücken einlöten.

m Die vier Widerstände einlöten. Auf die Montagerichtung kommt <sup>e</sup><sup>s</sup> dabei nicht <sup>a</sup>n.

m Die beiden 0,l-uF-Kondensatoren können eben<sup>f</sup>all<sup>s</sup> <sup>i</sup><sup>n</sup> beliebiger Richtung eingelötet werden. Der positive Anschluß des großen 1000-uF-Kondensators muß auf der Seite der Platine liegen, auf der auch die <sup>I</sup>C<sup>s</sup> sitzen!

a Jetzt die ICs einsetzen. Die Seite mit der Markierung sollte zur Platinenseite mit den IC-Sockeln<br>zeigen.

a Platine genau prüfen! Alle Bauteile müssen <sup>r</sup>ich<sup>t</sup>i<sup>g</sup> positioniert sein. Achten Sie auch auf Spritzer von Lötzinn, die zwei benachbarte Platinenstreifen kurzschließen könnten. Mit einem scharfen Messer zwischen den Streifen durchkratzen - lose Zinnreste können <sup>s</sup><sup>o</sup> <sup>l</sup>eich<sup>t</sup> entfernt werden.

# **Software**

In "Frankie Goes To Hollywood" müssen Raume nach verschiedenen Gegenstanden durchsucht werden. Zieht man eine Schublade, wird der Inhalt auf dem Bildschirm dargestellt. <sup>E</sup><sup>s</sup> <sup>i</sup>s<sup>t</sup> auch moglich, bestimmte Bilder <sup>z</sup><sup>u</sup> "betreten" und sich mit Arcadespielen zu beschäftigen.

# Relax, do it

Das von Denton Designs entwickelte Programm "Frankie Goes To Hollywood" enthält die Philosophie von FGTH - von dieser irdischen realen Welt würden <sup>s</sup>i<sup>e</sup> am liebsten an einen fantastischen Ort des Vergnügens fliehen.

rankie Goes To Hollywood hat weniger mit der Musik der gleichnamigen Gruppe, <sup>a</sup>l<sup>s</sup> vielmehr mit ihrer Philosophie zu tun - der Flucht aus der Alltagswelt (von "Mundanesville" nach "Pleasure Dome"), mit dem Ziel, dabei ein 100%iger "richtiger Mensch" zu werden.

Das Programm wurde von Denton Designs, einem Programmierteam aus Liverpool, entwickelt, woher auch die Band stammt. Ursprünglich arbeitete die Mannschaft für "Imagine< und ist nun für eine Reihe von Softwarehäusern auf freier Basis <sup>t</sup>ätig. Das bekannte >Shadowfire< stammt auch von Ihnen.

>Frankie< hat viele Ähnlichkeiten mit seinem Vorläufer, <sup>i</sup>s<sup>t</sup> also auch ein Abenteuersplel, <sup>i</sup><sup>n</sup> dem <sup>e</sup><sup>s</sup> eine Reihe von Orten <sup>z</sup><sup>u</sup> erforschen <sup>g</sup>il<sup>t</sup> (in diesem <sup>F</sup>all eine Reihe von Terrassenhäusern). Während man sich um die Häuser bewegt, kann man die darin befindlichen Möbel nach Gegenständen durchsuchen.

Denton Designs hat die Objekt-Suchmethode adaptiert, die für "Shadowfire" entwik<sup>k</sup>el<sup>t</sup> wurde. Hat man einen Gegenstand <sup>e</sup>rs<sup>t</sup> einmal gefunden, kann <sup>e</sup><sup>r</sup> durch Führung des Cursors und anschließendes Drücken des Actionsknopfs aufgehoben bzw. abgelegt werden. Im Laufe des Spiels entdeckt man vier kleine Piktogramme am Rande des Bildschirms, die den vier Komponenten der Persönlichkeit des Spielers entsprechen. Diese Elemente werden auf der rechten Seite des Bildschirms gezeigt. Sie wachsen, <sup>j</sup><sup>e</sup> weiter man sich zu einem "richtigen Menschen" entwickelt. Die diesen Komponenten entsprechenden Piktogramme sind sogenannte "Freuden-Pillen", die die "Persönlichkeit stärken".

Regelmäßig tauchen "Videos" auf, die den Zutritt zu einem völlig anders gearteten Spielelement erlauben. Viele Häuser sind mit Fernsehgeräten ausgestattet, über die man die VIdeocassetten abspielen kann. Bewegt man nun seine "Person" in den Videoschirm hinein, wandelt <sup>s</sup>ic<sup>h</sup> das Programm <sup>i</sup><sup>n</sup> <sup>e</sup>i<sup>n</sup> Actionspiel. Während dieser Spielphase <sup>i</sup>s<sup>t</sup> <sup>d</sup>i<sup>e</sup> Einnahme der Pillen empfehlenswert, da <sup>s</sup><sup>o</sup> die Punktzahl max1imiert wird. In einigen Häusern hängen Bilder an der Wand. "Betritt" man diese, kann man ebenfalls Actionspiele spielen.

<sup>i</sup> A <sup>a</sup> ea

Ferner sind in den Häusern Disketten versteckt. Auf den ersten Blick scheint es, als gäbe <sup>e</sup><sup>s</sup> keinen Anwendungszweck <sup>d</sup>afür, <sup>d</sup><sup>a</sup> nirgendwo Computer <sup>z</sup><sup>u</sup> sehen <sup>s</sup>ind, <sup>a</sup>u<sup>f</sup> denen <sup>s</sup>i<sup>e</sup> laufen könnten. Doch <sup>i</sup><sup>n</sup> einem der Spiele <sup>i</sup>s<sup>t</sup> <sup>e</sup>i<sup>n</sup> Computer versteckt, und <sup>e</sup><sup>s</sup> geht darum, eben diesen <sup>z</sup><sup>u</sup> finden.

Während man unterwegs <sup>i</sup>st, entdeckt man, daß ein Mord begangen wurde. Eine zusätzliche Aufgabe besteht deshalb darin, den Mörder <sup>z</sup><sup>u</sup> finden. Indizien, die zum Mörder führen, werden 1n regelmäßigen Abständen eingeblendet. So kann etwa ein Hinweis sein "DER MÖRDER <sup>I</sup>S<sup>T</sup> <sup>E</sup>I<sup>N</sup> SOZIALIST", wogegen <sup>e</sup>i<sup>n</sup> anderer lautet "MISS MUNDANE STIMMT IM-MER FÜR TORY", womit letztere automatisch von der Liste der Verdächtigen <sup>z</sup><sup>u</sup> streichen <sup>i</sup>st.

Zwar sind viele Spielelemente von "Frankie Goes <sup>T</sup><sup>o</sup> Hollywood" aus anderen Programmen entliehen, und doch <sup>s</sup>tell<sup>t</sup> dieses Spiel eine selbständige Einheit <sup>d</sup>ar. Die Verwendung <sup>s</sup><sup>o</sup> vieler Elemente <sup>i</sup><sup>n</sup> einem einzigen Spiel <sup>i</sup>s<sup>t</sup> derart ungewöhnlich, daß es die Spieler lange begeistern und fesseln wird.

Frankie Goes To Hollywood: Für ZX Spectrum und C 64 Vertrieb: Rushware **Autor: Denton Designs Joystick: Erforderlich** Format: Cassette oder Diskette

# Register ziehen

Bei der Vorstellung des 6809 wurden zunächst <sup>d</sup>i<sup>e</sup> allgemeinen Funktionen des Prozessorregisters erläutert. <sup>I</sup><sup>n</sup> diesem Artikel untersuchen wir nun im einzelnen, welche Aufgaben <sup>d</sup>i<sup>e</sup> Register des 6809 ausführen.

Adreßfeld

chert.

egister sind Speicherstellen, die sich 1m Prozessorchip befinden. <sup>D</sup>i<sup>e</sup> Bewegung von Daten vom Arbeitsspeicher <sup>i</sup><sup>n</sup> diese Reg1 ster und umgekehrt steuert den Ablauf der Assemblersprache. Einige Register – hauptsächlich die Adreßspeicher - haben eine Länge von <sup>1</sup><sup>6</sup> <sup>B</sup>its, während <sup>d</sup>i<sup>e</sup> anderen acht <sup>B</sup>it<sup>s</sup> lang sind und eine Vielzahl verschiedener Aufgaben ausführen.

**Indexregister** verändern die Adressen eines Programms. <sup>|</sup>

**Stapelzeiger** (Stack Pointer) adressieren einen bestimmten Bereich des Hauptspelchers, der <sup>f</sup>ü<sup>r</sup> schnelle Zwischenspeicherung eingesetzt wird.

 $\bullet$  Der Befehlszähler enthält die Adresse des nächsten Befehls. Er kann zur Programmsteuerung verändert werden. Der Befehlszähler entspricht etwa der GOTO-Anweisung. **· Die Akkumulatoren** werden am häufigsten <sup>f</sup>ü<sup>r</sup> mathematische Abläufe eingesetzt.

® Das Conditions-Code-Register enthält eine Reihe Flags, die den Zustand des Prozessors anzeigen (zum Beispiel ob das Ergebnis des letzten Vorgangs Null ist). Die Flags können fur Verzweigungen oder Schleifen eingesetzt werden und geben der Assemblersprache damit <sup>e</sup>i<sup>n</sup> Gegenstück <sup>z</sup>u<sup>r</sup> IF... .THEN-Struktur.

Der 6809 besitzt <sup>a</sup>ll diese Register. Da er eine Weiterentwicklung des 6800 von Motorola ist (wie auch der 6502), bestehen viele Ähnlichkeiten zwischen den Assemblersprachen beider Prozessoren. Die beiden Versionen sind jedoch nicht kompatibel. Code, der für den einen Prozessor geschneben wurde, funktioniert nicht auf dem anderen. Viele 6800-Programme sind jedoch im Quellentext kompati<sup>b</sup>el, das heißt, <sup>e</sup>i<sup>n</sup> <sup>f</sup>ü<sup>r</sup> den 6800 geschniebenes Assemblerprogramm, das für den 6809 assembliert wird, kann durchaus funktionieren. Diese <sup>A</sup>r<sup>t</sup> der Kompatibilitat <sup>g</sup>ib<sup>t</sup> <sup>e</sup><sup>s</sup> nicht bei dem 6502. Durch die Ahnlichkeit der Prozessoren kann jedoch jeder, der <sup>m</sup>i<sup>t</sup> dem 6502 vertraut <sup>i</sup>st, <sup>l</sup>eich<sup>t</sup> dessen Assemblerprogramme <sup>i</sup><sup>n</sup> eine entsprechende 6809-Version <sup>f</sup>ü<sup>r</sup> folgende Register umsetzen:

@ Zwei Acht-Bit-Akkumulatoren mit den Bezeichnungen A und B. Da <sup>e</sup><sup>s</sup> <sup>a</sup>l<sup>s</sup> Acht-Bit-Register keine wesentliche Unterschiede zwischen ihnen gibt, können sie beide als Akkumulator eingesetzt werden. Dies bringt den

Label-Feld Die symbolische Adresse des Befehls. Kann von anderen Befehlen auch als Operand eingesetzt werden (z.B. JMP LA-BEL2, BRA LABEL1). Hier wird die Hexadezimaladresse des Maschinencodes gespei-

**102E** 

28

**ADD2 AE** 

**ADDS CL** 

Hex-Felder Symbolische Felder AOOO 867 HA R LABEL1 LDA #CHAR

 $\overline{3}$ 

5

Operandenfeld

 $+$  BUF  $#40$ 

**DX** 

LDB

Der bearbeitete Wert; einige Op-Codes (z. <sup>B</sup>. DECB) benötigen keinen Operanden.

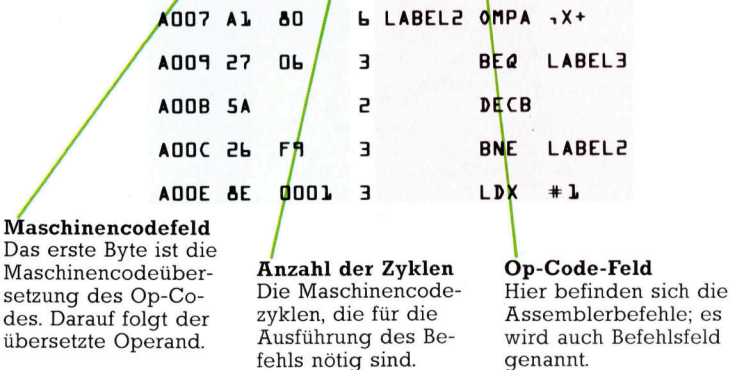

<sup>V</sup>orteil, daß die Werte des einen Akkumulators erhalten bleiben, während der andere arbeitet. Beide Acht-Bit-Akkumulatoren lassen sich jedoch auch zusammen als <sup>e</sup>i<sup>n</sup> 16-Bit-Akkumulator direkt für die Ausführung von <sup>1</sup>6-Bit-Anthmetik einsetzen. Wegen dieser Eigenschaft wird der 6809 oft als Pseudo-16-Bit-Prozessor bezeichnet. Diese Bezeichnung <sup>i</sup>s<sup>t</sup> jedoch nicht korrekt. Es <sup>i</sup>s<sup>t</sup> besser, 1hn <sup>a</sup>l<sup>s</sup> hochentwickelten Acht-Bit-Prozessor anzusehen. Die Akkumulatoren werden beim gemeinsamen Einsatz <sup>a</sup>l<sup>s</sup> das 16-Bit-Register <sup>D</sup> bezeichnet.

® Auch zwischen den beiden Indexregistern X und Y gibt es keine wesentlichen Funktionsunterschiede. Da jedoch einige Befehle, die das Y-Register ansprechen, die Länge von zwei Bytes haben (im Gegensatz zu den entsprechenden Ein-Byte-Instruktionen des X-Registers), <sup>s</sup>ollte, wenn möglich, nur das X-Reg1 ster eingesetzt werden, da die Ausfuhrzeit auf diese Art kürzer <sup>i</sup>st.

® Der 6809 hat zwei Stack-Pointer, die mit <sup>S</sup> und U bezeichnet werden. Alle Stack-Vorgänge des Prozessors laufen uber <sup>S</sup>. Obwohl man auch S ansprechen kann, muß sichergeAssemblerprogramme haben ein anderes Format als BASIC -Programme. <sup>S</sup><sup>o</sup> sehen <sup>d</sup>i<sup>e</sup> von einem Assembler (ei<sup>n</sup> Programm, das die Assemblersprache <sup>i</sup><sup>n</sup> den Maschinencode übersetzt) gedruckten Listen erst einmal verwirrend aus. Schlüssel zum Verständnis sind die Spalten (oder Felder). Oft sind nur die Spalten für Label, Op-Code und Operand wichtig, während der Rest ignoriert werden kann.

<sup>s</sup>tell<sup>t</sup> sein, daß dadurch die Prozessorabläufe nicht gestört werden. Es <sup>i</sup>s<sup>t</sup> daher sicherer, nur mit U zu arbeiten. Aufgrund der beiden Stack-Pointer eignet sich der 6809 ausgezeichnet <sup>f</sup>ü<sup>r</sup> FORTH.

® Der Einsatz der Register <sup>X</sup>, <sup>Y</sup>, <sup>S</sup> und <sup>U</sup> muß nicht auf ihre vorbestimmte Rolle beschränkt bleiben. So lassen sich S und U auch als Indexregister einsetzen, während <sup>a</sup>ll<sup>e</sup> Register <sup>1</sup>6- Bit-Zahlen bearbeiten können.

® Der Befehlszähler (PC) ist ein 16-Bit-Register, das vom Prozessor automatisch auf den nächsten Befehl gestellt wird. Die Befehle für Sprünge (JMP) und Verzweigungen (BRA) verändern den Inhalt des Befehlszählers, der auf dem 6809 auch <sup>a</sup>l<sup>s</sup> eine <sup>A</sup>r<sup>t</sup> Indexregister verwandt werden kann. Wir werden uns später im Kurs noch ausführlich mit dieser Möglichkeit beschäftigen, da durch den Einsatz von Adressen relativ zum Befehlszähler ein Code geschrieben werden kann, der nicht von absoluten Adressen abhängig ist. Mit anderen Worten: Entsprechend programmierte Module können in einem beliebigen Bereich des Speichers abgelegt werden und dort ohne weiteres funktionieren.

@ Das Condition-Code-Register (CC) hat acht <sup>B</sup>its, <sup>d</sup>i<sup>e</sup> unabhängig voneinander <sup>a</sup>l<sup>s</sup> Flags eingesetzt werden und den Status des Prozessors anzeigen.

Einige Befehle bewegen <sup>n</sup>u<sup>r</sup> Daten von einem Register zum anderen. Für ein Beispiel wollen <sup>w</sup>i<sup>r</sup> <sup>m</sup>i<sup>t</sup> den Assembleranweisungen FCB und FDB eine Anzahl Speicherstellen reservieren. Wenn der Assembler <sup>b</sup>e<sup>i</sup> einer Übersetzung des Quellentextes in den Maschinencode <sup>a</sup>u<sup>f</sup> diese Anweisungen <sup>t</sup>rifft, wird dadurch der entsprechende Speicherbereich <sup>f</sup>ü<sup>r</sup> das Programm reserviert. FCB und FDB sind keine Prozessorbefehle, und da <sup>s</sup>i<sup>e</sup> den Op-Codes der Assemblersprache ähnlich <sup>s</sup>ind, werden <sup>s</sup>i<sup>e</sup> <sup>o</sup>f<sup>t</sup> Pseudo-Ops genannt. Die Bezeichnung ,Assembleranweisungen< bezieht sich jedoch deutlicher auf ihre Funktion,

**Akkumulato** 

**Rechenwerk ALU** 

Stapel-

zeiger

**Befehls-**

zähler

Index-

**Index** 

Universal-

register

Universal

register

Universalregister

register

register

Hial

 $B$ yte

Hiah

 $Bvt$ 

High

Byte

High

**Byte** 

Z80

# Aller guten Dinge sind Drei

Der 6809-Chip von Motorola <sup>i</sup>s<sup>t</sup> durch den gemeinsamen "Vorfahren" Motorola 6800 eng <sup>m</sup>i<sup>t</sup> dem vielfach eingesetzten 6502 von Mostech verwandt. Doch während die Assemblersprachen dieser beiden Prozessoren große Ähnlichkeiten aufweisen, gleicht die innere

6502

**Steuerbus** 

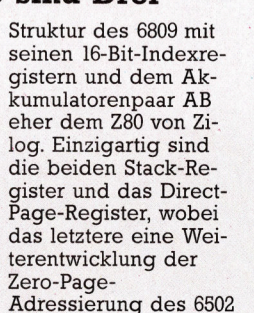

Akkumulato

**Rechenwerk ALU** 

Status-Register

Befehlszähler

ndex- und

Iniversal register

**Stapel** 

zeiger

ist. Der 6809 ist technisch ausgereifter als die anderen beiden Prozessoren. Da er jedoch erst spat auf den Markt kam und sich das Interesse schon bald den 16-Bit-Prozessoren zuwandte, konnte <sup>e</sup><sup>r</sup> nur einen kleinen **Marktanteil** erobern.

Adreßh

Date

Steuerbus

Low

**Byte** 

Low

 $Bv$ 

Low

 $B$ *vte* 

Low<br>Byte

**Adreßbus** 

Datenbu

## $-4<sup>k</sup>$ **Bits und Bytes**

die Steuerung des Assemblers. Wenn die anweisungen mit Namen (Labels) versehen werden, übersetzt der Assembler diese Labels <sup>i</sup><sup>n</sup> <sup>d</sup>i<sup>e</sup> entsprechenden Adressen.

NUM1 FCBO <sup>r</sup>eservier<sup>t</sup> <sup>e</sup>i<sup>n</sup> Byte <sup>m</sup>i<sup>t</sup> dem Namen NUM1 und <sup>s</sup>etz<sup>t</sup> <sup>e</sup><sup>s</sup> auf den Anfangswert <sup>O</sup>. NUM2 FCB <sup>0</sup> <sup>g</sup>leiche<sup>r</sup> Vorgang wie oben. NUM3 FCB #A93B <sup>r</sup>eservier<sup>t</sup> <sup>z</sup>we<sup>i</sup> Bytes <sup>f</sup>ü<sup>r</sup> <sup>d</sup>i<sup>e</sup> 16-Bit-Zahl #A93B (# zeigt in 6809-Assemblern im allgemeinen das Hexadezimalformat einer Zahl an). Die folgenden Befehle laden die <sup>i</sup><sup>n</sup> diesen

Adressen gespeicherten Werte in die entsprechenden Register:

LDA NUM1 lädt eine Acht-Bit-Zahl aus NUM1 <sup>i</sup><sup>n</sup> den Akkumulator <sup>A</sup>. LDB NUM2 lädt wie zuvor NUM2 in den Akkumulator <sup>B</sup>.

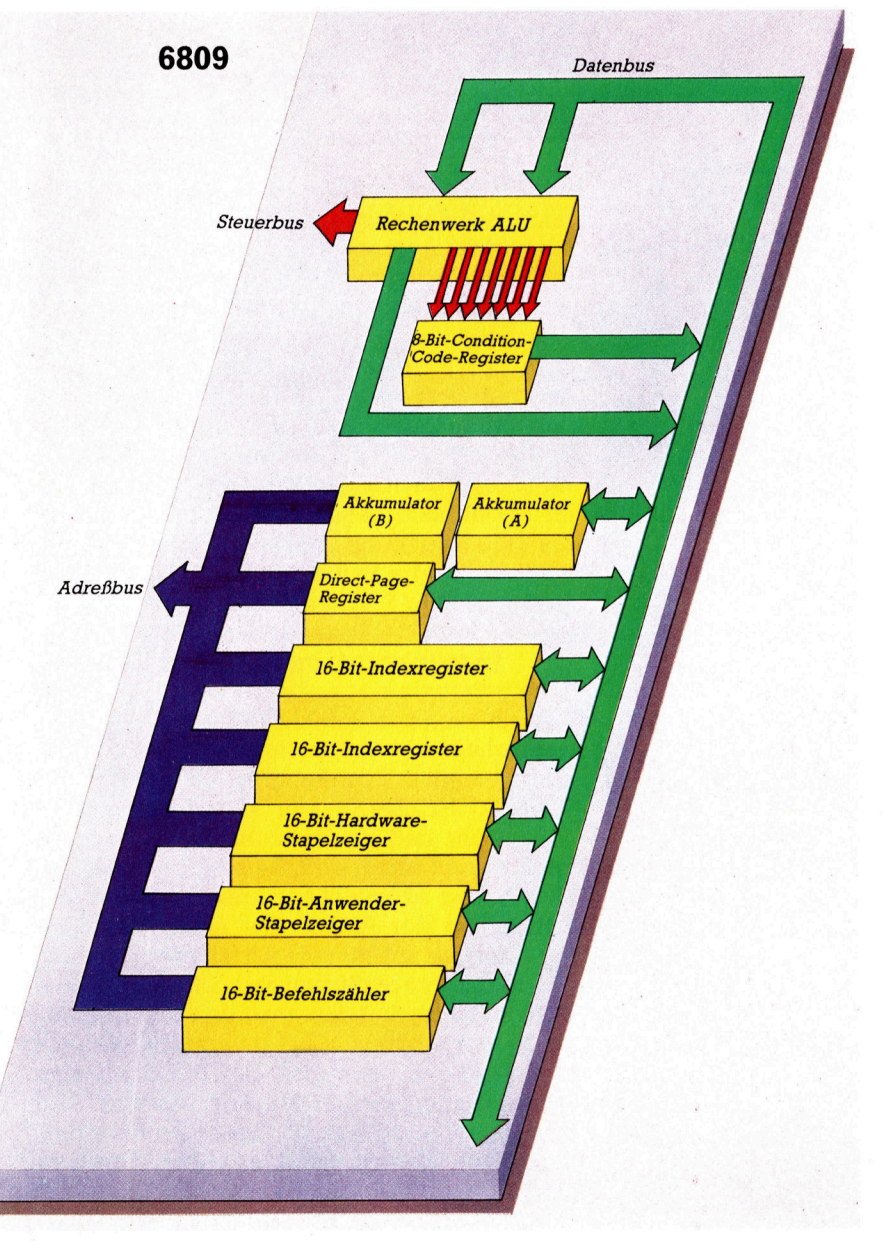

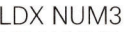

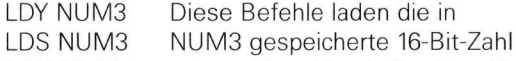

LDU NUM3 entsprechend <sup>i</sup><sup>n</sup> <sup>d</sup>i<sup>e</sup> Register <sup>X</sup>, LDD NUM3 Y, S, U und D.

Auf die gleiche Weise kann der Acht- oder <sup>1</sup>6- Bit-Inhalt eines Registers wieder im Speicher abgelegt werden:

STA NUM1 STB NUM2 STX NUM3 STY NUM3 STS NUM3 STU NUM3

STD NUM3 Beachten <sup>S</sup>ie, daß <sup>d</sup>e<sup>r</sup> Wert <sup>v</sup>o<sup>n</sup> NUM1 beim Laden des Akkumulators nur kopiert, aber nicht verändert wird. Die Speichervorgänge

funktionieren auf die gleiche Weise. Die Inhalte zweier Register lassen sich mit

dem Befehl EXG gegeneinander austauschen (vorausgesetzt, ihre Größe <sup>i</sup>s<sup>t</sup> identisch):

EXG A,B vertausche den Inhalt der

Register <sup>A</sup> und <sup>B</sup>

EXG X,S vertausche den Inhalt der Register X und S

Der Inhalt eines Registers kann auch in ein anderes übertragen werden: TFR Y,U kopiert den Inhalt von <sup>Y</sup> nach <sup>U</sup>. Auch <sup>h</sup>ie<sup>r</sup> müssen beide Register die gleiche Länge haben – acht Bit oder <sup>1</sup><sup>6</sup> <sup>B</sup>it.

Nehmen <sup>w</sup>i<sup>r</sup> <sup>f</sup>ü<sup>r</sup> <sup>e</sup>i<sup>n</sup> Beispielprogramm den Befehl ADD, der den Inhalt einer Speicher<sup>s</sup>tell<sup>e</sup> <sup>a</sup>u<sup>f</sup> den Inhalt eines der Akkumulatoren addiert. <sup>E</sup><sup>r</sup> hat folgendes Format:

ADDA NUM1 bedeutet "addiere den Inhalt <sup>d</sup>e<sup>r</sup> Speicherstelle NUM1 zum A-Register, so daß das A-Register das Ergebnis enthält".

Wir werden zunächst <sup>d</sup>i<sup>e</sup> beiden <sup>i</sup><sup>n</sup> NUM1 und NUM2 abgelegten Acht-Bit-Zahlen addieren, <sup>d</sup>a<sup>s</sup> Ergebnis <sup>i</sup><sup>n</sup> NUMI speichern und den Überlauf ignorieren, wenn das Ergebnis von einer Acht-Bit-Zahl nicht dargestellt werden kann. Danach addieren wir das Ergebnis dieser beiden Speicherstellen nochmals, spelchern das 16-Bit-Ergebnis aber <sup>i</sup><sup>n</sup> NUM2. Erstes Beispiel:

LDA NUM1 erste <sup>Z</sup>ah<sup>l</sup> nach <sup>A</sup> kopieren ADDA NUM2 zweite Zahl addieren

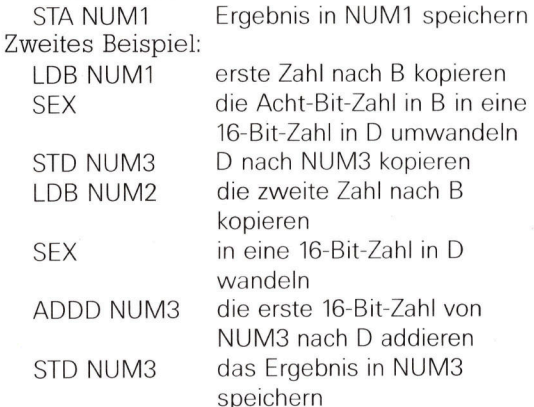

### Wir zeigen, wie das Abenteuer-Programm Befehle annimmt.

benteuer sind zumeist <sup>s</sup><sup>o</sup> aufgebaut, daß der Spieler von Ort zu Ort gehen kann und dabei Objekte aufnimmt oder ablegt. Dies wird durch eine bestimmte Anzahl an Befehlen ermöglicht (im Kasten rechts zu sehen).

Dabei gibt es Varlationen, wie zum Beispiel MOVE <sup>a</sup>nstell<sup>e</sup> <sup>v</sup>o<sup>n</sup> GO oder GET <sup>a</sup>nstell<sup>e</sup> <sup>v</sup>o<sup>n</sup> TAKE. Doch das Herausfinden der Wörter, die das Programm versteht, gehört mit zum Spiel<sup>r</sup>eiz. Nehmen <sup>w</sup>i<sup>r</sup> <sup>a</sup>n, <sup>d</sup>e<sup>r</sup> Spieler versucht <sup>a</sup><sup>n</sup> einem Fluß den Befehl SWIM. Antwortet das Programm "You can't swim here", so läßt sich daraus schließen, daß es an einem anderen Ort möglich ist.

Die Anzahl <sup>a</sup><sup>n</sup> Befehlen, <sup>d</sup>i<sup>e</sup> <sup>e</sup>i<sup>n</sup> Programm versteht, <sup>i</sup>s<sup>t</sup> abhängig vom Umfang des spiels und dem Aufwand, den der Programmierer betrieben hat, um jegliche eventuelle Möglich-

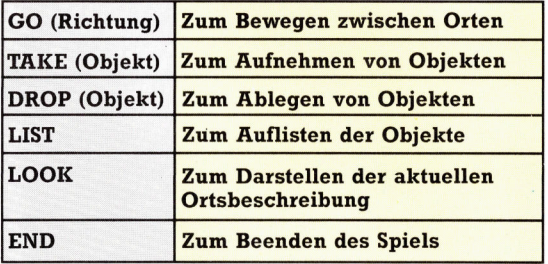

keit zu berücksichtigen. Das wichtigste ist <sup>j</sup>edoch, daß das Programm nicht "abstürzt", wenn <sup>e</sup>i<sup>n</sup> unvorhergesehener Befehl eingegeben wird. Eine entsprechende Routine, die "<sup>I</sup> don't understand" ausgibt, <sup>i</sup>s<sup>t</sup> bereits ausreichend. Allerdings ist <sup>e</sup><sup>s</sup> frustrierend, wenn ein Programm beispielsweise den Befehl TAKE LAMP versteht, jedoch bei TAKE THE LAMP mit "I don't understand" antwortet. Doch mit diesem Thema befassen <sup>w</sup>i<sup>r</sup> uns später ausführlicher, wenn das Spiel ausgereift gestaltet werden <sup>s</sup>oll. Im Augenblick beschäftigen wir uns nur mit der Befehlseingabe und der Entwicklung einer Routine, die die Befehle in eine einfach zu interpretierende Form umsetzt.

## Interpretation der Befehle

Egal um welchen Befehl <sup>e</sup><sup>s</sup> sich handelt, <sup>i</sup>s<sup>t</sup> <sup>e</sup><sup>s</sup> wahrscheinlich, daß <sup>e</sup><sup>r</sup> in Imperativ-Form <sup>f</sup>ormuliert wird - zum Beispiel GO SOUTH TO-WARDS THE RIVER. <sup>D</sup>e<sup>r</sup> Vorteil dieser Satzstruktur <sup>i</sup>st, daß sie leicht aufzuteilen <sup>i</sup>st: Das Verb <sup>i</sup>s<sup>t</sup> das erste Wort, dann folgt direkt das Objekt und abschließend eine genauere Beschreibung der Aktion. Der erste Schritt bei der Analyse eines Befehls ist die Trennung des Verbs vom restlichen <sup>S</sup>atz. Dies kann leicht erreicht werden, indem man den Satz Zeichen <sup>f</sup>ü<sup>r</sup> Zeichen mittels MIDS untersucht, <sup>b</sup>i<sup>s</sup> eine Leerstelle gefunden wird. Der <sup>T</sup>ei<sup>l</sup> des Satzes links der Leerstelle <sup>i</sup>s<sup>t</sup> das Verb und kann VBS zugeordnet werden. Den restlichen Teil kann man einer zweiten Variablen, NNS, zuweisen. Die folgende Routine wird <sup>i</sup><sup>n</sup> dem Programm Haunted Forest verwendet:

# Flags

**BASIC 45** 

Flags werden in Programmen mit modularem Aufbau sehr <sup>o</sup>f<sup>t</sup> verwendet. Bedingungen, die eine Verzweigung des Programmlaufes erfordern, können innerhalb des entsprechenden Moduls ausgeführt werden. Eine Verzweigung aufgrund des Testergebnisses kann jedoch bis zum Rücksprung <sup>i</sup><sup>n</sup> <sup>d</sup>i<sup>e</sup> Hauptroutine verzögert werden. Durch Setzen einer Variablen auf einen bestimmten Wert kann dieser später <sup>i</sup><sup>n</sup> der Hauptroutine abgefragt werden. Derartige Variablen werden <sup>a</sup>l<sup>s</sup> Flags bezeichnet. Das Flußdiagramm zeigt <sup>d</sup>i<sup>e</sup> bis jetzt entwickelte Hauptprogrammschleife von Haunted Forest. Das Flag F, das innerhalb der Routine zum Interpretieren von Befehlen gesetzt wird, zeigt an, ob ein Befehl gültig <sup>i</sup>s<sup>t</sup> oder nicht. Die Unterroutine, die zum Interpretieren und Ausführen normaler Befehle dient, verwendet zwei Flags: VF signali<sup>s</sup>iert, daß das Verb des Befehls erkannt wurde. Wenn bei der Ausführung eines Befehls der Spieler zu einem neuen Ort geht, wird diese Bewegung durch das Flag MF gekennzeichnet. Wenn MF in der Hauptroutine überprüft wird, zeigt ein Wert von lan, daß die Routine <sup>i</sup><sup>n</sup> die Unterroutine zur Beschreibung des neuen Ortes verzweigen <sup>s</sup>oll.

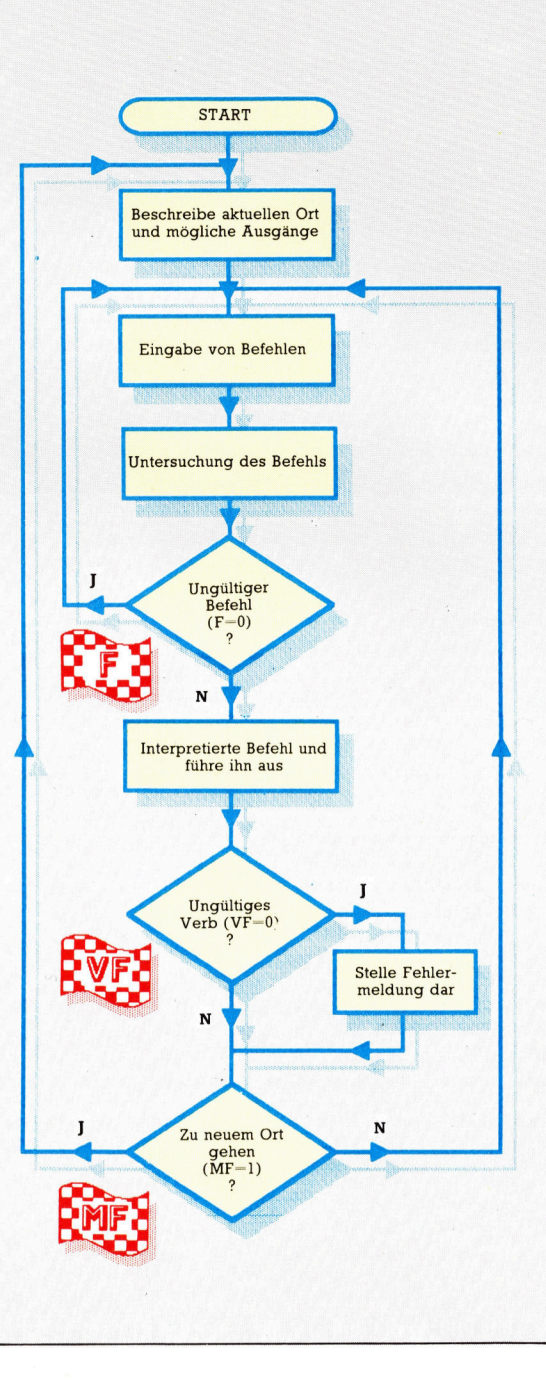

2500 REM \*\*\*\* SPLIT COMMAND S/R \*\*\*\*<br>2510 IF IS\$="LIST" OR IS\$="END" THEN VB\$=IS\$:F=1:RETURN<br>2515 IF IS\$="LOOK" THEN VB\$=IS\$:F=1:RETURN 2520 F=8 P530 LS=LEN(IS\$) 2348 FOR C=1 TO LS 2550 A\$=MID<mark>\$(IS\$,C,1)</mark><br>2560 IF A\$()" " THEN 2590<br>2570 VB\$=LEFT\$(IS\$,C-1):F=1 2580 NNS=RIGHT#CIS\$,LS-C):C=LS 2590 NEXT C<br>2600 :  $2610$  IF F=1 THEN RETURN <sup>2</sup>626<sup>0</sup> FRINT:PRINT"I NEED <sup>A</sup><sup>T</sup> LEAST TWO WORDS" 2630 RETURN

Bevor die Routine versucht, den Satz aufzutel<sup>l</sup>en, wird überprüft, ob <sup>e</sup><sup>s</sup> sich bei dem Befehl nicht um einen der drei aus einem Wort bestehenden Befehle handelt - LIST, LOOK oder END. Ist es ein derartiger Befehl, wird die Anweisung direktin VBS übertragen und die Rou<sup>t</sup>in<sup>e</sup> beendet. Im anderen <sup>F</sup>all wird eine FOR ...NEXT-Schleife gestartet, bis eine Leer<sup>s</sup>tell<sup>e</sup> gefunden wird. Um <sup>z</sup><sup>u</sup> vermeiden, daß man eine FOR...NEXT-Schleife abbricht, ohne <sup>d</sup>i<sup>e</sup> NEXT-Anweisung <sup>z</sup><sup>u</sup> durchlaufen, wird nach dem Auffinden einer Leerstelle <sup>e</sup>i<sup>n</sup> Flag <sup>F</sup> auf <sup>1</sup> gesetzt. Auch noch den Rest des Satzes zu untersuchen, wäre jedoch Zeitverschwendung.

An dieser Stelle kann die Schleife abgebrochen werden, indem der Schleifenzähler <sup>C</sup> auf den Endwert LC gesetzt wird. Entsprechend erfolgt beim nächsten NEXT kein Rücksprung zum FOR. Nach Verlassen der Schleife kann nun der Inhalt von <sup>F</sup> überprüft werden. <sup>I</sup>s<sup>t</sup> der Wert <sup>1</sup>, <sup>s</sup><sup>o</sup> besteht der Befehl aus mehreren Wörtern, und das Programm kann zur Hauptschleife verzweigt werden. Ist der Wert ungleich <sup>1</sup>, dann besteht der Befehl aus nur einem Wort. Gleichzeitig bedeutet das jedoch auch, daß es sich bei diesem Befehl nicht um die Anweisungen LIST, LOOK oder END handelt, da die Eingabe bereits daraufhin über<sup>p</sup>rüf<sup>t</sup> wurde. <sup>I</sup><sup>n</sup> diesem <sup>F</sup>all wird eine Meldung ausgegeben, daß <sup>f</sup>ü<sup>r</sup> einen Befehl zwei Wörter eingegeben werden müssen.

Für den größten <sup>T</sup>ei<sup>l</sup> des Programms <sup>g</sup>ilt, daß der Spieler von Ort zu Ort geht und Objekte aufnimmt oder ablegt. Zu diesem Zweck sind die Befehle GO, TAKE, DROP, LIST, LOOK und END (sowie deren Varianten) völlig ausreichend. Nur <sup>a</sup><sup>n</sup> bestimmten Orten muß dem Spieler die Eingabe speziellerer Befehle ermöglicht werden. Normalerweise wäre es natürlich unsinnig, den Befehl KILL zu verwenden, wenn <sup>e</sup><sup>s</sup> nichts <sup>z</sup><sup>u</sup> töten <sup>g</sup>ibt. Deshalb kann man eine Programmstruktur entwickeln, in der <sup>n</sup>u<sup>r</sup> <sup>d</sup>i<sup>e</sup> oben angegebenen sechs <sup>B</sup>efehle überprüft werden. Kommt der spieler <sup>a</sup><sup>n</sup> einen neuen <sup>O</sup>rt, überprüft das Programm, ob <sup>e</sup><sup>s</sup> sich um einen speziellen Ort handelt. <sup>I</sup>s<sup>t</sup> dies der <sup>F</sup>all, werden neue Befehle in einer <sup>z</sup>usätzlichen Unterroutine für diesen Ort behan<sup>d</sup>elt. Die Hauptroutine sollte also nur folgende Aufgaben erfüllen:

<sup>1</sup>) Orte und Ausgänge beschreiben.

<sup>2</sup>) Untersuchen, ob es sich hierbei um einen speziellen Ort handelt.

<sup>3</sup>) Nach einem Befehl fragen und, wenn der Ort nicht "speziell" ist, den normalen Befehl interpretieren.

Außerdem muß <sup>d</sup>i<sup>e</sup> Hauptroutine zwischen einem Befehl, der eine Bewegung <sup>z</sup><sup>u</sup> einem neuen Ort bewirkt, und einem normalen Befehl unterscheiden. Im ersten <sup>F</sup>all muß zum Anfang der Schleife verzweigt werden, um den Ort zu beschreiben und festzustellen, ob er "speziell" <sup>i</sup>st. Im zweiten <sup>F</sup>all muß nur nach einem neuen Befehl gefragt werden. Das Problem läßt sich mit einem ,Bewegungsflag" MF lösen, das normalerweise auf <sup>0</sup> gesetzt <sup>i</sup>st. Bewirkt ein Befehl eine Bewegung, wird es auf 1 gesetzt. Der Sta<sup>t</sup>u<sup>s</sup> des Flags wird am Ende der Hauptschleife überprüft und die entsprechende Programmverzweigung ausgeführt. Fügen Sie die folgenden Zeilen <sup>i</sup><sup>n</sup> Haunted Forest <sup>e</sup>in:

```
ere GOSUB2598:REM SPLIT INSTRUCTION 
e7S IF F=0 THEN 260:REM INVALID INSTRUCTION, 
280 GOSUB3000:REM NO<mark>RMAL COMMANDS</mark><br>290 IF VF=0 THENPRINT:PRINT"I DONT UNDERSTAND"
      IF MF=1 THEN 240:REM NEW LOCATION
310 IF MF=8 THEN 2C60:REM NEW INSTRUCTION 
3000 REM **** NORMAL COMMANDS S/R ****
.<br>3020 IF VB$="GO" OR VB$=<mark>"MOVE" THENV</mark>F=1:GOSUB3500<br>3020 IF VB$="GO" OR VB$="MOVE" THENVF=1:GOSUB3500
3030 IF VB$="TAKE" OR VB$="PICK"THEN VF≖1:GOSUB3700<br>3040 IF VB$="DROP" OR VB$="PUT"THEN VF=1:GOSUB3900
3050 IF VB#="LIST" OR VB#="INVENTORTYH"EN VF=1:G0S 
        UB4 100 
3855 IF VB$="LOOK" THEN VF=1:MF=1: RETURN 
3060 IF VBS="END" OR VB#="FINISH" THEN VF=1:GOSUB4 
       170 
3070 RETURN
```
In der ersten Routine wird ein Flag VF verwen<sup>d</sup>et, um anzuzeigen, ob das Verb verstanden wurde oder <sup>n</sup>icht. Nur wenn <sup>e</sup><sup>s</sup> <sup>i</sup>solier<sup>t</sup> werden konnte, wird VF auf 1 aesetzt. Durch Testen von VF kann die Ausgabe der Meldung "I don't understand" veranlaßt werden. Hat VF noch den Wert Null, wurde der Befehl nicht verstanden, und <sup>d</sup>i<sup>e</sup> Meldung wird ausgegeben.

### Beschreibung der Orte

Im nächsten <sup>T</sup>ei<sup>l</sup> des Kurses werden wir uns <sup>m</sup>i<sup>t</sup> Routinen zum Aufnehmen, Ablegen und Auflisten von Objekten befassen. <sup>I</sup><sup>m</sup> Moment fügen wir hier nur eine kurze END-Befehl-Routine ein:

4170 REM #\*\*\* END GAME S/R \*\*\*\*<br>4180 PRINT:PRINT"ARE YOU SURE (Y/N) ?"<br>4190 GET A\$="N" THEN RETURN<br>4200 IF A\$="N" THEN RETURN 4218 END

Die Handhabung des LOOK-Befehls <sup>i</sup>s<sup>t</sup> sehr einfach. Um den aktuellen <sup>O</sup>r<sup>t</sup> noch einmal <sup>z</sup><sup>u</sup> beschreiben, braucht nur das "Bewegungs"-Flag MF auf <sup>1</sup> gesetzt und <sup>z</sup>u<sup>r</sup> Hauptschleife verzweigt <sup>z</sup><sup>u</sup> werden. Dadurch werden die Routinen <sup>z</sup>u<sup>r</sup> Beschreibung des Ortes und der Ausgänge aufgerufen. Da der Wert der Ortsvariablen <sup>P</sup> dadurch nicht verändert wird, wird derselbe <sup>O</sup>r<sup>t</sup> beschrieben. Der LOOK-Befehl ist sehr nützlich, wenn durch verschiedene Aktionen die erste Beschreibung vom Bildschirm verschwunden ist. Durch erneute Eingabe des 3640 NNS-NNS+" " ELN<br>Refehls legeen gich die entsprechenden De 3645 FOR I=1 TO LN Befehls lassen sich die entsprechenden De- 3658 IF MIDS(NNS, I,1)()" "THEN NEXT I:RETURN Befehls lassen sich die entsprechenden De- 3650 IF MIDS(NNS, 1, 1) <>>><>> T HEN NEXT I:RETURN<br>tails wieder aufrufen.<br>3655 WS=MIDS(NNS, C, 1-C):C=I+1

Bei der Befehlseingabe gibt es meistens 3665 IF WS= verschiedene Ausdrucksformen. So besagen 3678 NEXT I zum <sup>B</sup>eispie<sup>l</sup> GO NORTH, MOVE NORTH und GO TOWARDS THE NORTH dasselbe. Obwohl <sup>n</sup>ich<sup>t</sup> unbedingt <sup>a</sup>ll<sup>e</sup> Formen vom Programm verstanden werden mussen, wird das Spielen neue Routine zur Bewegungs-Routine hinzuzuinteressanter, wenn der Spieler mehrere Mög- fügen, muß man nur die folgende kurze Zeile lichkeiten hat, um den gewünschten Befehl eingeben: einzugeben.

#### Befehlsstruktur

haben eine gemeinsame Struktur: Sie begin- NORTHERLY DIRECTION -, wenn das Richnen <sup>a</sup>ll<sup>e</sup> <sup>m</sup>i<sup>t</sup> einem Bewegungsverb und <sup>e</sup>nt- tungswort <sup>n</sup>ich<sup>t</sup> <sup>i</sup>solier<sup>t</sup> werden kann. <sup>S</sup>ell sthalten die Richtung. Somit ist es möglich, eine verständlich wäre es denkbar, eine entspre-Routine <sup>z</sup><sup>u</sup> entwerfen, <sup>d</sup>i<sup>e</sup> den Satz nach dem Verb und nach der Richtung durchsucht. Dabei werden die Leerstellen des Satzes gesucht und jedes gefundene Wort mit den vier möglichen Richtungen verglichen, bis eine Übereinstimmung gefunden wird.

# Digitaya-Listing

1225 IF F=0 PHEN BLANCE INSTRUCTIONS **Basic-Dialekte** THE ISLES FORD READ TO THE SERVICE IN THE REAL PROPERTY ON THE REAL PROPERTY ON THE REAL PROPERTY ON THE REAL PROPERTY ON THE REAL PROPERTY ON THE REAL PROPERTY ON THE REAL PROPERTY ON THE REAL PROPERTY ON THE REAL PROPERT 1249 IF VEE THENFRING INVALID INSTRUCTION | DASIL = 1249 IF ME JHENFRING INSTRUCTION | Spectrum: 1720 IF ISS UP THEN VBS - LIST<br>1730 : ISS - LOOK THEN VBS - ISS - ISS - ISS<br>1730 :<br>1750 NBS - ISS PLIT INSTRIG 1790 :<br>
1740 RM \* SPLIT INSTRUCTION \*<br>
1750 VB\$="".WN\$=""REM ZERO VERB AND NOUN<br>
1760 LS=LEN(IS\$)""REM ZERO VERB AND NOUN<br>
1760 FOR C=1TO LS<br>
1790 A\$=MITO LS 1780 FOR C=170 LS 1780 FOR C=1TO LS<br>
1790 AE-MID\$(IS\$,C,1)<br>
1800 IF F4\$=" "THEN VB\$=LEFT\$(IS\$,C-1);NN\$=RIGHT\$(IS\$,LS-C);F=1:C=LS<br>
1810 NEXT<br>
1810 NEXT<br>
1810 NEXT<br>
1820 IF F=0 THEN PRINT: 1810 NEXT<br>1830 IF F=0 THEN PRINT:PRINT"I NEED AT LEAST TWO<br>1840 RETURN<br>1840 RETURN<br>1840 RETURN<br>1850 : 1840 RETURN  $1850$  $\frac{1920}{1980}$  PRINT <sup>4</sup> <sup>9</sup>55<sup>0</sup> <sup>L</sup>E<sup>T</sup> <sup>A</sup>S-I\$(<sup>C</sup> <sup>1</sup><sup>0</sup> <sup>C</sup>) A <sup>a</sup> <sup>|</sup> ; <sup>2</sup>57<sup>0</sup> <sup>L</sup>E<sup>T</sup> <sup>B</sup>S=I\$(T<sup>0</sup> <sup>C</sup>-1): <sup>n</sup><sup>s</sup> 1940 IF VB\$="TAKE"ORVB\$="PICK"THEN VF=1:GOSUB214<br>1950 IF VB\$="DROP"ORVB\$="PUT"THENVF=1:GOSUB2360<br>1960 IF VB\$="LIST"ORVB\$="INVENTORY"THENVF=1:<br>60SUB2540<br>1970 IF VB\$="LOOK" THEN VF=1:MF=1:RETURN<br>1970 IF VB\$="END"ORVB\$="FINIS POIS GOSUBBGOO:REM SEARCH FOR DIRECTION -889 GETA\$:IFA\$()"TE YOU SURE (Y/N) ?"<br>2640 IFA\$="N"THEN RETURN A\$()"N"THEN269<br>2650 END THEN RETURN A\$()"N"THEN269 SEARCH TOR DIRECTION SOR THE SEARCH FOR DIRECTION SOR TO LAR THE SEARCH SORE PEAT:AS=GETS:UNTIL THE EVERTIFICATION OF THE EXPLORE THE EXPLORE TO A GETS IN THE ASSESSMENT OR DETAIL ASSESSMENT OR DETAIL ASSESSMENT OR DETAIL ASSESSMENT OF THE ORDER OF THE ORDER OF THE ORDER OF THE ORDER OF THE ORDER OF THE ORDER OF THE S630 IF MID\$(NN\$, I, I, () . " THEN NEXT I:RETURN **BEAD WS TIMES TO THE REAL PRESENT IS AN AND A SURFACT AS THE PART OF A SOWIE DIESE ZEILE BEI HAUNTED SOWIE DIESE THEN ARE SOUTH** OR WEST. THEN NUST IS NOT THE REAL PRESENT THEN NUR EWAST. I. I. Y. Y. THEN IS NOT THE REAL **BEBO RETURN** 

```
3630 REM **** SEARCH FOR DIRECTION S/R ****<br>3640 NN$=NN$+" ":LN=LEN(NN$):C=1
; . . . 3668 IF WE="NORTH" OR WS="EAST" THEN NN$=W$: I=LN
```
Im letzten <sup>T</sup>ei<sup>l</sup> unseres Projekts haben w1r eine Bewegungs-Routine entwickelt. Um nun diese

#### 3505 GOSUB3630:REM SEARCH FOR DIRECTION

Trotzdem kann diese Routine nicht jeden Be-Die drei eben genannten Bewegungsbefehle fehl interpretieren - beispielsweise GO IN A chende Routine <sup>z</sup><sup>u</sup> entwickeln, die auch diese Eingabe noch versteht, doch wurde <sup>s</sup>i<sup>e</sup> eine sehr lange Verarbeitungszeit benötigen. Andererseits versteht unser Programm sogar GO NORTHWARDS, wenn von der Bewegungsrou<sup>t</sup>in<sup>e</sup> nur der erste Buchstabe des zweiten Teils der E1ngabe verwendet wird. <sup>I</sup><sup>n</sup> diesem <sup>F</sup>all <sup>w</sup>ir<sup>d</sup> <sup>d</sup>a<sup>s</sup> <sup>N</sup> <sup>v</sup>o<sup>n</sup> NORTHWARDS <sup>a</sup>l<sup>s</sup> <sup>N</sup> <sup>f</sup>u<sup>r</sup> NORTH akzeptiert.

Verwenden Sie in beiden Programmen IS anstelle von ISS, B\$ anstelle von VB\$, und R\$ anstelle von NNS.<br>Ersetzen Sie bei Digitaya die folgenden

Ersetzen Sie bei Dignage<br>grammzeilen:

mm2enen.<br>10 LET AS=IS(CTO C) regen C-1):I FT RS= 1790 LET AS=IS(C TO G)<br>1800 IF AS="" THEN LET BS=IS(TO C-1):LET RS=IS  $(LEN(IS)-LS+C+1 TO):LET F=1:LET C=LS$ 

2630 LET AS=INKEYS: IF AS $<<$ "Y"

AND  $AS < >$  "N" THEN 2630 8630 IF RS(I TO I)  $<<$  " THEN NEXT I: RETURN 8640 LET WS=RS(C TO I-1):LET C=I+1

bei Ersetzen Sie die folgenden Programmzeilen bei <sup>H</sup>aunte<sup>d</sup> <sup>F</sup>orest:

2550 LET A\$=I\$(C TO C)<br>2570 LET B\$=I\$(TO C-1):LET F=1<br>2580 LET R\$=I\$(LEN(I\$)-LS+C+1 TO):LET C=LS  $3650$  IF RS(I TO I)  $<$   $>$  " $^*$  THEN NEXT I: RETURN 3655 LET WS=RS(C TO I-1):LET C=I+1 4190 LET AS=INKEYS: IF AS $<<$  > "Y" AND  $AS < >$  "N" THEN GOTO 4190

#### Acorn <sup>B</sup>:

Ersetzen Sie bei Digitaya die folgende Zeile:

sowie diese Zeile bei Haunted Forest:<br>4190 REPEAT:A\$=GET\$:UNTIL A\$="Y" OR  $AS="N"$ 

# Fachwörter von A <sup>b</sup>i<sup>s</sup> <sup>Z</sup>

### $$

Die Sprache FORTH wurde <sup>1</sup>97<sup>2</sup> von dem Astronomen Charles Moore entwickelt, nachdem <sup>e</sup><sup>r</sup> feststellen mußte, daß FORTRAN für <sup>s</sup>ein<sup>e</sup> <sup>T</sup>eleskop-Steuerprogramme nicht ausreichend war. Die Schwierigkeiten rührten daher, daß Struktur und Verarbeitungsformen <sup>b</sup>e<sup>i</sup> FORTRAN <sup>z</sup><sup>u</sup> sehr an der mathematischen Lösung wissenschaftlicher Probleme orien<sup>t</sup>ier<sup>t</sup> <sup>s</sup>ind. FORTH bedient <sup>s</sup>ic<sup>h</sup> eines Lexikons von "Primitives" (Stammwörtern) für die elementaren Funktionen und eines Editor/Compiler/ Interpreter-Systems.

Der Editor ermöglicht die Definition neuer (unterprogrammähnlicher) Funktionen anhand des vorhandenen Wortschatzes. Die Namen werden dem Lexikon als neue "Wörter" zugefügt. Die Funktionen werden compiliert und gespeichert und sind über den Interpreter jederzeit durch Eingabe des betreffenden Wortes ausführbar. Den RAM-Bereich behandelt FORTH <sup>a</sup>l<sup>s</sup> einen einzigen großen LIFO(Last <sup>I</sup><sup>n</sup> First Out)-Stack <sup>4</sup> den Programmspeicher dagegen als Gebilde aus unabhängigen Abschnitten. Jede Funktion verfügt über eine eigene Unterprogrammadresse. Das Programm springt zur Ausfiihrung auf diese Adresse, greift alle nötigen Parameter vom LIFO-Stack, stapelt die Resultate dorthin zurück und geht <sup>z</sup><sup>u</sup> der nächsten Adresse über. <sup>|</sup>

Beim Programmieren <sup>i</sup><sup>n</sup> FORTH kann man <sup>f</sup>ü<sup>r</sup> jede Anwendung einen maßgeschneiderten Befehlssatz entwickeln. Die Hauptvorteile sind die Anpassungsfähigkeit und die Geschwindigkeit der Sprache. Der in der Abbildung gezeigte Jupi<sup>t</sup>e<sup>r</sup> Ace wurde <sup>m</sup>i<sup>t</sup> FORTH <sup>a</sup>l<sup>s</sup> systemeigener Sprache ausgeliefert.

### $$

FORTRAN (FORmula TRANslator <sup>=</sup> Formelübersetzer) wurde 1956 als er<sup>s</sup>t<sup>e</sup> kommerzielle Hochsprache bei IBM entwickelt. IBM bewies damit, daß auch ein dem gewohnten Englisch nahestehender Programmiercode schnell und effizient compilierbar sein kann. Die Sprache machte

Hier werden einzelne Fachausdrücke eingehend behandelt. Da <sup>b</sup>e<sup>i</sup> der Kommunikation <sup>m</sup>i<sup>t</sup> dem Computer meist <sup>d</sup>i<sup>e</sup> englische Sprache verwendet wird, werden hier zunächst die englischen Begriffe genannt, dann die deutsche Übersetzung. <sup>I</sup><sup>n</sup> den Gesamtindex werden sowohl deutsche als auch englische Stichwörter aufgenommen, damit <sup>S</sup>i<sup>e</sup> <sup>e</sup><sup>s</sup> leichter haben, das von Ihnen Gesuchte zu finden.

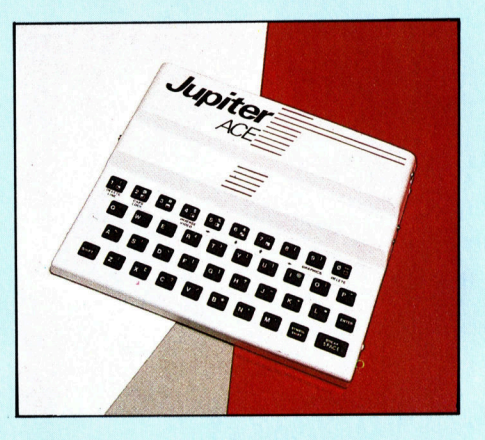

den Rechnereinsatz vor allem für Ingenieure und andere Wissenschaft<sup>l</sup>e<sup>r</sup> interessant. <sup>S</sup>i<sup>e</sup> waren eher bereit, etwas dem vertrauten mathematischen Formalismus Entsprechendes <sup>z</sup><sup>u</sup> erlernen, <sup>a</sup>l<sup>s</sup> die <sup>Z</sup>ei<sup>t</sup> und Geduld fiir das Programmieren im Maschinencode aufzubringen. FORTRAN wurde <sup>e</sup>i<sup>n</sup> durchschlagender Erfolg und ist auch heute noch die verbreitetste Hochsprache.

Als große Errungenschaft galt anfangs die Möglichkeit, Bibliotheken mit unabhängig compilierten FOR-TRAN-Unterprogrammen aufzubauen. Alle Großrechner verfügen über derartige Programmbibliothe<sup>k</sup>en. Wegen <sup>i</sup>hre<sup>r</sup> Bedeutung <sup>a</sup>l<sup>s</sup> "Quellen" wurden andere Sprachen zum Beispiel PASCAL - so ausgelegt, daß sie <sup>a</sup>u<sup>f</sup> FORTRAN-Bibliotheksprogramme zugreifen können.

FORTRAN <sup>h</sup>a<sup>t</sup> <sup>e</sup>in<sup>e</sup> <sup>s</sup>tolz<sup>e</sup> <sup>Z</sup>ah<sup>l</sup> <sup>v</sup>o<sup>n</sup> Abkömmlingen, wie ALGOL, PAS-CAL und BASIC. Das historische Gewicht <sup>i</sup>s<sup>t</sup> jedoch darin zu sehen, daß FORTRAN den Computer <sup>a</sup>u<sup>s</sup> den

(NEN TAT ER APER ST SE SA AE ENRON ON A A EE LEITHERNET REITER OOK ALLEEN DIE SAAK EE LEITHERNET REITER OOK AE

Rechnerlabors der Universitäten herausholte und ihn in Ausbildungsstätten und Fabrikhallen zu einem selbstverständlichen Werkzeug von Wissenschaft und Technik werden ließ. Der Büro- und der Heimcomputer lagen dann nicht mehr fern: FOR-TRAN machte den Rechner auch dem Nicht-Fachmann zugänglich und leitete einen wichtigen Schritt auf dem Weg zu einer benutzerfreundlichen Datenverarbeitung <sup>e</sup>in.

#### Fourth Generation = Vierte Generation

<sup>I</sup><sup>n</sup> der Rechnerentwicklung umfaßt eine Generation immer etwa <sup>e</sup>i<sup>n</sup> Jahrzehnt. Es beginnt jeweils mit dem Aufkommen einer aufwendigen neuen Technologie, die mit Ende dieser Zeitspanne alltäglich wird. Die Anfänge der "ersten Generation" lagen vor 1950 bei den ersten speicherprogrammierten Rechnern mit Elektronenröhren. Die "zweite Generation" begann Ende der 50er Jahre mit der diskreten Transistorlogik. Die "dritte Generation" vom Anfang der 60er Jahre (typischer Vertreter <sup>i</sup>s<sup>t</sup> der IBM 360) <sup>i</sup>s<sup>t</sup> durch die Verwendung integrierter Schaltungen und die Entwicklung umfänglicher Betriebssysteme gekennzeichnet. Und die "vierte Generation" wurde <sup>z</sup><sup>u</sup> Beginn der 70er Jahre mit der Einführung der LSI- und der VLSI-Technik eingeleitet. Diese Schaltungstechnik wird heute bei Großrechnern wie bei Microcomputern angewandt. Auch die Micros haben einige Entwicklungsstadien durchgemacht, bis <sup>s</sup>i<sup>e</sup> den heutigen Stand <sup>a</sup>l<sup>s</sup> vollwertige Rechner mit beachtlicher Speicherkapazitat, integrierter Software und der Fähigkeit zu Mehrprogramm- sowie Verbundnetz-Betrieb erreichten.

#### Bildnachweise

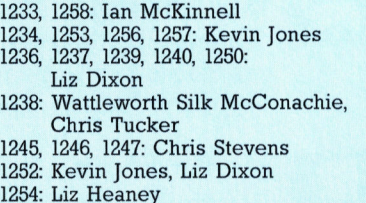

<sup>+</sup> Vorschau +++ Vorschau +++ Vorschau +++ Vorschau +++ Vorschau <sup>+</sup>

computer rS ..46 <sup>u</sup>

> Für viele Computer-Fans, besonders aber für interessierte Laien mit gestalterischen Ambitionen <sup>i</sup>s<sup>t</sup> der Begriff "Computer-Grafik" zum Zauberwort geworden. Wir zeigen faszinierende Bilder, die auf speziellen Rechnern erstellt wurden.

Einsteigen - Verstehen - Beherrschen

Ein wöchentliches Sammelwerk

# Link 480Z

Speziell <sup>f</sup>ü<sup>r</sup> Anwender <sup>i</sup><sup>m</sup> schulischen Bereich wurde dieses Gerät konstruiert. Leider wurde der <sup>a</sup>lt<sup>e</sup> Z80-Prozessor beibehalten.

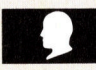

# Montage

<sup>I</sup><sup>n</sup> unserem Selbstbau-Kursus <sup>i</sup>s<sup>t</sup> nun die Verdrahtung der Motoren an der Reihe: Anschluß an das Userport-Interface.

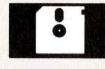

# Nacht der Wölfe

Nach "Sabre Wulf" bringt Ultimate jetzt "Knight Lore". Für Acorn, Schneider und Spectrum.

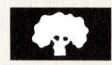

# Der Prolog

Programming <sup>i</sup><sup>n</sup> Logic, kurz PROLOG, <sup>i</sup>s<sup>t</sup> eine praktische und leicht überschaubare Computer-Sprache. Beginn einer Serie.

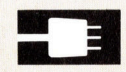

### Heiße Eisen

Thermo-Drucker sind kostengünstige Geräte. Wir stellen drei Printer für den Spectrum vor.

Computergrafik Rechner Link 480Z Die Nacht der Wölfe Anweisungen und Adressen<br>Thermodeusland Adressen Thermodrucker für den Spectrum